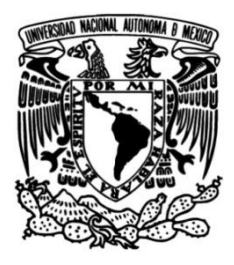

# **UNIVERSIDAD NACIONAL AUTÓNOMA DE MÉXICO**

# **FACULTAD DE INGENIERÍA**

# **Análisis numérico de diferentes tubos aletados en convección natural**

# **TESIS**

Que para obtener el título de

**Ingeniero Mecánico** 

**P R E S E N T A**

Olivares Mendoza Luis Alexander

# **DIRECTOR DE TESIS**

Dr. Ian Guillermo Monsivais Montoliu

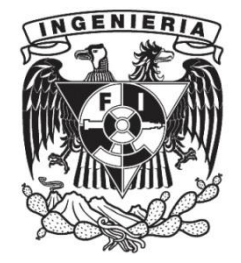

**Ciudad Universitaria, Cd. Mx., 2018**

# Agradecimientos

*A mis padres, por su empeño incansable y su gran ejemplo ya que es este el que me alienta a ser mejor persona cada día.* 

*Agradezco a mis hermanos, por darme momentos de inmensa alegría y un apoyo incondicional.*

*Agradezco a mis amigos, por darme los mejores consejos, apoyarme y sobre todo brindarme su amistad, en todos ustedes encontré una segunda familia, en especial, Rubén, Luis Fernando, Daniel, Luis Ángel, Romario, Fajer, Prince, Eduardo, Isaac, Buendía, Gil, Alejo y Aldo a todos ellos y los que faltan gracias.*

*Agradezco a mi tutor Dr. Ian Guillermo Monsivais Montoliu, por haberme dado la oportunidad de realizar mi tesis y brindarme su apoyo.*

*Quiero también dar un especial agradecimiento a la M. en C. Diana Alejandra Pérez Espejel, por haberme regalado mucho de su tiempo, su orientación, esfuerzo y dedicación fueron de gran ayuda para realizar este trabajo.*

# **Contenido**

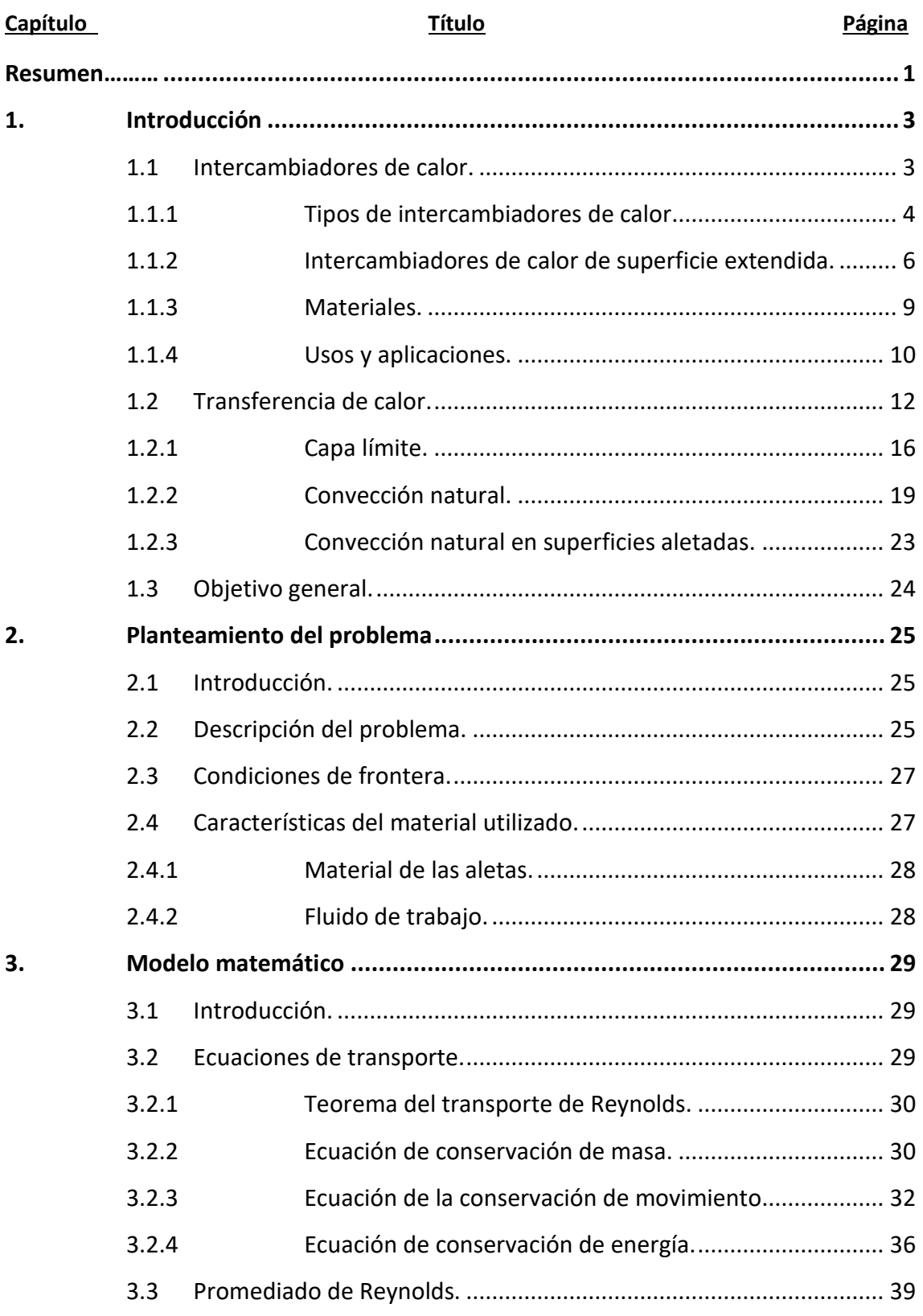

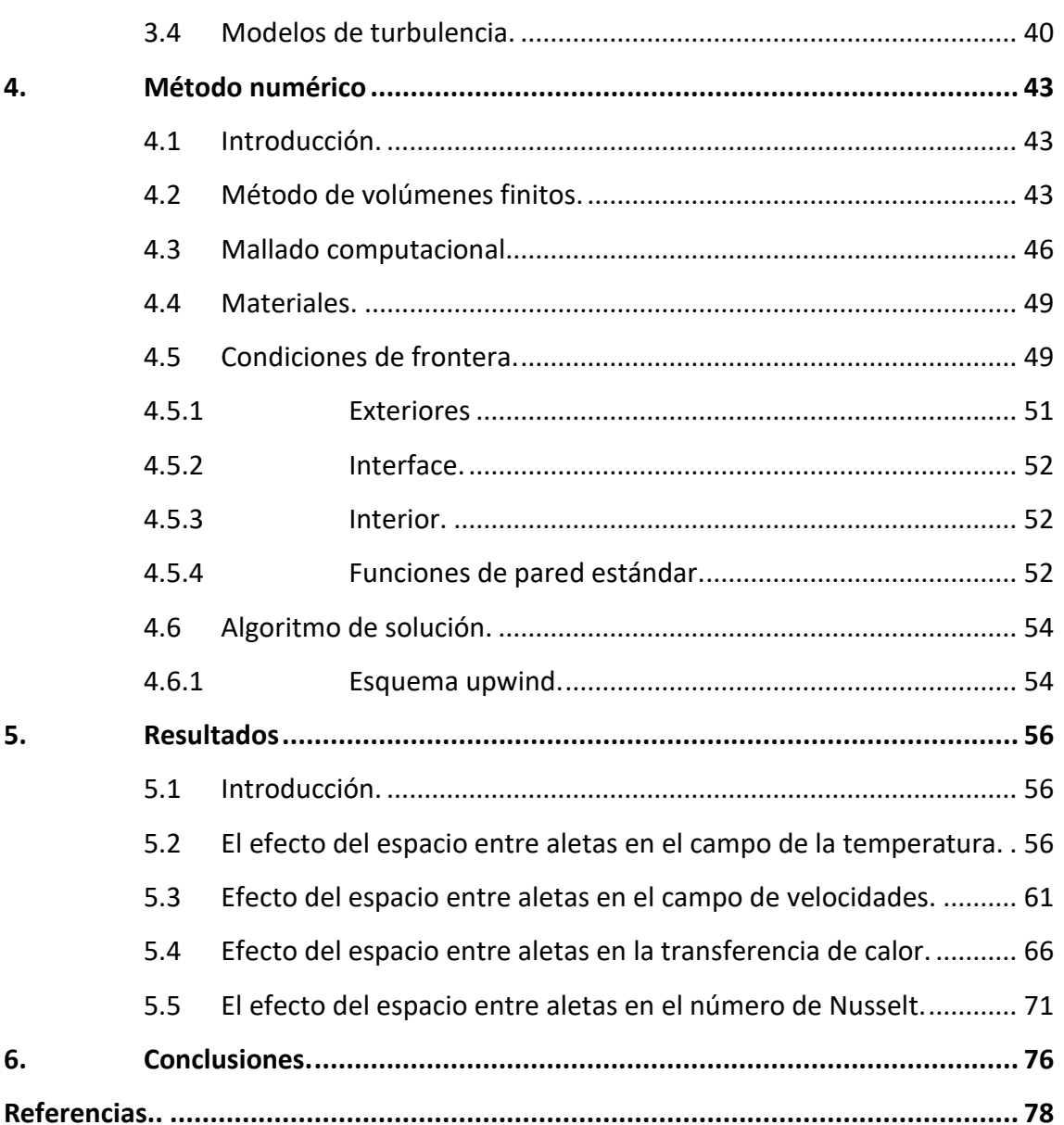

# Índice de figuras

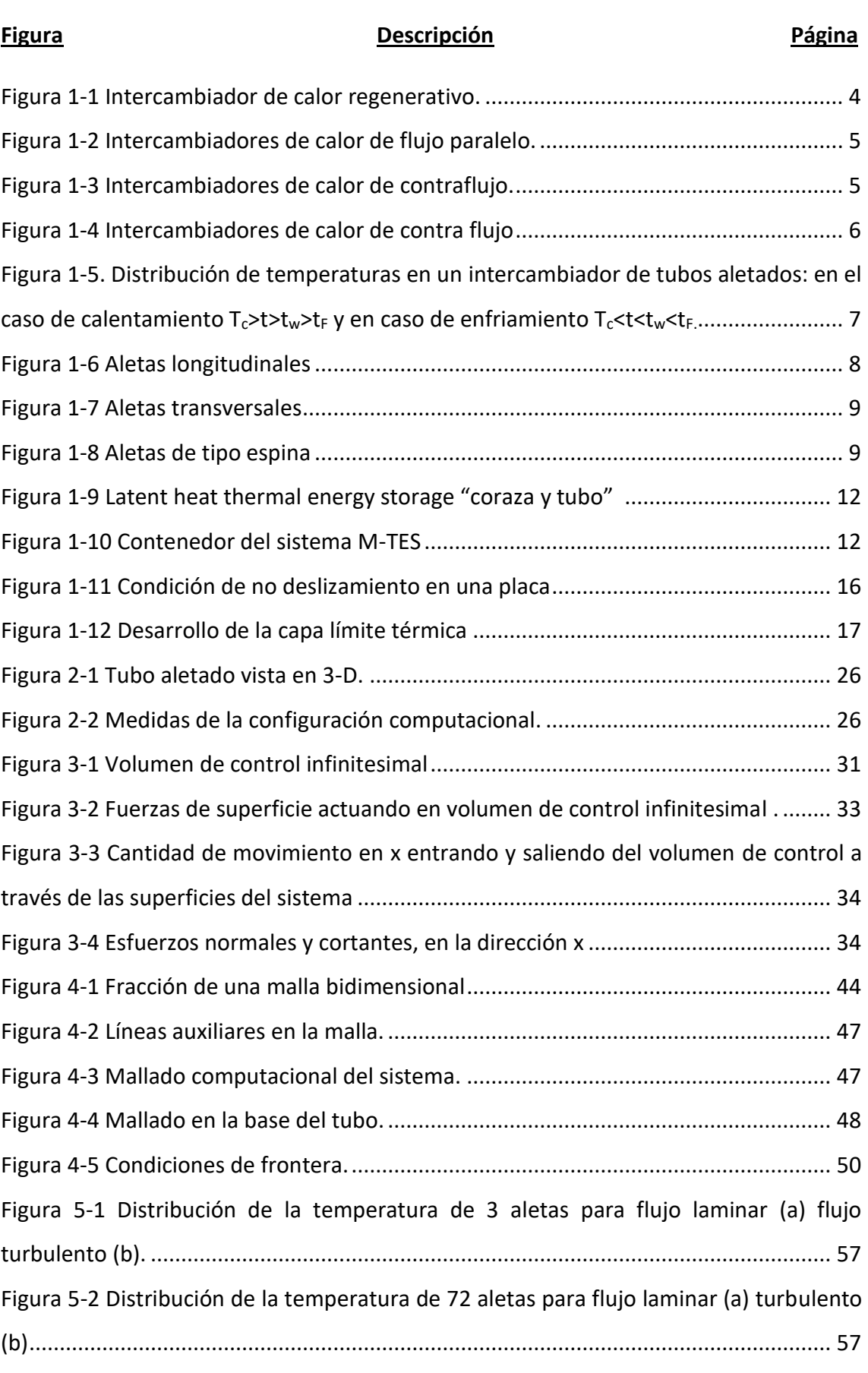

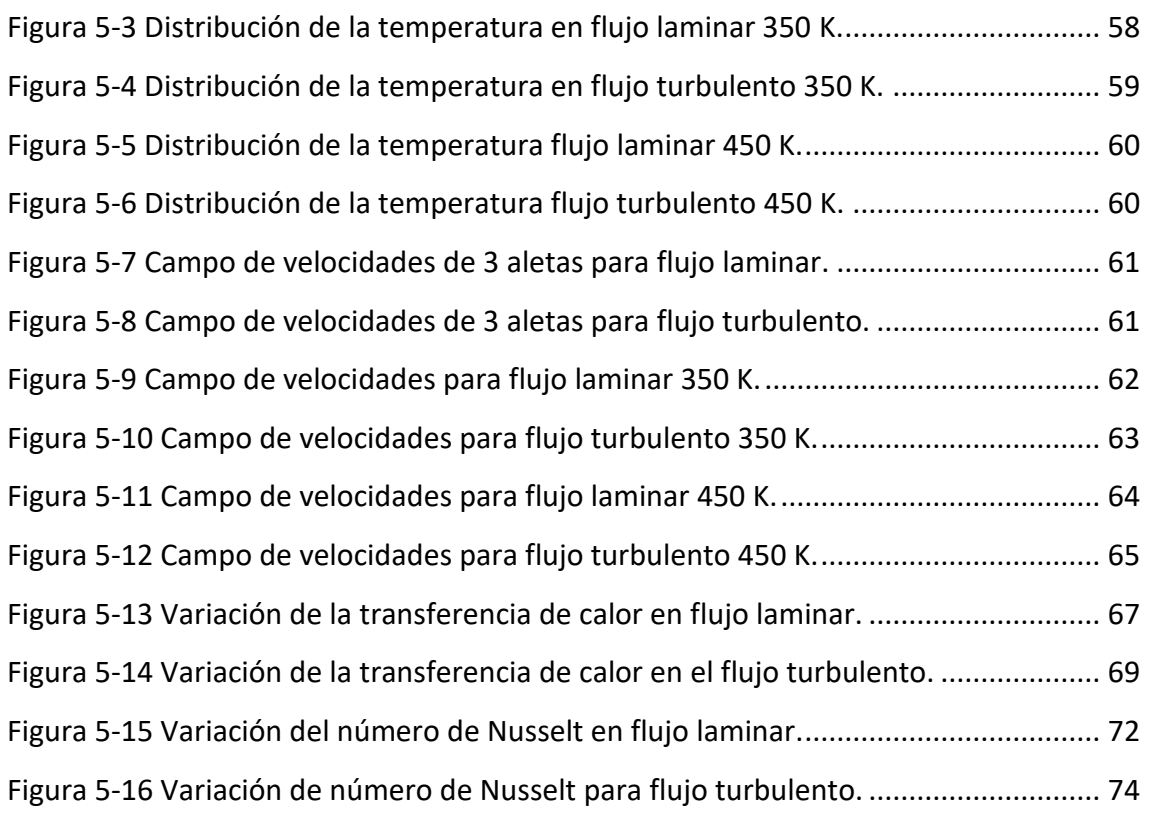

# Índice de tablas

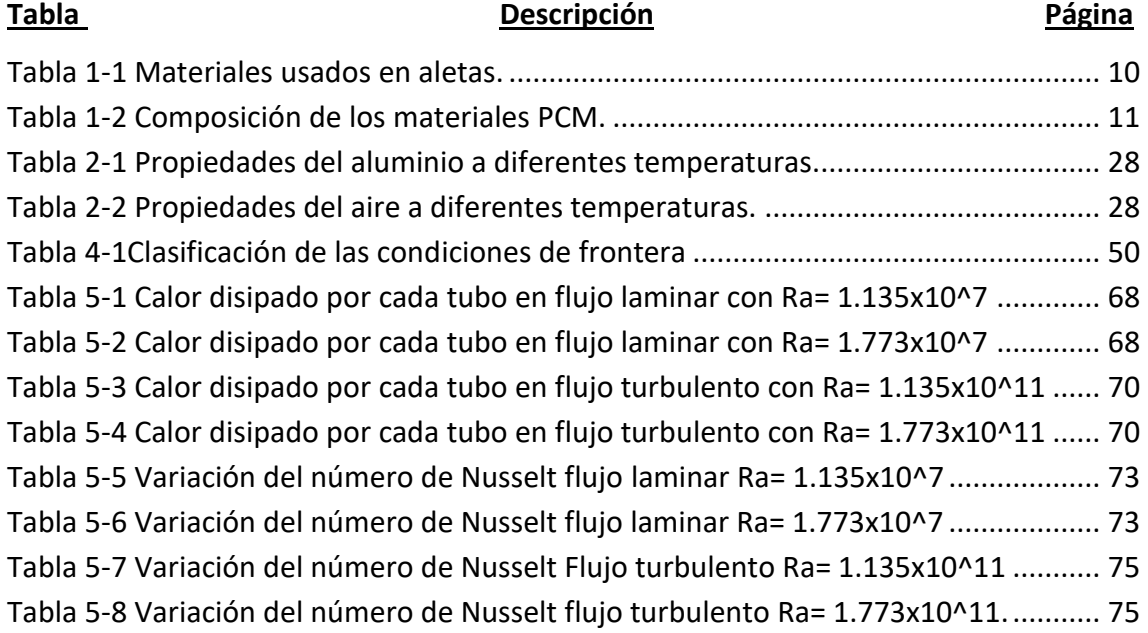

# <span id="page-6-0"></span>Resumen

El presente trabajo radica en el análisis de la transferencia de calor de la convección natural de diferentes tubos aletados variando el número de Rayleigh (Ra) en regímenes laminar (10<sup>4</sup>  $\leq$   $Ra \leq 10^8$ ) y turbulento (10<sup>10</sup>  $\leq$   $Ra \leq 10^{12}$ ). Se usará el programa ANSYS FLUENT con versión académica para realizar la configuración geométrica y elaborar la simulación numérica del proceso físico del modelo.

El motivo principal que llevó a la realización de este trabajo es el poder proveer de información eficiente a la industria, debido a que la utilización de los tubos aletados es muy extenso y posee varias ramas de aplicación. Adicionalmente a esto, se busca comprender el proceso de la transferencia de calor por convección natural en los intercambiadores de calor de superficie extendida.

Entre los objetivos que se pretenden alcanzar se encuentran primordialmente: descubrir el espacio óptimo entre aletas para obtener una alta transferencia de calor, simular el comportamiento del flujo en los tubos aletados y comparar el desempeño de los diferentes tubos aletados variando el número de Rayleigh.

La organización del trabajo se muestra a continuación:

En el capítulo I, se introducen de manera general los conceptos básicos de los intercambiadores de calor e implicaciones del trabajo actual. De manera similar, se detallan los principales fenómenos de transferencia de calor.

En el capítulo II, se presenta la descripción del problema, donde se describen las dimensiones que se usan en el desarrollo de la configuración geométrica de los tubos aletados, también se especifican las condiciones de frontera que se utilizaran en la simulación, además de algunas propiedades de los materiales utilizados en la simulación.

En el capítulo III, se muestran las ecuaciones de gobierno utilizadas por el software, así también se describe el promediado de las ecuaciones y se muestra el modelo de turbulencia utilizado en la solución de la simulación.

1

En el capítulo IV, se muestra el método de los volúmenes finitos y el mallado computacional utilizado.

En el capítulo V, se muestran y describen los resultados obtenidos en este trabajo para los diferentes tubos aletados.

Finalmente en el capítulo VI, se realizan las conclusiones hechas a partir de los resultados obtenidos.

# Capítulo 1

# <span id="page-8-0"></span>1. Introducción

En el presente capítulo se presentan los antecedentes y conceptos básicos, los cuales, se tomaron como referencia para el desarrollo del presente trabajo. Empezando con una breve introducción acerca de los intercambiadores de calor, posteriormente, se muestran algunos de los conceptos básicos que se emplearán a lo largo de este trabajo de tesis, finalmente, se exponen los objetivos de este trabajo.

## <span id="page-8-1"></span>1.1 Intercambiadores de calor.

Los intercambiadores de calor son dispositivos industriales diseñados para transferir calor de un fluido caliente a uno frío a través de una superficie sólida. Esencialmente, los intercambiadores de calor tienen como objetivo primordial absorber o suministrar cargas térmicas y son usados en una gran cantidad de procesos industriales y domésticos, así como en la industria automotriz, producción de energía, calefacción, acondicionamiento de aire, etc. [1] Por su uso imprescindible, se han desarrollado diseños más eficientes con la finalidad de tener dispositivos de alta fiabilidad y con una operación eficiente en el rendimiento general del sistema.

Como se mencionó anteriormente, los intercambiadores de calor son dispositivos que permiten la transferencia de calor de un fluido ya sea líquido o gas a otro fluido, las principales razones por las que son utilizados estos dispositivos son:

- Calentar un fluido frío mediante un fluido con mayor temperatura.
- Reducir la temperatura de un fluido mediante un fluido con menor temperatura.
- Llevar al punto de ebullición un fluido mediante un fluido con mayor temperatura.
- Condensar un fluido en estado gaseoso por medio de un fluido frío.
- Llevar al punto de ebullición un fluido mientras se condensa un fluido gaseoso con mayor temperatura [2].

Los fluidos involucrados en los intercambiadores de calor deben de estar a temperaturas diferentes, el calor se transmite del fluido de mayor temperatura al fluido de menor temperatura, durante el proceso, los fluidos no estarán en contacto debido a que estarán separados por paredes metálicas, con las cuales, tendrán un contacto llevando la transferencia de calor a través de éstas y evitando que se mezclen dichos fluidos.

#### <span id="page-9-0"></span>1.1.1 Tipos de intercambiadores de calor.

Los intercambiadores de calor tienen una gran cantidad de aplicaciones en diferentes industrias, por lo que existen diferentes clases de estos dispositivos, los cuales, se manufacturan y se organizan de acuerdo con la función que deban desempeñar; además cambian las limitantes físicas, las condiciones de operación y los fluidos involucrados en el intercambio de calor. Los intercambiadores de calor se clasifican:

#### **Recuperadores/Regeneradores**

Un intercambiador regenerativo utiliza el mismo fluido, es decir, el fluido frío y el fluido caliente es el mismo, como se muestra en la figura 1-1, el fluido caliente sale del sistema cediendo su calor a un regenerador para posteriormente regresar al sistema. Estos intercambiadores son comúnmente utilizados en sistemas con elevadas temperaturas donde una proporción del fluido es removido del proceso principal y éste es reintegrado al sistema posteriormente [2].

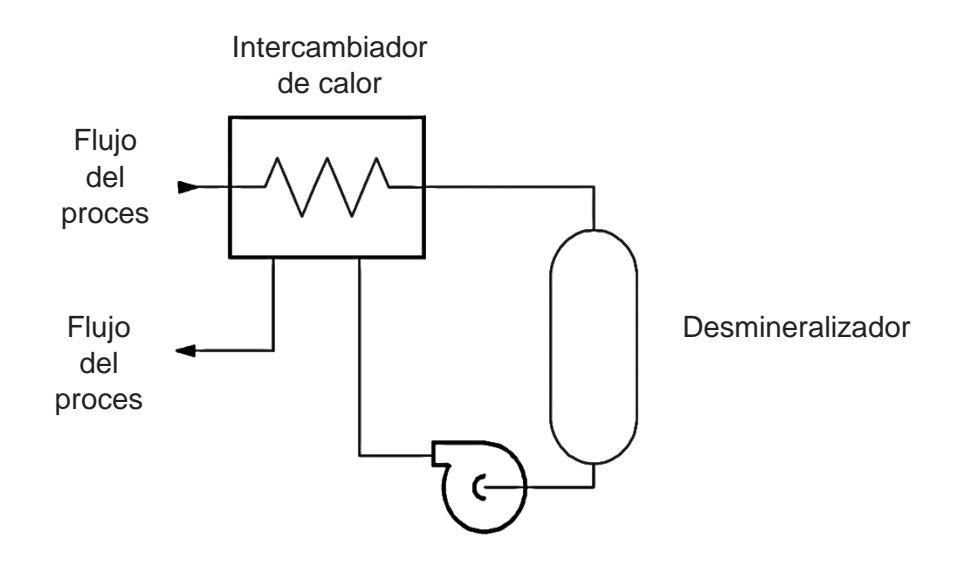

<span id="page-9-1"></span>*Figura 1-1 Intercambiador de calor regenerativo [2].*

4

#### **Flujo paralelo**

Este tipo de intercambiador es utilizado cuando el flujo interno o de los tubos y el flujo externo de la carcasa fluyen en la misma dirección. Como el calor es transferido del fluido con mayor temperatura hacia el fluido de menor temperatura, la temperatura de los fluidos se aproxima una de la otra, es decir, que uno disminuye su temperatura y el otro la aumenta tratando de alcanzar el equilibrio térmico entre ellos [1] (figura 1-2.)

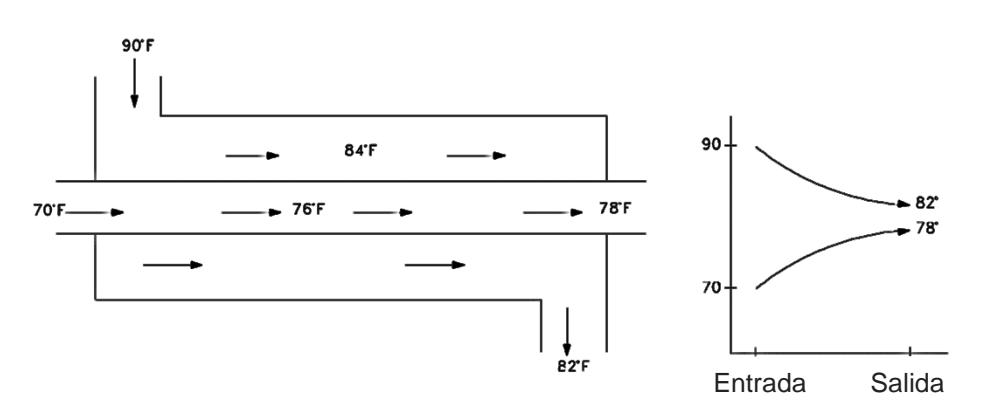

*Figura 1-2 Intercambiadores de calor de flujo paralelo [2].*

### <span id="page-10-0"></span>**Contraflujo**

Este tipo de intercambiadores de calor se emplea cuando dos fluidos fluyen en la misma dirección, pero en sentidos opuestos (figura 1-3), los flujos entran al intercambiador por diferentes extremos, dado que el fluido con menor temperatura sale del intercambiador en contraflujo en el extremo donde entra el fluido con mayor temperatura [2].

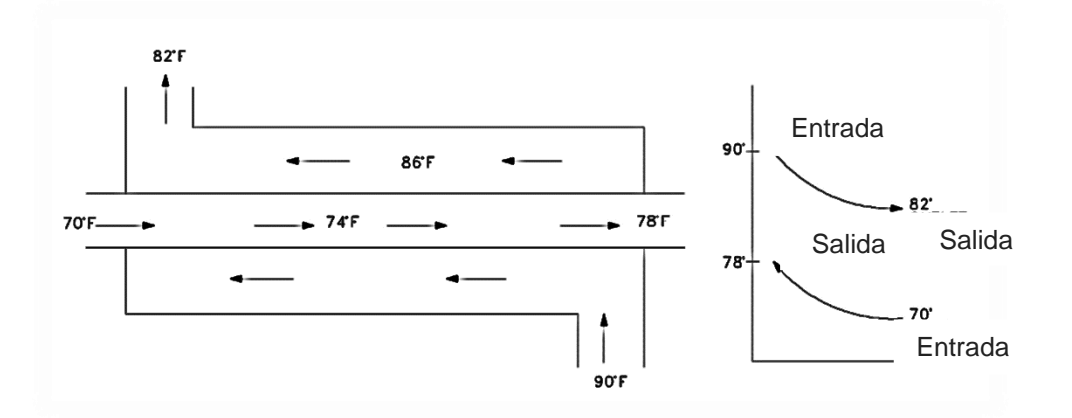

<span id="page-10-1"></span>*Figura 1-3 Intercambiadores de calor de contraflujo [2].*

#### **Flujo cruzado**

En el intercambiador de calor de flujo cruzado, uno de los flujos fluye de manera perpendicular al otro fluido (figura 1-4), esto es, uno de los fluidos pasa a través de tubos mientras que el otro pasa alrededor de dichos tubos formando un ángulo de 90°. Los intercambiadores de flujo cruzado son comúnmente usados en donde uno de los fluidos presenta un cambio de fase y por lo tanto se tiene un fluido pasando por el intercambiador en dos fases, ejemplos de estos tipos de intercambiadores son, los sistemas de condensación de vapor, donde el vapor que sale de una turbina entra como flujo externo a la carcasa del condensador y el agua fría que fluye por los tubos, absorbe el calor del vapor y éste se condensa y forma agua líquida [2].

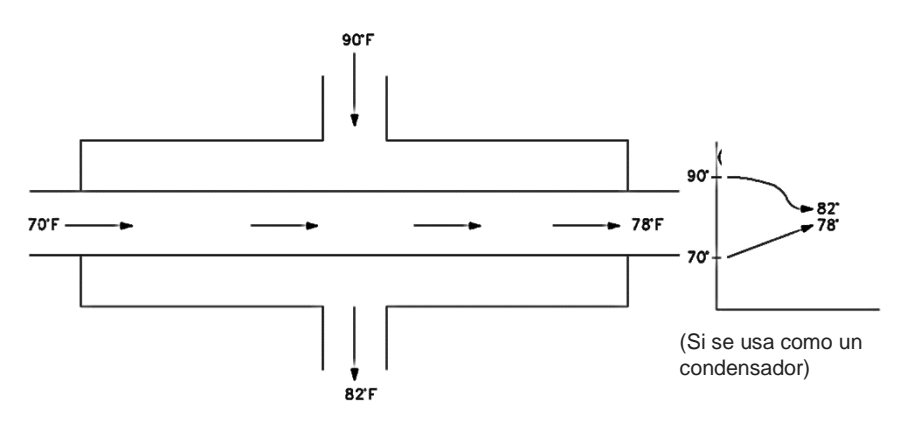

*Figura 1-4 Intercambiadores de calor de contra flujo [2].*

#### <span id="page-11-1"></span><span id="page-11-0"></span>1.1.2 Intercambiadores de calor de superficie extendida.

Los intercambiadores de calor de superficie extendida reciben su nombre debido a la adición de piezas metálicas o aletas sobre la superficie de transferencia de calor en los intercambiadores. El objetivo de estas adiciones, es aumentar el área aprovechable para la transferencia de calor, lo que da como resultado, un aumento en la cantidad de calor transferido en comparación a dispositivos que carecen de estos aditamentos.

Este tipo de intercambiadores, maneja los mismos principios de transferencia de calor que el de un intercambiador normal, más sin embargo, su modelo matemático cambia debido a que la transferencia de calor no sólo se sitúa en la pared del tubo, sino que también en las aletas; para que esto pueda suceder; la temperatura en cualquier punto de las aletas debe de ser diferente a la temperatura del fluido con el que esté en contacto, y además, debe de estar a la temperatura de la superficie del tubo con la que este en contacto la aleta; ya sea que la temperatura de la superficie del tubo sea mayor que la del fluido o viceversa; lo anterior, dependerá de si el intercambiador es utilizado para enfriar o calentar al fluido en cuestión; estas diferencias en la temperatura, permiten la transferencia de calor tanto en la aleta como en la superficie del tubo, como en la figura 1-5, en la cual, se puede percibir que la cantidad de calor que se transfiere por las aletas es menor que el calor transferido por la superficie del tubo, debido a que la diferencia de temperaturas entre el fluido y la superficie del tubo es mayor en comparación a la diferencia de temperaturas entre la aleta y el fluido, añadiendo también, las pérdidas ocasionadas por la resistencia de las aletas al paso de calor y al punto de unión entre las aletas y el tubo.

El uso de las aletas puede disminuir la turbulencia del fluido con el que se esté interactuando, esto depende del arreglo y del tipo de aleta, lo que reduce la convección de calor en el fluido y por lo tanto reduce la cantidad de calor transmitido, por estos inconvenientes, las aletas suelen utilizarse en aplicaciones en donde la cantidad de calor que se transmite por el área de la aleta es grande en comparación con la que se transmite por la pared del tubo en la que se encuentran sujetas, este acercamiento entre las cantidades de calor transferido de las aletas y el tubo, se debe principalmente a un bajo coeficiente de transferencia de calor por convección del fluido, con el cual, están en contacto ambas partes [3].

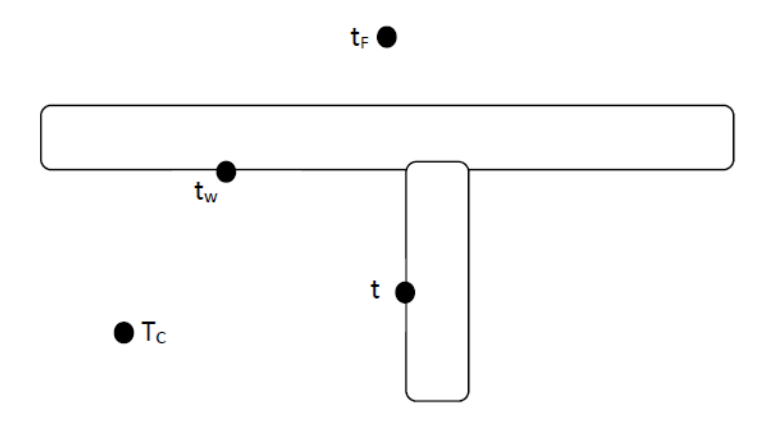

<span id="page-12-0"></span>*Figura 1-5. Distribución de temperaturas en un intercambiador de tubos aletados: en el caso de calentamiento Tc>t>tw>t<sup>F</sup> y en caso de enfriamiento Tc<t<tw<tF.[3].*

7

#### **Tipos de tubos aletados:**

Aletas longitudinales:

Estos tipos de aletas consisten en largas tiras de metal en forma de "U" (figura 1-6), están comúnmente soldadas a lo largo del tubo para proporcionar de 5 a 12 veces el área de transferencia de calor. Este tipo de aletas son usadas frecuentemente en intercambiadores de doble tubo o intercambiadores de tubo y coraza sin deflectores cuando el flujo procede a lo largo del eje del tubo, a menudo se suelen utilizar este tipo de aletas para aplicaciones que conlleven gases y líquidos viscosos [4].

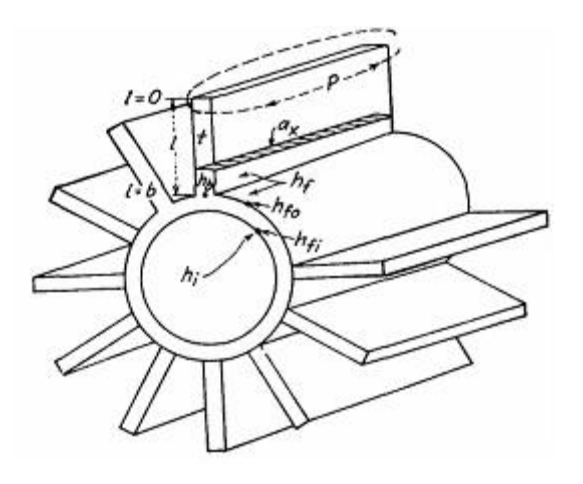

*Figura 1-6 Aletas longitudinales [4].*

Aletas transversales:

Este tipo de aletas son usadas principalmente para el enfriamiento y calentamiento de gases en intercambiadores de flujo cruzado, así mismo se puede clasificar esta forma en dos:

Aletas helicoidales: estas se insertan de diferentes maneras por ejemplo expandir el metal para formar la aleta o soldando una cinta metálica al tubo en forma continua figura 1-7 (a).

Aletas de disco: este tipo de aletas usualmente se sueldan al tubo o se sujetan mediante otros procesos tales como la contracción, proceso en el cual, la aleta con un diámetro interior menor al diámetro exterior del tubo, se calienta hasta que el diámetro interior excede el diámetro exterior del tubo, luego se recorre el tubo hasta su posición requerida y cuando se enfría la aleta, ésta se contrae formando una unión perfecta con el tubo figura 1-7(b) [4].

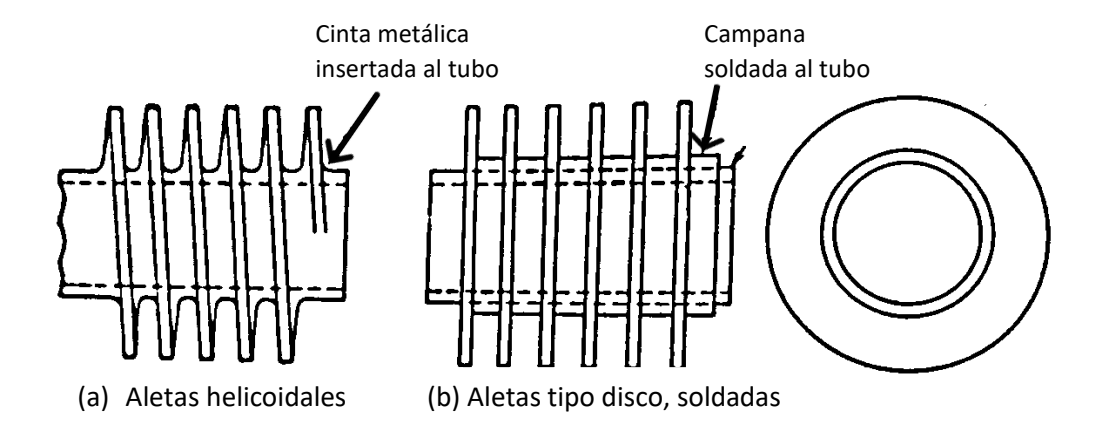

*Figura 1-7 Aletas transversales [4].*

<span id="page-14-1"></span>Aletas de tipo espina:

Las formas de las aletas en este tipo varían de forma ya sea conos, pirámides o cilindros que se extienden a lo largo de la superficie del tubo figura 1-8, se emplean normalmente para que se puedan usar con un flujo longitudinal o uno cruzado [4].

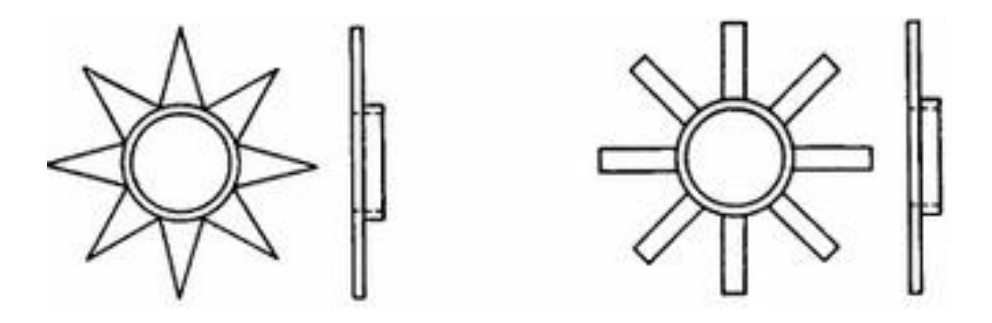

*Figura 1-8 Aletas de tipo espina [4].*

#### <span id="page-14-2"></span><span id="page-14-0"></span>1.1.3 Materiales.

Los materiales comúnmente utilizados en la construcción de las aletas, dependen de los propósitos del proceso y de los fluidos que en ellos circulen, básicamente se utilizan los siguientes materiales:

<span id="page-15-1"></span>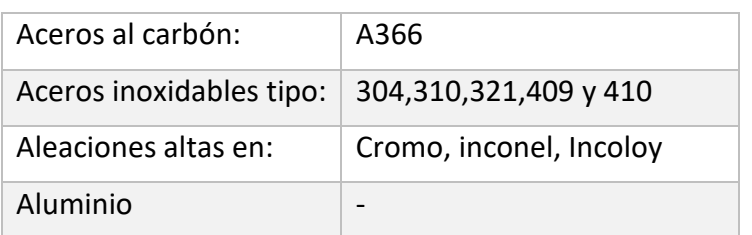

#### *Tabla 1-1 Materiales usados en aletas.*

#### <span id="page-15-0"></span>1.1.4 Usos y aplicaciones.

Dentro del sector industrial, el manejo adecuado de la energía es de gran vitalidad, por ello, se necesitan nuevas formas más eficientes del manejo de energía, prueba de esto, es el uso de tubos aletados en los intercambiadores de calor debido a que disminuyen significativamente el número de tubos lisos (sin aletas) dentro de este dispositivo, además, de que maximiza la transferencia de calor logrando un aumento en su eficiencia, otro factor determinante para escoger los tubos aletados es que no necesitan de dispositivos extra para poder tener una transferencia de calor adecuada. Por otro lado, la falta de partes adicionales hace al sistema libre de ruido y además, no se les debe de dar mantenimiento extra.

El uso de los tubos aletados dentro de la industria es vasto, el cual, puede ir desde economizadores para caldera, calderas de recuperación y de ciclo combinado, hasta secciones de convección de calentadores de proceso y enfriadores de aceite, otras aplicaciones típicas, son en las refinerías, donde se produce gasolina de alto octanaje, con lo cual, la tubería aletada recupera el calor de los gases en combustión.

Una de las aplicaciones más novedosas, se sitúa en la reutilización de energía residual de las plantas industriales, como lo son, plantas de cogeneración o la industria metalúrgica. Con la energía residual de estas plantas, se puede suministrar agua caliente y calefacción a residencias, pero estas residencias normalmente no se encuentran cerca de las plantas industriales, por lo que se necesita almacenar y transportar esta energía térmica, por ello, el método de *mobilized thermal energy storage (M-TES)* fue desarrollado, dicho sistema trabaja a la par con un material especial llamado *phase change material (PCM)* que poseen cualidades como alto valor del calor latente, fundir congruentemente con mínimo subenfriamiento, de bajo costo, no tóxicas y no corrosivas, alta conductividad térmica, alto calor de fusión y punto de transición de fase

en el entorno de la temperatura de operación [5], además, el poder de almacenar calor en sistemas llamados *latent heat thermal energy storage (LHTES)* con una configuración de coraza y tubos (figura 1-9); se usa este tipo de configuración por el hecho de que los PCM pueden tener dificultades en la transferencia de calor (la clasificación de dicho material PCM se observa en la tabla 1-2), por lo cual, se usan métodos especiales para aumentar la taza de transferencia de calor, una forma simple es el uso de aletas [6]. El sistema (M-TES) consiste principalmente de tres secciones: fuente de calor residual, recipiente de transporte y usuarios finales, donde la energía térmica residual es almacenada en un contenedor y finalmente distribuida a usuarios finales, para lograr este almacenamiento, se requiere un intercambiador de calor para la carga (sólido a líquido) y descarga (líquido a sólido), esta parte del proceso es vital debido al cambio de fase del material*,* por ello, el recipiente de almacenamiento tiene un intercambiador de calor sumergido (figura 1-10), donde el medio de transferencia de calor pasa a través del interior de la tubería transfiriendo calor, de esta manera, la velocidad de transferencia de calor solo depende de las superficies de contacto, como se mencionó con anterioridad, el empleo de aletas anulares es una de las formas más eficientes para incrementar el rendimiento térmico [7]. Por otra parte el uso de las aletas también mejora los siguientes aspectos:

- El tiempo de solidificación, ya sea aumentando la altura de las aletas o con un óptimo espacio entre ellas, ya que con esto, se puede reducir el tiempo de solidificación un 20% [8].
- <span id="page-16-0"></span> Las aletas tienen la habilidad de mejorar efectivamente la conducción de calor y la convección natural [9].

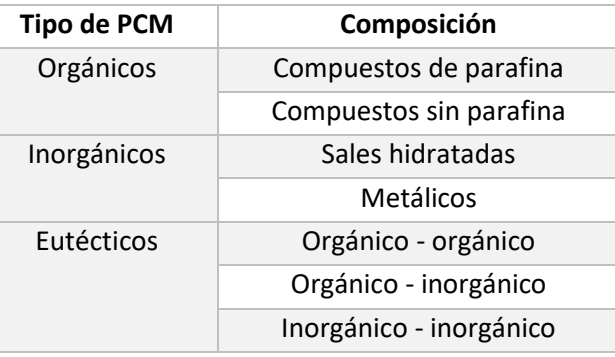

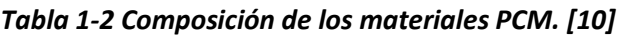

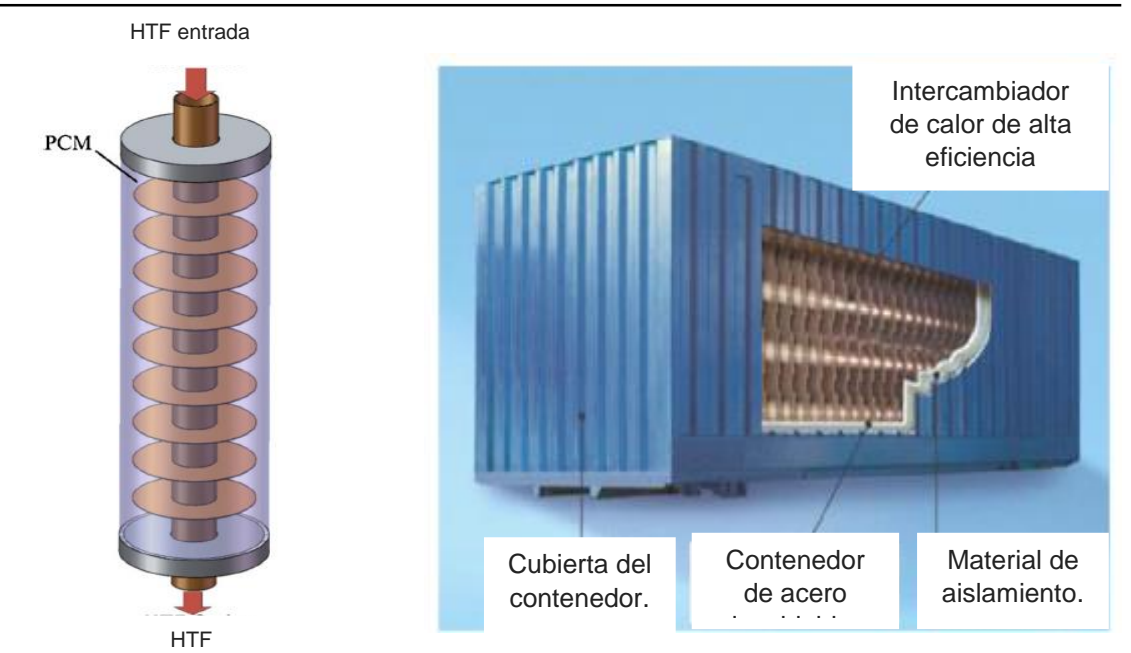

**Figura 1-9 Latent heat thermal** *energy storage "coraza y tubo" [6].*

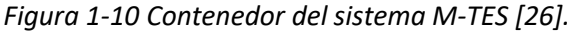

## <span id="page-17-0"></span>1.2 Transferencia de calor.

Generalmente los intercambiadores basan su funcionamiento en la transferencia de energía, dicha transferencia, siempre es provocada en un sistema que tiene una temperatura más elevada hacia otro sistema con una temperatura menor, esta transferencia se detendrá cuando ambos sistemas alcancen la misma temperatura.

Como ya se sabe, el calor es la forma de la energía que se puede transferir de un sistema a otro como resultado de la diferencia en la temperatura. La rama de la ciencia que trata de determinar las razones de esa transferencia es la transferencia de calor, la cual, no solo busca predecir dicha transferencia de energía debido a una diferencia de temperaturas, si no también, busca predecir la rapidez a la que se realizará este intercambio bajo condiciones establecidas [11].

La transferencia de calor se encarga de los sistemas en los que falta el equilibrio térmico y por lo tanto, existe un fenómeno de desequilibrio. Por lo cual, el estudio de la transferencia de calor no solo puede basarse en los principios de la termodinámica, sin embargo, las leyes de la termodinámica son los cimientos para la ciencia de la transferencia de calor. En la primera ley, también conocida como principio de conservación de la energía, se requiere que la razón de la transferencia de energía hacia

un sistema, sea igual a la razón de incremento de la energía de ese sistema. En la segunda ley, se requiere que el calor se transfiera en la dirección de la temperatura decreciente.

La transferencia de calor se puede llevar a cabo de diferentes maneras las cuales son: conducción, convección y radiación, en los intercambiadores de calor las primeras dos formas de transferencia son las más usuales en su funcionamiento [1], a continuación, se dará de manera más detallada una explicación de estos tipos de transferencia de calor.

#### **1. Conducción.**

Es la transferencia de energía causada por la transferencia de energía cinética entre moléculas adyacentes [12], la conducción puede existir en sólidos, líquidos y gases. En los líquidos y gases, se debe a las colisiones y a la difusión de las moléculas durante el movimiento aleatorio de las mismas, mientras que en los sólidos, ésta se presenta por la vibración de sus partículas microscópicas y del intercambio de electrones libres.

Para la conducción de calor óptima, son necesarios ciertos parámetros como lo son, la geometría de trabajo, el espesor, la diferencia de temperaturas y el material con el que esta echo el medio por donde se difunde el calor.

La conducción de calor está determinada por la ley de Fourier, la cual establece que el flujo de transferencia de calor por conducción es un medio isotrópico, es proporcional y de sentido contrario al gradiente de la temperatura [1]:

$$
\dot{Q}_{cond} = -kA \frac{dT}{dx}
$$

Donde  $\dot{Q}$  es la transferencia de calor por conducción (W)

*k* es la conductividad térmica del material (W/m. K)

*A* es el área

 $dT$  $\frac{du}{dx}$ es el gradiente de temperatura en dirección x El signo negativo en la ecuación anterior garantiza que la transferencia de calor en la dirección x positiva sea una cantidad positiva.

#### **2. Convección.**

Este mecanismo de transferencia de calor se da entre una superficie sólida que este adyacente con un líquido o un gas que se encuentra en movimiento, además, la convección es la combinación de los fenómenos de la conducción y del movimiento del fluido. Entre más rápido es el movimiento del fluido, más rápido será la trasferencia de calor.

Existen dos tipos de convección: cuando el fluido necesita de un medio externo para hacer fluir al fluido sobre la superficie usando medios externos como una bomba, un ventilador o el aire, se llama convección forzada, mientras que al no existir mecanismos externos que hagan al fluido fluir, se llama convección natural, la cual es ocasionada por las fuerzas de empuje que son inducidas por una diferencia de densidad, dicha diferencia, es producida al variar la temperatura; una forma de explicar esto, es que cualquier movimiento en el aire se deberá a la elevación del aire más caliente (y por lo tanto más ligero) cercano a una superficie y la caída del más frío (y por lo tanto más pesado) para llenar su lugar. La transferencia de calor entre la superficie y el aire circundante será por conducción si la diferencia de temperaturas entre el aire y el bloque no es suficientemente grande como para vencer la resistencia del aire al movimiento, y por consiguiente, se producen corrientes naturales de convección [1], esto queda mejor explicado más adelante en el apartado 1.2.2 [\(Convección natural\)](#page-24-0).

El fenómeno de la convección se puede representar con ayuda de la ley de Newton del enfriamiento:

$$
\dot{Q}_{conv} = hA_s(T_s - T_\infty)
$$

Donde  $\dot{Q}_{conv}$  es la transferencia de calor por convección (W)

*h* es el coeficiente de transferencia de calor (W/m<sup>2</sup>. K)

 $A_s$  es el área de superficial que tiene la transferencia de calor por convección (m<sup>2</sup>)

 $T<sub>s</sub>$  es la temperatura de la superficie en cuestión K

#### $T_\infty$  es la temperatura del fluido K

El coeficiente de transferencia de calor por convección *h* no es una propiedad del fluido, es un parámetro que debe determinarse de forma experimental. Otra manera de obtener este parámetro, es la utilización del número de Nusselt. Este número, se define como un gradiente de temperatura adimensional en la superficie de trabajo [1], el cual se puede obtener de la siguiente manera:

$$
Nu = \frac{hL}{k}
$$

Donde  $Nu$  es el número adimensional Nusselt

L es una longitud característica (m)

#### **3. Radiación.**

A diferencia de los mecanismos de transferencia calor ya antes mencionados, la transferencia de calor por radiación no requiere de un medio físico para la transferencia. La radiación es la transferencia de energía a través del espacio por medio de ondas electromagnéticas, ocurriendo de forma más eficiente en sólidos, gases o en el vacío [12], la forma en que funciona este método de trasferencia de calor queda establecido por la ley de Stefan-Boltzmann:

$$
Q_{rad} = \sigma A (T_1^4 - T_2^4)
$$

Donde Q es la transferencia de calor por radiación (W)

σ es la constante de Stefan-Boltzmann (
$$
σ = 5.67x10^{-8} \frac{W}{m^2K^4}
$$
)

Más sin embargo, esta ecuación solo es válida para cuerpos negros o un radiador ideal, el flujo de calor emitido en una superficie real es menor al emitido por un cuerpo negro a la misma temperatura [13], dando como resultado:

$$
Q_{rad} = \varepsilon \sigma A T_s
$$

Donde ε es la emisividad que varía conforme al material y su valor varia de (0  $\leq$  ε $\leq$  1)

#### <span id="page-21-0"></span>1.2.1 Capa límite.

Una capa límite en un fluido puede referirse a dos fenómenos similares teóricamente, pero diferentes físicamente, existen dos tipos de capa límite que son respectivamente la capa límite de la velocidad y la capa límite térmica.

#### **Capa límite de la velocidad.**

Consideremos el flujo paralelo de un fluido sobre una placa plana, el fluido se aproxima a la placa en la dirección *x* con una velocidad uniforme, la cual será llamada *V*, esta velocidad es idéntica a la de la corriente libre lejos de la superficie de la placa. Para comprender mejor el concepto de capa límite, supongamos que el fluido está conformado por distintas capas de partículas adyacentes entre sí y ubicadas una sobre otra. La velocidad de las partículas en la primera capa de fluido adyacente a la placa se vuelve cero debido a la condición de no deslizamiento. Esta capa tiende a retardar el movimiento de las partículas de la capa vecina como resultado de la fricción de las partículas de ambas capas adjuntas que tienen velocidades diferentes. Esta última capa retarda las moléculas de la capa siguiente, y así sucesivamente. Por lo tanto, la presencia de la placa se siente hasta cierta distancia normal  $\delta$  a partir de ella, más allá de la cual, la velocidad de la corriente libre permanecerá esencialmente inalterada. Como resultado, la componente *x* de la velocidad del fluido *u,* varía desde cero, en *y = 0*, hasta casi *V*, en *y = δ*.

La región del flujo arriba de la placa y limitada por  $\delta$ , en la cual se sienten los efectos de las fuerzas cortantes viscosas, causadas por la viscosidad del líquido se llama capa límite de la velocidad. El espesor de la capa límite  $\delta$ , por lo común se define como la distancia *y* tomada desde la superficie, a partir de la cual *u = 0.99V* [1] (figura 1-11).

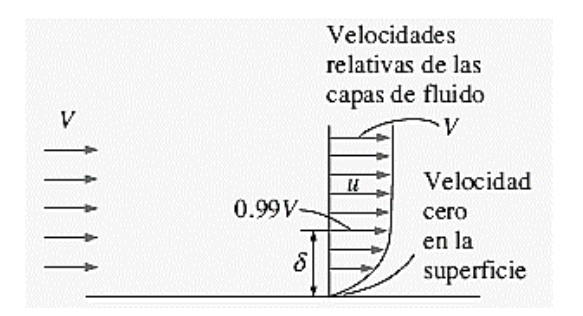

<span id="page-21-1"></span>*Figura 1-11 Condición de no deslizamiento en una placa [1].*

16

#### **Capa límite térmica.**

La capa límite térmica se desarrolla cuando un fluido que se encuentra a una temperatura específica, fluye sobre una superficie que se encuentra a una temperatura diferente.

Consideremos el flujo de un fluido a una temperatura uniforme  $T_{\infty}$  sobre una placa plana isotérmica a la temperatura  $T_s$ . Las partículas del fluido cercanas a la superficie de la placa, alcanzan el equilibrio térmico con la placa y tomarán la temperatura superficial  $T_s$ . Por consiguiente, las partículas de fluido intercambiarán energía con las partículas que están en la capa de fluido adjunta, y así sucesivamente. Como resultado, se desarrolla un perfil de temperaturas en la dirección normal a la superficie, lo que se conoce como capa límite térmica  $(\delta_T)$ .

El espesor de la capa límite térmica  $\delta_T$  en cualquier lugar a lo largo de la superficie se define como la distancia, desde la superficie, a la cual la diferencia de temperatura  $(T - T<sub>s</sub>)$  es igual a  $0.99(T<sub>∞</sub> - T<sub>s</sub>)$ .

El espesor de la capa límite térmica aumenta en la dirección del flujo ya que, corriente más abajo, se sienten los efectos de la transferencia de calor a distancias más grandes de la superficie.

En el flujo sobre una superficie calentada (o enfriada), tanto la capa límite de la velocidad como la térmica se desarrollan en forma simultánea. Dado que la velocidad del fluido tendrá una fuerte influencia sobre el perfil de temperaturas, el desarrollo de la capa límite de la velocidad en relación con la térmica, tendrá un fuerte efecto sobre la transferencia de calor por convección [1] (figura 1-12).

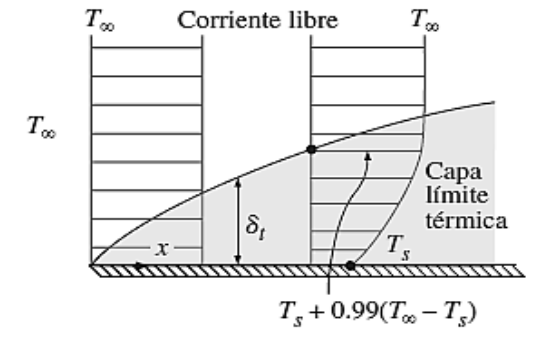

<span id="page-22-0"></span>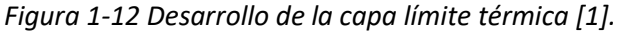

17

#### **Números adimensionales en las capas límites.**

Dentro de las capas límites se desarrollan ciertos acontecimientos físicos que son de gran importancia, algunos de estos nos muestran cómo se va a comportar el fluido en forma laminar o en forma turbulenta o si se desea saber el espesor de las capas límites, estos fenómenos pueden ser medidos con los siguientes números adimensionales:

#### **Número de Reynolds:**

El número de Reynolds es un número adimensional utilizado frecuentemente en la teoría de la mecánica de los fluidos, éste se puede definir como la relación existente entre las fuerzas inerciales y las fuerzas viscosas presentes en un fluido. Este número tiene la utilidad de ayudar a discernir si el régimen de un fluido puede considerarse laminar ( $Re < 5 \times 10^5$ ) o turbulento ( $Re > 5 \times 10^5$ ), y puede obtenerse con la siguiente expresión:

$$
Re = \frac{\rho \cdot u \cdot L}{\mu} = \frac{u.L}{v}
$$

Donde  $\rho$  es la densidad del fluido (Kg/m<sup>3</sup>)

u es la velocidad del fluido (m/s)

u es la viscosidad dinámica del fluido ( $Pa \cdot s$ )

 $v$  es la viscosidad cinemática del fluido  $v = \frac{\mu}{\epsilon}$  $\frac{\Gamma}{\rho}$  (  $m<sup>2</sup>$  $\frac{1}{s}$ 

La transición de flujo laminar a turbulento depende de la configuración geométrica de la superficie, de la aspereza superficial, de la velocidad del flujo, de la temperatura de la superficie y del tipo de fluido, entre otras cosas [1].

## **El número de Prandtl:**

Este número adimensional describe el espesor relativo de las capas límite de velocidad y térmicas, el número de Prandtl se define como la razón de las difusividades de momento y térmica. Puede obtenerse a partir de la siguiente fórmula:

$$
Pr = \frac{C_p \cdot \mu}{k} = \frac{\nu}{\alpha}
$$

Donde  $C_p$  es el calor especifico a presión constante  $(J/kg \cdot K)$ 

 $\alpha$  es la difusividad térmica del fluido (m<sup>2</sup>/s)

 $v$  es la viscosidad cinemática del fluido (m<sup>2</sup>/s)

Los números de Prandtl varían desde 0.01 para metales líquidos hasta 100 000 para aceites pesados, para el agua está en el orden de 10 y para gases en 1.

La viscosidad cinemática de un fluido, transporta información acerca de la rapidez a la que el momento se puede difundir a través del fluido debido al movimiento molecular, la difusividad térmica representa la rapidez en la que el calor se puede difundir en el fluido, estas rapideces de difusión nos permiten determinar el grosor de las capas límite para un campo de flujo externo dado, por lo tanto, el número de Prandtl es la unión entre el campo de velocidad y el campo de temperaturas [11].

#### <span id="page-24-0"></span>1.2.2 Convección natural.

Como ya se mencionó con anterioridad, la convección natural funciona por medio de una diferencia de densidades, la cual, se da por una diferencia de temperaturas. Consideremos el caso de una placa a una temperatura elevada, rodeada de aire con una temperatura más baja que la de la placa; sabemos que a presión constante la densidad de un gas es inversamente proporcional a su temperatura, entonces, tenemos una situación en donde el aire que está cercano a la placa tiene una temperatura más elevada, por consiguiente, su densidad es menor. Este aire menos denso, está rodeado de aire que tiene una temperatura menor, lo que significa que tiene una densidad mayor que la del aire adyacente a la placa. Por lo anterior, el gas de menor densidad va a subir, en otras palabras, el aire calentado sube y el espacio que deja el aire caliente en las cercanías con la placa es vuelto a llenar por el aire frío del que está rodeado dicha placa, esta acción de reemplazamiento mejora la transferencia de calor por convección. El movimiento que resulta del movimiento continuo del aire calentado en las cercanías de la placa por el aire más frío se llama corriente de convección natural, estas corrientes, deben su existencia a la fuerza de flotabilidad, la cual se explica a continuación:

## **Fuerza de flotabilidad.**

La fuerza que empuja hacia arriba a un fluido de menor densidad y hacia abajo a otro de mayor densidad, se llama fuerza de flotabilidad, y queda expresada por la siguiente fórmula:

 $F_{flotabilidad} = \rho_{fluido} \cdot g \cdot V_{cuerpo}$ 

En donde  $\rho_{fluido}$  es la densidad del fluido en la que el cuerpo está sumergido (Kg/m<sup>3</sup>)

 $g$  es la gravedad (m/s<sup>2</sup>)

 $V_{cuerpo}$  es el volumen del cuerpo sumergido dentro del fluido (m<sup>3</sup>)

Sin embargo, la fuerza de flotabilidad sólo es una de las dos fuerzas principales que deben considerarse para obtener la fuerza vertical neta que actúa sobre un cuerpo sumergido, la otra fuerza es la del peso del cuerpo, ambas fuerzas deben restarse quedando de la siguiente manera:

 $F_{neta} = W - F_{flotabilidad}$ 

 $= \rho_{\text{cuerpo}} \cdot g \cdot V_{\text{cuerpo}} - \rho_{\text{fliido}} \cdot g \cdot V_{\text{cuerpo}}$ 

 $= (\rho_{cuerno} - \rho_{fluido})g \cdot V_{cuerno}$ 

Esta diferencia de densidades se conoce como el principio de Arquímedes, el cual, establece que un cuerpo sumergido en un fluido experimentara una pérdida de peso de la misma cantidad a la del fluido que desplaza, con esta ecuación es más fácil notar que la fuerza de flotabilidad es proporcional a la diferencia de densidades, la cual, también es proporcional a la diferencia de temperaturas, entonces, entre mayor sea la diferencia de temperaturas, mayor será la fuerza de empuje, lo que hará que las corrientes de convección natural aumenten y esto mejorará la transferencia de calor por convección natural.

La medida de la transferencia de calor por convección natural entre una superficie y un fluido está relacionada con el gasto de fluido, entre mayor sea el gasto mayor es la

transferencia de calor, pero al tratarse de convección natural no se usan aparatos como ventiladores, con los cuales, se puede controlar el gasto de forma externa, por lo tanto, el gasto se controla en la convección natural entre el equilibrio dinámico de la flotabilidad y la fricción.

Es de esperarse, que en el movimiento generado por la diferencia de densidades en la convección natural, se genere una fuerza de fricción que se oponga al movimiento del aire, por lo cual, el fluido sufrirá una desaceleración que disminuirá la transferencia de calor, además, ésta incrementada al añadir superficies sólidas que perturben al fluido y la transferencia de calor, es por ello, que los intercambiadores de calor de tubos aletados con poco espacio entre las aletas no son apropiados para este tipo de convección.

Los intercambiadores de calor con tubos aletados para su análisis en convección natural, requieren del conocimiento de algunos números adimensionales importantes, como lo es el número de Grashof y número de Rayleigh [1].

#### **Número de Grashof.**

Este número adimensional es importante debido a que usa la fuerza de flotabilidad y la fuerza de viscosidad (la viscosidad es semejante a la fricción entre sólidos), este número representa el régimen del flujo en convección natural, su uso es semejante al número de Reynolds en la convección forzada y es el principal criterio para saber si un flujo del fluido es turbulento o laminar en la convección natural, un ejemplo de esto, son las placas verticales, cuyo número critico de Grashof es alrededor de 10<sup>9</sup>, por lo tanto, el flujo se vuelve turbulento con números de Grashof superiores a 10<sup>9</sup>, su representación es la siguiente:

$$
Gr = \frac{g \cdot \beta \cdot (T_s - T_{\infty}) \cdot L^3}{v^2}
$$

Donde *L* es una longitud característica (m)

 $v$  es la viscosidad cinemática del fluido (m<sup>2</sup>/s)

#### $β$  es el coeficiente de expansión volumétrica (1/K)

El coeficiente de expansión volumétrica  $(\beta)$  en la transferencia de calor por convección natural es de gran importancia, como se ha estado explicando, este tipo de transferencia ocurre por una diferencia de temperaturas y con este coeficiente, se logra poner esta diferencia de densidades en términos de la temperatura, además, el coeficiente de expansión volumétrica muestra el cambio en el volumen de una sustancia con la temperatura a presión constante, podemos expresarlo de la siguiente manera:

$$
\beta = -\frac{(\rho_{\infty} - \rho)}{\rho(T_{\infty} - \rho)}
$$
 (a presión constante)

Donde  $\rho_{\infty}, T_{\infty}$  son la densidad y la temperatura del fluido lejos de la superficie de trabajo, además, en un gas ideal el coeficiente de expansión volumétrica se puede expresar como el recíproco de la temperatura [1].

$$
\beta=\frac{1}{T}
$$

#### **Número de Rayleigh.**

Este número es obtenido del producto entre el número de Grashof y el número de Prandtl, los cuales, representan la relación entre las fuerzas de flotabilidad y las fuerzas de viscosidad de un fluido, mientras que por otra parte, se tienen la relación entre la difusividad de la cantidad de movimiento y la difusividad térmica, por lo tanto, este número puede interpretarse conceptualmente como un parámetro adimensional que muestra los efectos de las fuerzas de flotabilidad, los efectos de la viscosidad y de la conducción térmica [1], su representación analítica es la siguiente:

$$
Ra = \frac{g \cdot \beta \cdot (T_s - T_\infty) \cdot L^3}{v \cdot \alpha}
$$

Donde α es la difusividad térmica del fluido (m<sup>2</sup>/s)

#### <span id="page-28-0"></span>1.2.3 Convección natural en superficies aletadas.

Los intercambiadores de calor con superficie aletada son constantemente analizados para seleccionar el espacio adecuado entre las aletas, un intercambiador con poco espacio entre las aletas, tendrá una mayor área superficial para la transferencia de calor pero un menor coeficiente de transferencia de calor, provocado por la adición de las aletas, las cuales, ocasionan una resistencia al flujo del fluido, mientras que en intercambiadores con aletas ampliamente espaciadas, tendrán un coeficiente de transferencia de calor mayor, pero un área superficial pequeña, es por ello, que debe de existir un espacio óptimo entre las aletas que maximice la transferencia de calor.

Una forma de calcular el espacio óptimo entre las aletas, cuando éstas son isotérmicas y su espesor es menor al espacio entre ellas, puede obtenerse de la siguiente manera:

$$
s=2.714\cdot (\frac{L}{Ra^{0.25}})
$$

Como se mencionó, la convección natural está relacionada con el equilibrio dinámico entre la flotabilidad y la fricción, la transferencia de calor en las aletas de los tubos en un intercambiador, es afectada también por estos dos efectos, de forma que la flotabilidad en las superficies aletadas se eleva a consecuencia de que en la superficie de las aletas se tiene una mayor temperatura, y se aumenta la fricción a causa de la adición de superficies que generen un obstáculo a la trayectoria del fluido.

Cuando se manejan superficies con aletas con poco espacio entre ellas, los estrechos espacios entre las aletas tienden a bloquear el fluido, como resultado se abruma la flotabilidad y empeora las características de transferencia de calor del intercambiador. Cuando se utilizan superficies con un espacio grande entre aletas, se reduce la fricción debido a la disminución de las aletas, además, los efectos de la flotabilidad son los que dominan, por lo tanto, la transferencia de calor por convección natural puede mejorar.

Con el uso de superficies aletadas, para mejorar la transferencia de calor por convección natural entre un sólido y un fluido, se tendrá un mejor desempeño cuando el aumento en la flotabilidad sea mayor que la fricción adicional añadida por cada aleta. En el estudio de convección natural, no es importante preocuparse por la caída de presión o la potencia de bombeo debido a la ausencia de aparatos externos en este tipo de convección, sin embargo, solo se evalúa con respecto al rendimiento en la transferencia de calor [1].

Se han desarrollado varias investigaciones acerca del espacio óptimo entre aletas como lo es el trabajo de Jnana Ranjan Senapati [14], el cual, se tomó como referencia. En dicho trabajo se estudia la transferencia de calor en diferentes condiciones de trabajo, la relevancia de estudios similares a éstos, son importantes para el uso industrial, puesto que exponen datos importantes que llegan a influenciar en la elección del uso de estos tubos.

## <span id="page-29-0"></span>1.3 Objetivo general.

Simular numéricamente la interacción entre la transferencia de calor y la hidrodinámica de un flujo laminar y turbulento, alrededor de un tubo aletado con aletas anulares. La simulación se realizará de forma bidimensional con el programa ANSYS FLUENT con licencia académica.

#### **Objetivos específicos**

- Simular numéricamente el flujo del fluido que circula alrededor de un tubo de aletas anulares, el corte se hará transversalmente a lo largo del tubo y se emplearan para la solución, las ecuaciones de Navier-Stokes.
- Obtener los campos de temperatura y velocidad.
- Simular y comparar los perfiles de temperatura y velocidad entre un régimen laminar y uno turbulento, así como también, estudiar el efecto del número de Rayleigh en la transferencia por convección natural.

# Capítulo 2

# <span id="page-30-0"></span>2. Planteamiento del problema

## <span id="page-30-1"></span>2.1 Introducción.

En este trabajo se hace un análisis simplificado de un tubo aletado, se tienen diferentes configuraciones de tubos, cada uno de los cuales, tiene un espacio entre aletas diferente.

En primera instancia, se deben comparar las diferentes configuraciones de tubo, y escoger aquel que tenga la mayor taza de transferencia de calor. Por lo anterior, se adoptó el uso de una simulación numérica con el fin de obtener los datos necesarios para realizar una comparación detallada entre los diferentes tubos aletados.

Es preciso para la resolución del problema, estudiar el comportamiento que cada espacio entre aletas desarrolla, el calor que es disipado por las aletas y visualizar los campos de velocidad y temperatura del fluido en contacto con el tubo aletado.

## <span id="page-30-2"></span>2.2 Descripción del problema.

Como se mencionó previamente, se tienen diferentes tubos aletados con diferente espacio entre aletas, por cual, requerimos de los parámetros geométricos del tubo y de las aletas, estas medidas son constantes y se manejaron a lo largo de la simulación, cada aleta tiene un diámetro (D) de 125 (mm) y un espesor constante de 1 (mm), por su parte, el tubo posee una longitud característica (L) de 325 (mm) con un diámetro exterior (d) de 25 (mm) (figura 2-1), el único parámetro que no permanece constante es el espacio de aleta a aleta, dicho espacio (*S*) depende principalmente del número de aletas unidas a la superficie del tubo, cabe señalar que cada simulación se realizará con el tubo en posición vertical.

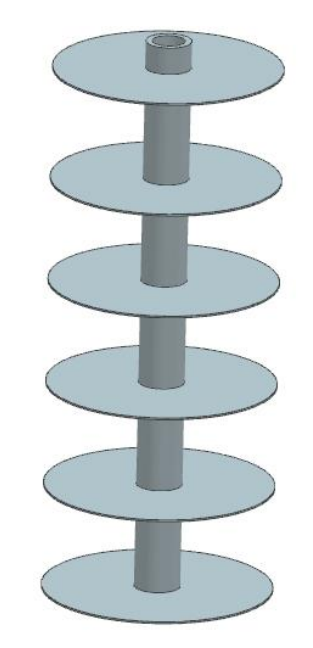

*Figura 2-1 Tubo aletado vista en 3-D.*

Para poder realizar la simulación se buscó una forma que no exigiera demasiados recursos computacionales y cumpliera con los límites dentro de la versión académica de ANSYS FLUENT, de acuerdo con lo anterior, la simulación de la convección natural sobre el tubo aletado se adaptó a una configuración computacional bidimensional axisimétrica, (figura 2-2). Para incorporar el efecto del número de Rayleigh dentro del sistema, fue necesario la utilización de diferentes modelos de gravedad, ya que es una manera sencilla de aumentar significativamente el valor del número de Rayleigh, que a su vez, aumentara la turbulencia en el modelo computacional.

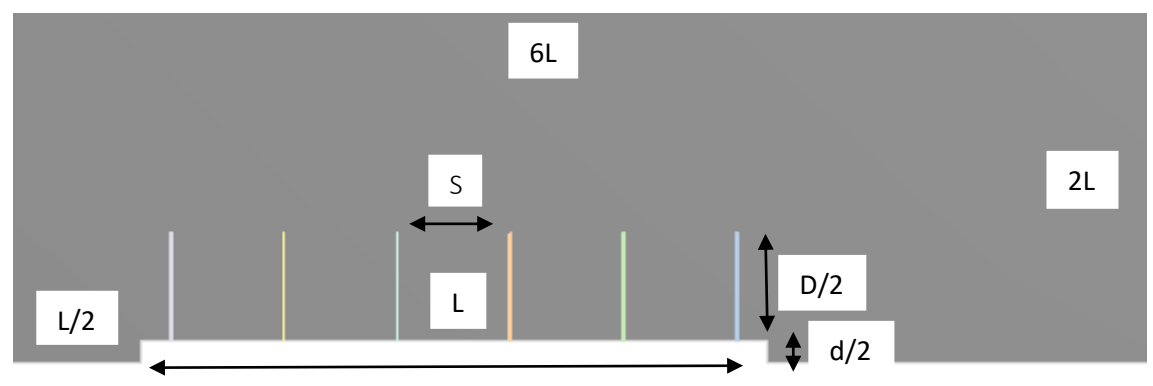

*Figura 2-2 Medidas de la configuración computacional.*

## <span id="page-32-0"></span>2.3 Condiciones de frontera.

Teniendo ya definidos los parámetros geométricos del tubo aletado, el siguiente paso a especificar son las condiciones iniciales del sistema.

Inicialmente, la temperatura ambiental se encuentra a 300 K; para especificar la temperatura inicial de la base del tubo y de las aletas, se tomaron dos valores, los cuales son, de 350 K y de 450 K, estos valores son mantenidos constantes a lo largo de la simulación, estos dos valores fueron propuestos debido a que en la práctica industrial, es común que esta temperatura se mantenga constante a lo largo del tubo, sin embargo, sólo se mantiene constante para tubos de corta distancia como el presentado en este trabajo [14].

El fluido para flujo turbulento inicialmente se ha especificado de tal forma que presenta una intensidad en la turbulencia del 5% [14].

## <span id="page-32-1"></span>2.4 Características del material utilizado.

En este trabajo los materiales se ven afectados por la diferencia de temperaturas, entre la temperatura ambiental y la temperatura inicial del tubo, por lo que las propiedades de los materiales, se escogieron a partir de un promedio de la temperatura del tubo (la temperatura más alta) menos la temperatura del ambiente (la temperatura más baja), comúnmente llamada temperatura de película (Tf).

$$
T_f = \frac{T_{tubo} - T_{ambiente}}{2}
$$

Como se mencionó anteriormente, se tienen dos temperaturas iniciales de 450 K y de 350 K, por lo que las propiedades de los materiales se encontrarán para las temperaturas de película de 375 K y 325 K respectivamente para cada temperatura inicial.

## <span id="page-33-0"></span>2.4.1 Material de las aletas.

El material escogido para las aletas fue aluminio, porque es un material que posee alta conductividad térmica y tiene la ventaja de que se puede utilizar en aletas reales, las propiedades de este material quedan especificadas en la tabla 2-1.

<span id="page-33-2"></span>

| Temperatura K | densidad | m.K'<br>Conductividad térmica | Kg.K'<br>Calor específico |
|---------------|----------|-------------------------------|---------------------------|
| 375           | 2702     | 239.62                        | 911.97                    |
| 325           | 2702     | 238.87                        | 882.6                     |

*Tabla 2-1 Propiedades del aluminio a diferentes temperaturas. [1]*

Las propiedades mostradas en la tabla anterior son las requeridas por el programa para realizar la simulación.

## <span id="page-33-1"></span>2.4.2 Fluido de trabajo.

El fluido de trabajo es aire, debido a que se considera que el tubo aletado está expuesto al ambiente. El aire posee propiedades muy características, una de las cuales y que es de mayor importancia, es debido a que con el calor tiende a expandirse, por el movimiento de sus partículas y a contraerse con el frío, esto lo hace una buena opción al trabajar con la convección natural, sus propiedades son mostradas en la tabla 2-2.

*Tabla 2-2 Propiedades del aire a diferentes temperaturas.*

<span id="page-33-3"></span>

| Temperatura K | k $\left(\frac{W}{m.K}\right)$<br>Conductividad<br>térmica | Cp $\left(\frac{J}{Kq,K}\right)$<br>Calor<br>específico | Visc. dinámica   | $\alpha\left(\frac{m^2}{s}\right)$<br><b>Difusividad</b><br>térmica | $v\left(\frac{m^2}{s}\right)$<br>Visc. cinemática |
|---------------|------------------------------------------------------------|---------------------------------------------------------|------------------|---------------------------------------------------------------------|---------------------------------------------------|
| 375           | 0.0318                                                     | 1011.5                                                  | $2.1805x10^{-5}$ | $3.371x10^{-5}$                                                     | $2.33x10^{-5}$                                    |
| 325           | 0.0281                                                     | 1007.5                                                  | $2.029x10^{-5}$  | $2.59x10^{-5}$                                                      | $1.885x10^{-5}$                                   |

Se puede apreciar, en la tabla anterior, la ausencia de la densidad del aire, sin embargo, por el tipo de modelo escogido para el aire, se puede prescindir del uso de la densidad, el modelo mencionado fue gas ideal incompresible que se explicará más adelante en la sección [Materiales](#page-54-0) del capítulo 4.

# Capítulo 3

# <span id="page-34-0"></span>3. Modelo matemático

## <span id="page-34-1"></span>3.1 Introducción.

Se presentan en este capítulo las ecuaciones utilizadas por el programa durante la solución del modelo, dicha solución fue llevada a cabo por la versión académica de ANSYS con el módulo fluent.

En este trabajo, al igual que en ciertos problemas ingenieriles involucrados con la mecánica de fluidos, es usual manejar la naturaleza del fluido como turbulenta, esto implica que se resuelvan las ecuaciones de Navier-Stokes con los modelos turbulentos correspondientes, por lo tanto, la solución de este problema se ha conducido para simular y observar los efectos de este fenómeno.

El programa utilizado cuenta con varios tipos de algoritmos para trabajar con el modelo turbulento, de los cuales se escogió el modelo de turbulencia *k-ε*, este modelo se ha utilizado en varias aplicaciones con flujos industriales y hasta simulaciones ambientales, se conforma por dos ecuaciones de transporte que representan las propiedades turbulentas del flujo. La primera variable *k* representa la energía cinética turbulenta y la variable *ε* implica la disipación de la energía cinética turbulenta.

## <span id="page-34-2"></span>3.2 Ecuaciones de transporte.

Las ecuaciones de transporte son las ecuaciones de gobierno utilizadas en la mecánica de fluidos, estas ecuaciones son representadas por la ecuación de conservación de cantidad de movimiento, la ecuación de conservación de masa y la ecuación de conservación de energía, estas ecuaciones son un conjunto de ecuaciones en derivadas parciales no lineales cuyo objetivo es dar información acerca del comportamiento de un fluido, la resolución de estas ecuaciones en ocasiones suelen ser de gran dificultad, por lo que se usan métodos numéricos computacionales, los cuales, son estudiados por una rama de la mecánica de fluidos comúnmente llamada dinámica de fluidos

computacionales (CFD por sus siglas en inglés); para todos los flujos, ANSYS fluent resuelve las ecuaciones de conservación de masa y de momento, y para flujos que involucran transferencia de calor, resuelve la ecuación de energía. A continuación se darán detalles de estas ecuaciones.

## <span id="page-35-0"></span>3.2.1 Teorema del transporte de Reynolds.

El teorema de transporte de Reynolds relaciona la derivada temporal de una propiedad del sistema (masa de control) con la variación de dicha propiedad dentro de una región concreta (volumen de control) [15], la expresión matemática de este teorema se expresa de la siguiente manera:

$$
\frac{d}{dt}(N)_{mass\,de\,control} = \frac{\delta}{\delta t} \int_{vc} \eta \rho dV + \int_{sc} \eta \rho \vec{v} dA \tag{1}
$$

Donde *N* es la propiedad extensiva (propiedad que depende de la cantidad de masa).

 $\eta$  es la propiedad intensiva (propiedad que no depende de la cantidad de masa).

*Ρ* es la densidad.

 $\vec{v}$  es la velocidad.

Véase que el primer término de la ecuación representa la variación con respecto al tiempo de la propiedad extensiva, mientras que en el segundo miembro de la ecuación se representa el cambio de la propiedad dentro del volumen de control, así como lo que pasa de flujo de la propiedad *N* a través de toda la superficie de control, cabe destacar que este teorema es fundamental para obtener las ecuaciones de conservación de masa, conservación de momento y la ecuación de energía.

## <span id="page-35-1"></span>3.2.2 Ecuación de conservación de masa.

La ecuación de conservación de masa también conocida como la ecuación de continuidad, establece que la tasa de acumulación de materia dentro del volumen de control, debe ser igual a la tasa a la cual la materia fluye dentro del volumen de control menos la tasa a la que ésta deja el volumen de control. Para obtener la ecuación de la conservación de masa se debe realizar un balance de masa en el volumen de control diferencial (*dx, dy, dz*) como se aprecia en la figura 3-1.
$$
\frac{\partial}{\partial t}(m) = \dot{m}_x - \dot{m}_{x+dx} + \dot{m}_y - \dot{m}_{y+dy} + \dot{m}_z - \dot{m}_{z+dz}
$$
\n\nDonde  $m = \rho dx dy dz$ 

\n
$$
\dot{m}_x = u\rho dy dz; \quad \dot{m}_y = v\rho dx dz; \quad \dot{m}_z = w\rho dx dy
$$
\n
$$
\dot{m}_{x+dx} = (u\rho + \frac{\partial(u\rho)}{\partial x} dx) dy dz
$$
\n
$$
\dot{m}_{y+dy} = (v\rho + \frac{\partial(v\rho)}{\partial y} dy) dx dz
$$
\n
$$
\dot{m}_{z+dz} = (w\rho + \frac{\partial(w\rho)}{\partial z} dz) dx dy
$$
\n
$$
\dot{m}_x + \dot{m}_y
$$
\n
$$
\dot{m}_x
$$
\n
$$
\dot{m}_x
$$
\n
$$
\dot{m}_y
$$
\n
$$
\dot{m}_y
$$
\n
$$
\dot{m}_y
$$

*Figura 3-1 Volumen de control infinitesimal [27].*

Al sustituir las expresiones anteriores en la ecuación (2) se tiene:

$$
\frac{\partial}{\partial t}(\rho dxdydz) = u\rho dydz - \left(u\rho + \frac{\partial(u\rho)}{\partial x}dx\right)dydz + v\rho dxdz
$$

$$
-\left(v\rho + \frac{\partial(v\rho)}{\partial y}dy\right)dxdz + w\rho dxdy
$$
(3)
$$
-\left(w\rho + \frac{\partial(w\rho)}{\partial z}dz\right)dxdy
$$

Reduciendo términos en la ecuación (3) se obtiene la ecuación de continuidad en coordenadas cartesianas:

$$
\frac{\partial \rho}{\partial t} + \frac{\partial (u\rho)}{\partial x} + \frac{\partial (v\rho)}{\partial y} + \frac{\partial (w\rho)}{\partial z} = 0
$$
 (4)

Al desarrollar la ecuación (4) se obtiene:

$$
\frac{\partial \rho}{\partial t} + u \frac{\partial \rho}{\partial x} + v \frac{\partial \rho}{\partial y} + w \frac{\partial \rho}{\partial z} + \rho \frac{\partial u}{\partial x} + \rho \frac{\partial v}{\partial y} + \rho \frac{\partial w}{\partial z} = 0
$$
\n(5)

Expresando (5) en forma vectorial se obtiene:

$$
\frac{D\rho}{Dt} + \rho(\nabla \cdot \vec{v}) = 0 \tag{6}
$$

Donde

$$
\frac{D}{Dt} = \frac{\partial Q}{\partial t} + u \frac{\partial Q}{\partial x} + v \frac{\partial Q}{\partial y} + w \frac{\partial Q}{\partial z}; \qquad \qquad \nabla = \hat{\iota} \frac{\partial}{\partial x} + \hat{\jmath} \frac{\partial}{\partial y} + \hat{k} \frac{\partial}{\partial z}
$$

En el caso donde el fluido es incompresible se reduce la ecuación a la siguiente expresión:

$$
\nabla. \vec{v} = 0 \tag{7}
$$

Por su parte ANSYS usa la siguiente ecuación:

$$
\frac{\partial \rho}{\partial t} + \nabla \cdot (\rho \vec{v}) = S_m \tag{8}
$$

Donde  $S_m$  es la masa agregada a la fase continua desde la segunda fase dispersa.

Para modelos 2-D axisimétricos la ecuación se expresa de la siguiente manera [16]:

$$
S_m = \frac{\partial}{\partial t} + \frac{\partial}{\partial x} (\rho v_x) + \frac{\partial}{\partial r} (\rho v_r) + w \frac{v_r \rho}{r}
$$
(9)

Donde x es la coordenada axial.

r es la coordenada radial.

 $v_x$  es la velocidad axial.

 $v_r$  es la velocidad radial.

#### 3.2.3 Ecuación de la conservación de movimiento.

La ecuación de la conservación de movimiento es la expresión de la segunda ley de newton en un fluido, es decir, que la tasa de cambio de la cantidad de movimiento de una porción de fluido, es igual a la resultante de las fuerzas que actúan sobre esa porción de fluido, para representar lo antes mencionado, se puede utilizar un volumen infinitesimal (figura 3-2), esta figura representa las fuerzas de superficie que actúan sobre el volumen de control.

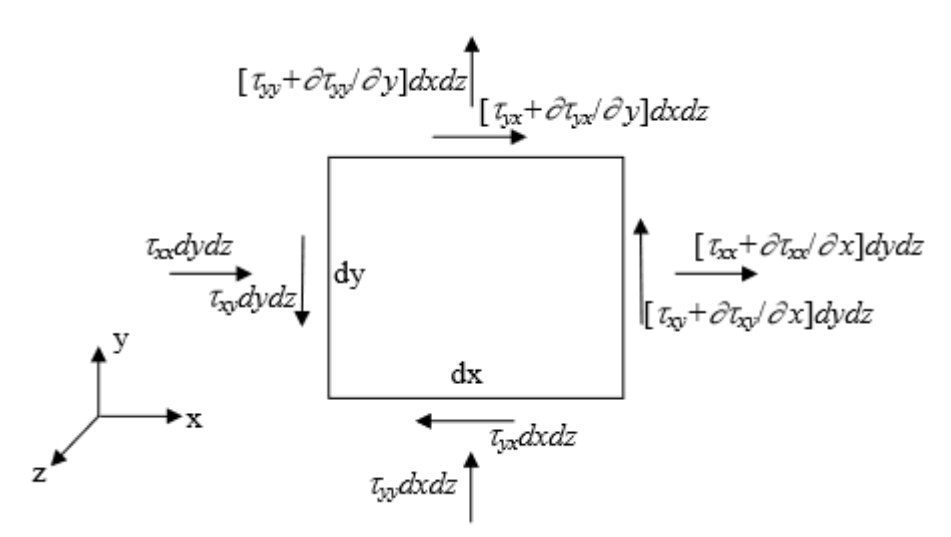

*Figura 3-2 Fuerzas de superficie actuando en volumen de control infinitesimal [27].*

Realizando la sumatoria de fuerzas en la dirección *x* resulta ser la siguiente expresión:

$$
\sum F_x = \left(\tau_{xx} + \frac{\partial \tau_{xx}}{\partial x} dx\right) dydz + \left(\tau_{yx} + \frac{\partial \tau_{yx}}{\partial y} dy\right) dxdz
$$
  
+ 
$$
\left(\tau_{zx} + \frac{\partial \tau_{zx}}{\partial z} dz\right) dxdy - \tau_{xx} dydz - \tau_{yx} dxdz - \tau_{zx} dxdy
$$
 (10)

Reduciendo la ecuación anterior

$$
\sum F_x = \left(\frac{\partial \tau_{xx}}{\partial x} + \frac{\partial \tau_{yx}}{\partial y} + \frac{\partial \tau_{zx}}{\partial z}\right) dxdydz
$$
\n(11)

Análogamente, la tasa de cantidad de movimiento acumulado dentro del volumen de control infinitesimal este dado por:

$$
\frac{\partial}{\partial t}(u\rho dx dy dz) \tag{12}
$$

La expresión de cantidad de movimiento que entra y sale del volumen de control en la dirección *x* como se aprecia en la figura 3-3, se muestra de la siguiente manera:

$$
u\left(\rho u + \frac{\partial(\rho u)}{\partial x}dx\right)dydz + v\left(\rho u + \frac{\partial(\rho u)}{\partial y}dy\right)dxdz
$$
  
+ 
$$
w\left(\rho u + \frac{\partial(\rho u)}{\partial z}dz\right)dxdy - upudy dz - vpudxdz
$$
  
- 
$$
w\rho u dxdy
$$
 (13)

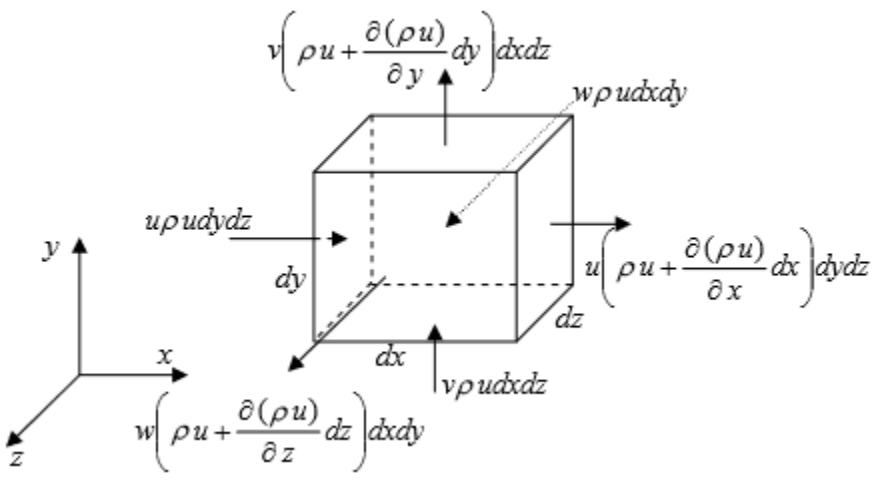

*Figura 3-3 Cantidad de movimiento en x entrando y saliendo del volumen de control a través de las superficies del sistema [27].*

Con las expresiones anteriores se puede obtener la ecuación de cantidad de movimiento en la dirección *x,* la cual tiene la siguiente forma:

$$
\frac{\partial(u\rho)}{\partial t} + u \frac{\partial(\rho u)}{\partial x} + v \frac{\partial(\rho u)}{\partial y} + w \frac{\partial(\rho u)}{\partial z} = \frac{\partial \tau_{xx}}{\partial x} + \frac{\partial \tau_{yx}}{\partial y} + \frac{\partial \tau_{zx}}{\partial z} + \rho g_x \tag{14}
$$

Considerando al fluido newtoniano, se pueden obtener las siguientes relaciones entre los esfuerzos cortantes y el campo de velocidades, como se muestra en la figura 3-4.

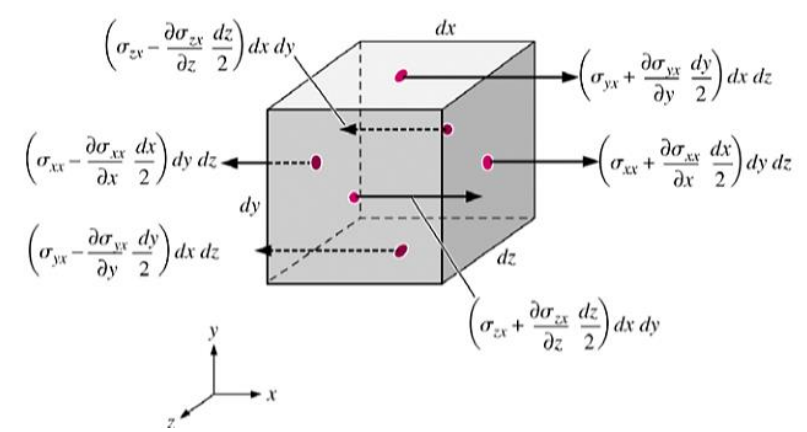

*Figura 3-4 Esfuerzos normales y cortantes, en la dirección x [27].*

$$
\sigma_{xx} = -P - \frac{2}{3} \mu \nabla \cdot \vec{v} + 2\mu \frac{\partial(u)}{\partial x}; \quad \sigma_{yy} = -P - \frac{2}{3} \mu \nabla \cdot \vec{v} + 2\mu \frac{\partial(v)}{\partial y};
$$

$$
\sigma_{zz} = -P - \frac{2}{3} \mu \nabla \cdot \vec{v} + 2\mu \frac{\delta(w)}{\delta z}
$$

$$
\sigma_{xy} = \sigma_{yx} = \mu \left( \frac{\partial(v)}{\partial x} + \frac{\partial(u)}{\partial y} \right); \quad \sigma_{yz} = \sigma_{zy} = \mu \left( \frac{\partial(w)}{\partial y} + \frac{\partial(v)}{\partial z} \right);
$$

$$
\sigma_{zx} = \sigma_{xz} = \mu \left( \frac{\partial(u)}{\partial z} + \frac{\partial(w)}{\partial x} \right)
$$

Al sustituir las relaciones anteriores en la ecuación (14), haciendo consideraciones de propiedades del fluido constantes, la ecuación de cantidad de movimiento en x es:

$$
\frac{\partial u}{\partial t} + u \frac{\partial u}{\partial x} + v \frac{\partial u}{\partial y} + w \frac{\partial u}{\partial z} = -\frac{1}{\rho} \frac{\partial P}{\partial x} + v \left( \frac{\partial^2 u}{\partial x^2} + \frac{\partial^2 u}{\partial y^2} + \frac{\partial^2 u}{\partial z^2} \right) + g_x \tag{15}
$$

Con un procedimiento similar al antes presentado se pueden obtener las ecuaciones de cantidad de movimiento en las direcciones  $y \, y \, z$ :

$$
\frac{\partial v}{\partial t} + u \frac{\partial v}{\partial x} + v \frac{\partial v}{\partial y} + w \frac{\partial v}{\partial z} = -\frac{1}{\rho} \frac{\partial P}{\partial y} + v \left( \frac{\partial^2 v}{\partial x^2} + \frac{\partial^2 v}{\partial y^2} + \frac{\partial^2 v}{\partial z^2} \right) + g_y
$$
  
\n
$$
\frac{\partial w}{\partial t} + u \frac{\partial w}{\partial x} + v \frac{\partial w}{\partial y} + w \frac{\partial w}{\partial z} = -\frac{1}{\rho} \frac{\partial P}{\partial z} + v \left( \frac{\partial^2 w}{\partial x^2} + \frac{\partial^2 w}{\partial y^2} + \frac{\partial^2 w}{\partial z^2} \right) + g_z
$$
\n(16)

Representando las ecuaciones (15) y (16) en su forma vectorial:

$$
\frac{\partial \vec{V}}{\partial t} + (\vec{V} \cdot \nabla) \vec{V} = -\frac{1}{\rho} \nabla P + v \nabla^2 \vec{V} + \vec{g}
$$
\n(17)

La ecuación de conservación de momento usada por ANSYS es:

$$
\frac{\partial \vec{V}\rho}{\partial t} + \nabla \cdot (\rho \vec{V}\vec{V}) = -\nabla P + \nabla \cdot (\bar{\tau}) + \rho \vec{g} + \vec{F}
$$
\n(18)

Donde  $P$  es la presión estática.

 $\bar{\bar{\tau}}$  es el tensor de esfuerzos.

 $\rho \vec{g}$  y  $\vec{F}$  es la fuerza del cuerpo gravitatorio y las fuerzas externas del cuerpo respectivamente.

El tensor de esfuerzos se define de la siguiente manera:

$$
\bar{\bar{\tau}} = \mu [(\nabla \vec{V} + \nabla \vec{V}^T) - \frac{2}{3} \nabla \cdot \vec{V} I] \tag{19}
$$

Donde µ es la viscosidad molecular.

 $I$  es el tensor unitario.

 $\nabla \vec{V}^T$  representa los efectos de la dilatación del volumen.

Para modelos 2-D axisimétricos, la ecuación de conservación de momento axial y radial se define de la siguiente manera [16]:

$$
\frac{\partial(\rho v_x)}{\partial t} + \frac{1}{r} \frac{\partial(r\rho v_x v_x)}{\partial x} + \frac{1}{r} \frac{\partial(r\rho v_r v_x)}{\partial r}
$$
\n
$$
= -\frac{\partial \rho}{\partial x} + \frac{1}{r} \frac{\partial}{\partial x} \left[ r\mu \left( 2 \frac{\partial v_x}{\partial x} - \frac{2}{3} (\overrightarrow{v \cdot v}) \right) \right]
$$
\n
$$
+ \frac{1}{r} \frac{\partial}{\partial r} \left[ r\mu \left( \frac{\partial v_x}{\partial r} - \frac{\partial v_r}{\partial x} \right) \right] + F_x
$$
\n(20)

Y

$$
\frac{\partial(\rho v_r)}{\partial t} + \frac{1}{r} \frac{\partial(r\rho v_x v_r)}{\partial x} + \frac{1}{r} \frac{\partial(r\rho v_r v_r)}{\partial r} \n= -\frac{\partial \rho}{\partial r} + \frac{1}{r} \frac{\partial}{\partial x} \Big[ r\mu \Big( \frac{\partial v_r}{\partial x} - \frac{\partial v_x}{\partial r} \Big) \Big] \n+ \frac{1}{r} \frac{\partial}{\partial r} \Big[ r\mu \Big( 2 \frac{\partial v_r}{\partial r} - \frac{2}{3} (\overrightarrow{v} \cdot \overrightarrow{v}) \Big) \Big] - 2\mu \frac{v_r}{r^2} + \frac{2}{3} \frac{\mu}{r} (\overrightarrow{v} \cdot \overrightarrow{v}) + F_r
$$
\n(21)

Donde

$$
\overrightarrow{V} \cdot \overrightarrow{V} = \frac{\partial v_x}{\partial x} + \frac{\partial v_r}{\partial r} + \frac{v_r}{r}
$$

#### 3.2.4 Ecuación de conservación de energía.

La ecuación de conservación de energía, es un postulado matemático que se basa en que la tasa de cambio de energía en la partícula de fluido, es igual a la tasa en que la energía es recibida por la transferencia de calor y trabajo por la partícula, con esta ecuación, podemos determinar principalmente la temperatura del fluido, la velocidad con la que se transporta el fluido y la presión termodinámica, para obtener esta ecuación se requiere de los siguientes conceptos:

La energía total de la masa de fluido por unidad de volumen se expresa como:

$$
\rho(e + \frac{1}{2}u_iu_i)dV\tag{22}
$$

Donde e es la energía interna.

El trabajo hecho sobre el fluido:

$$
u_j R_j dS \tag{23}
$$

Donde  $R_j$  representa fuerzas en la superficie de un fluido por unidad de área.

El trabajo hecho por la fuerza de cuerpo:

$$
\rho u_i F_i dV \tag{24}
$$

La cantidad de calor que interactúa con el fluido:

$$
n_i q_i dS \tag{25}
$$

Donde  $q_i$  representa el vector de flujo de calor.

Usando el teorema de transporte de Reynolds ecuación (1), se puede poner la ecuación de conservación de energía en forma integral de la siguiente manera:

$$
\frac{D}{Dt} \int_{v(t)} \rho(e + \frac{1}{2} u_i u_i) dV = \int_{V(t)} \rho u_i F_i dV + \int_{S(t)} [n_i T_{ij} u_j - n_i q_i] dS
$$
\n
$$
= \int_{V(t)} [\rho F_i u_i + \frac{\partial}{\partial x_i} (T_{ij} u_j - q_i)]
$$
\n(26)

Donde  $T_{ij}$  representa el tensor de esfuerzos, cuya expresión es la siguiente:

$$
T_{ij} = -P\delta_{ij} + \tau_{ij}
$$

 $\delta_{ij}$  representa la delta de Kronecker, donde:

$$
\delta_{ij} = 0 \text{ ; } i \neq j
$$
  

$$
\delta_{ij} = 1 \text{ ; } i = j
$$

 $\tau_{ij}$  representa el tensor de esfuerzos cortantes y se representa de esta forma:

$$
\tau_{ij} = \mu \left( \frac{\partial u_i}{\partial x_j} + \frac{\partial u_j}{\partial x_i} - \frac{2}{3} \frac{\partial u_r}{\partial x_r} \delta_{ij} \right)
$$

A partir de la ecuación (26), se obtiene la ecuación de energía total al percatarse de que el volumen es arbitrario, por lo tanto, al integrarlo es cero, obteniendo la siguiente ecuación:

$$
\rho \frac{D}{Dt} \left( e + \frac{1}{2} u_i u_i \right) = \rho u_i F_i - \frac{\partial}{\partial x_i} (P u_i) + \frac{\partial}{\partial x_i} (\tau_{ij} u_j) - \frac{\partial q_i}{\partial x_i}
$$
(27)

La ecuación de energía mecánica se obtiene de realizar el producto escalar entre la ecuación de momento y  $u$ , obteniendo la siguiente ecuación:

$$
\rho \frac{D}{Dt} \left( \frac{1}{2} u_i u_i \right) = \rho u_i F_i - u_i \frac{\partial P}{\partial x_i} + u_i \frac{\partial \tau_{ij}}{\partial x_j}
$$
\n(28)

La ecuación de la energía térmica se obtiene de restar la ecuación de energía mecánica de la ecuación de energía total, generando la siguiente expresión:

$$
\rho \frac{De}{Dt} = -P \frac{\partial u_i}{\partial x_i} + \tau_{ij} \frac{\partial u_i}{\partial x_j} - \frac{\partial q_i}{\partial x_i}
$$
\n(29)

Para relacionar el flujo de calor con el gradiente de temperatura se debe utilizar la ley de Fourier, de esta manera:

$$
q_i = -k \frac{\partial T}{\partial x_i} \tag{30}
$$

Donde  $k$  es la conductividad térmica.

Con la relación anterior se puede escribir la ecuación de energía térmica como:

$$
\rho \frac{De}{Dt} = -P \frac{\partial u_i}{\partial x_i} + \phi + \frac{\partial}{\partial x_i} (k \frac{\partial T}{\partial x_i})
$$
\n(31)

Donde  $\phi$  representa la disipación viscosa, tiene la siguiente representación:

$$
\phi = 2\mu(e_{ij} - \frac{1}{3}\frac{\partial u_k}{\partial x_k}\delta_{ij})^2
$$
  
\n
$$
e_{ij} = \frac{1}{2}\left(\frac{\partial u_i}{\partial x_j} + \frac{\partial u_j}{\partial x_i} - \frac{2}{3}\frac{\partial u_r}{\partial x_r}\delta_{ij}\right) + \frac{1}{3}\frac{\partial u_r}{\partial x_r}\delta_{ij}
$$
\n(32)

Una forma alternativa a la ecuación de energía puede ser derivando la entalpia [17]:

$$
h = e + \frac{P}{\rho}
$$
  

$$
\frac{Dh}{Dt} = \frac{De}{Dt} + \frac{1}{\rho} \frac{DP}{Dt} - \frac{P}{\rho^2}
$$
 (33)

Finalmente

$$
\rho \frac{Dh}{Dt} = \frac{DP}{Dt} + \phi + \frac{\partial}{\partial x_i} (k \frac{\partial T}{\partial x_i})
$$
\n(34)

La ecuación de conservación de energía que resuelve ANSYS es la siguiente:

$$
\frac{\partial}{\partial t}(\rho E) + \nabla \cdot (\vec{v}(\rho E + P)) = \nabla \cdot \left( k_{eff} \nabla T - \sum_j h_j \vec{J}_j + (\bar{\bar{\tau}}_{eff} + \vec{v}) \right) + S_h \tag{35}
$$

Donde  $\overrightarrow{J}_j$  es la difusión de flujo en j.

 $k_{eff}$  es la conductividad efectiva ( $k + k_t$ , donde  $k_t$  es la conductividad térmica turbulenta definida por el modelo de turbulencia utilizado).

 $S_h$  este término incluye el calor de la reacción química y cualquier otra fuente de calor volumétrico que de defina el usuario.

$$
E = h - \frac{P}{\rho} + \frac{v^2}{2}
$$

 $h$  representa la entalpia, la cual para gases ideales se representa como:

$$
h=\sum_j Y_j h_j
$$

mientras que para flujos incompresibles:

$$
h = \sum_j Y_j h_j + \frac{P}{\rho}
$$

 $Y_j$  representa la fracción de masa en j.

$$
h_j = \int_{T_{ref}}^{T} Cp, j dT; \qquad T_{ref} = 298.15
$$

Los primeros tres términos del segundo miembro de la ecuación, representan la transferencia de energía debida a la conducción, la difusión y la disipación viscosa, respectivamente [18].

# 3.3 Promediado de Reynolds.

Una característica inherente de la turbulencia, es la rápida variación aleatoria de las propiedades del flujo, en este sentido, es necesaria la utilización de aproximaciones estadísticas para las fluctuaciones y así obtener resultados con una mayor precisión. Estas variaciones quedan representadas por variables instantáneas ф las cuales están definidas por un valor medio ( $\overline{\phi}$ ) más un valor fluctuante ( $\phi'$ ) y se utilizan en las ecuaciones de transporte de la siguiente manera:

$$
\Phi = \overline{\Phi} + \Phi' \tag{36}
$$

Donde

$$
\overline{\Phi} = \lim_{ne \to \infty} \frac{1}{ne} \sum_{i=1}^{ne} \Phi^{(i)}
$$
(37)

$$
u_i = \bar{u}_i + u'_i \tag{38}
$$

Donde  $\bar{u}_i$  y  $u'_i$  son los componentes de velocidad media y fluctuantes respectivamente  $(i = 1,2,3).$ 

Cumpliendo las siguientes relaciones aritméticas:

$$
\overline{\Phi'} = 0; y \overline{\rho \Phi'} \neq 0
$$
  
Además  

$$
\overline{\rho \overline{\phi}} = \overline{\rho} \overline{\phi} = \overline{\rho \phi}
$$
 (39)

Introduciendo las variables promediadas en las ecuaciones de conservación de masa, cantidad de movimiento y conservación de energía se obtienen las siguientes ecuaciones [19]:

$$
\frac{\partial \rho}{\partial t} + \frac{\partial}{\partial x_i} (\rho u_i)
$$
\n
$$
\frac{\partial}{\partial t} (\rho u_i) + \frac{\partial}{\partial x_j} (\rho u_i u_j)
$$
\n
$$
\frac{\partial \rho}{\partial t} + \frac{\partial}{\partial x_j} (\rho u_i u_j)
$$
\n(41)

$$
= -\frac{\partial P}{\partial x_i} + \frac{\partial}{\partial x_j} \left[ \mu \left( \frac{\partial u_i}{\partial x_j} + \frac{\partial u_j}{\partial x_i} - \frac{2}{3} \delta_{ij} \frac{\partial u_i}{\partial x_i} \right) \right] + \frac{\partial}{\partial x_j} \left( -\rho \overline{u'_i u'_j} \right)
$$

$$
\frac{\partial}{\partial t} \left( \overline{\rho} \overline{h} \right) + \frac{\partial}{\partial x_j} \left( \overline{\rho} \overline{u_j} \overline{h} \right) = \frac{\partial}{\partial x_j} \left[ \Gamma_h \frac{\partial \overline{h}}{\partial x_j} \right] + \overline{S}_h \tag{42}
$$

Donde  $\Gamma_h = \left(\frac{\mu}{\sigma}\right)$  $\frac{\mu}{\sigma}+\frac{\mu_t}{\sigma_h}$  $\left(\frac{\mu_t}{\sigma_h}\right)$ ;  $\sigma_h$  = numero turbulento de Prandtl

# 3.4 Modelos de turbulencia.

El modelo de turbulencia  $k - \varepsilon$  es un modelo de dos ecuaciones de transporte adicionales que representa las propiedades turbulentas del flujo, la primera variable  $k$ representa la energía cinética turbulenta y la segunda variable  $\varepsilon$  es la disipación de la energía cinética turbulenta, las dos ecuaciones de transporte adicionales son [20]:

$$
\frac{\partial}{\partial t}(\rho k) + \frac{\partial}{\partial x_i}(\rho k u_i) = \frac{\partial}{\partial x_j} \left[ \left( \mu + \frac{\mu_t}{\sigma_k} \right) \frac{\partial k}{\partial x_j} \right] + G_k + G_b - \rho \epsilon - Y_M + S_K \tag{43}
$$

$$
\frac{\partial}{\partial t}(\rho \epsilon) + \frac{\partial}{\partial x_i}(\rho \epsilon u_i) \n= \frac{\partial}{\partial x_j} \left[ \left( \mu + \frac{\mu_t}{\sigma_\epsilon} \right) \frac{\partial \epsilon}{\partial x_j} \right] + C_{1\epsilon} \frac{\epsilon}{k} (G_k + C_{3\epsilon} G_b) - C_{2\epsilon} \rho \frac{\epsilon^2}{k} + S_\epsilon
$$
\n(44)

Donde  $G_k$  es la generación de energía cinética turbulenta debido a los gradientes de velocidad y se representa de la siguiente manera:

$$
G_k = -\rho \overline{u'_{l}u'_{j}} \frac{\partial u_j}{\partial x_i}
$$

 $G_b$  representa la generación de energía cinética debido a la flotabilidad su representación es la siguiente:

$$
G_b = \beta g_i \frac{\mu_t}{Pr_t} \frac{\partial T}{\partial x_i}
$$

 $Pr_t$  es el número de Prandtl turbulento para la energía.

 $g_i$  es la componente de la gravedad en la dirección i.

 $\beta$  es el coeficiente de expansión térmica, definido como:

$$
\beta=-\frac{1}{\rho}(\frac{\partial \rho}{\partial T})_P
$$

 $Y_M$  representa la contribución de la dilatación fluctuante en turbulencia compresible a la tasa de disipación global, definida como:

 $Y_M = 2\rho \epsilon M_t^2$ 

 $M_t^2$  es el número de Mach turbulento definido como:

$$
M_t = \sqrt{\frac{k}{\alpha^2}}
$$
; donde  $\alpha$  es la velocidad del sonido ( $\sqrt{\gamma RT}$ )

 $S_K$  y  $S_\epsilon$  son fuentes, definidas como:

$$
S_k = \tau_{ij}^R \frac{\partial u_i}{\partial x_j} - \rho \epsilon + \mu_t P_B
$$

$$
S_{\epsilon} = C_{1\epsilon} \frac{\epsilon}{k} (f_1 \tau_{ij}^R \frac{\partial u_i}{\partial x_j} + \mu_t C_B P_B) - C_{2\epsilon} f_2 \frac{\rho \epsilon^2}{k}
$$
  
\n
$$
f_1 = 1 + (\frac{0.5}{f_\mu})^3
$$
  
\n
$$
f_2 = 1 - \exp(-R_T^2)
$$
  
\n
$$
f_\mu = [1 - \exp(-0.025R_y)]^2 \cdot (1 + \frac{20.5}{R_T})
$$
  
\n
$$
R_T = \frac{\rho k^2}{\mu \epsilon}
$$
  
\n
$$
R_y = \frac{\rho \sqrt{k}y}{\mu}; \text{ donde } y \text{ es la distancia hacia la pared (m)}.
$$
  
\n
$$
P_B = -\frac{g_i}{\sigma_B} \frac{1}{\rho} \frac{\partial \rho}{\partial x_i}
$$
  
\n
$$
\sigma_B = 0.9
$$

 $\mu_t$  representa la viscosidad turbulenta, definida como:

$$
\mu_t = \rho C_\mu \frac{k^2}{\epsilon}
$$

 $C_{1\epsilon}$ ,  $C_{2\epsilon}$  y  $C_{3\epsilon}$  son constantes.  $\sigma_k$  y  $\sigma_{\epsilon}$  son los números turbulentos de Prandtl para  $k$  y  $\varepsilon$  respectivamente, las constantes anteriores son definidos como [21]:

$$
C_{1\epsilon} = 1.44, C_{2\epsilon} = 1.92, C_{2\epsilon} = \tanh\left|\frac{v_x}{v_y}\right|, C_{\mu} = 0.09, \sigma_k = 1.0, \sigma_{\epsilon} = 1.3
$$

Los valores anteriores fueron determinados de forma experimental, usando como flujos de trabajo aire y agua, estos valores trabajan bien para una amplia gama de flujos de cizallamiento libre y pared limitada.

# Capítulo 4

# 4. Método numérico

# 4.1 Introducción.

En este capítulo, se muestra el método numérico utilizado para resolver las ecuaciones que se presentaron en el capítulo anterior, este método funciona aproximando una variable continua a un número finito de puntos llamados nodos, esto se conoce como discretización. Una forma de relacionar la discretización con el programa, es mediante el uso del método de volúmenes finitos, este método permite discretizar y resolver numéricamente ecuaciones diferenciales, también se presentará el mallado computacional utilizado y la metodología empleada en la simulación.

# 4.2 Método de volúmenes finitos.

El método de volúmenes finitos se basa en dividir el dominio espacial y temporal en volúmenes de control llamados celdas, y en pequeños intervalos de tiempo, en cada celda se integran las ecuaciones diferenciales de conservación de masa, conservación de momento y de conservación de energía, por lo que cada ecuación pasa de su forma integral a una forma discretizada también llamada forma algebraica, finalmente el sistema de ecuaciones se resuelve para obtener los datos de la simulación.

Para implementar el método de volúmenes finitos en las ecuaciones de conservación se debe aplicar en primer lugar a la ecuación de transporte de Reynolds la cual se expresa de la siguiente manera:

$$
\frac{\partial}{\partial t}(\rho\phi) + \nabla \cdot (\rho\phi u) - \nabla \cdot (\Gamma \nabla \phi) = S_{\phi}
$$
\n(45)

Donde Γ representa el coeficiente de difusión.

 $S_{\phi}$  representa el termino de las fuentes externas.

 $\phi$  representa una variable general.

La ecuación anterior es la ecuación de transporte aplicada a una propiedad φ, los términos del primer miembro de la ecuación representan el termino transitorio, convectivo y difusivo, respectivamente.

Posteriormente a la ecuación (45) se le aplica el teorema de la divergencia de Gauss el cual puede relacionar integrales de volumen con integrales de superficie y se obtiene la siguiente expresión:

$$
\frac{\partial}{\partial t} \left( \int_{V} \rho \phi dV \right) + \int_{A} n. (\rho \phi u) dA - \int_{A} n. (\Gamma \nabla \phi) dA = \int_{CV} S_{\phi} dV \tag{46}
$$

El proceso de transporte más simple es la difusión en estado estacionario, por lo que se pueden eliminar los términos convectivos y transitorios de la ecuación (46), obteniendo la siguiente expresión:

$$
\int_{A} n. (\Gamma \nabla \phi) dA + \int_{CV} S_{\phi} dV = 0
$$
\n(47)

La ecuación de la difusión en estado estacionario en un sistema bidimensional se expresa como:

$$
\frac{\partial}{\partial x}\left(\Gamma \frac{\partial \phi}{\partial x}\right) + \frac{\partial}{\partial y}\left(\Gamma \frac{\partial \phi}{\partial y}\right) + S_{\phi} = 0
$$
\n(48)

Para realizar la discretización se necesita una malla bidimensional como la que se muestra en la figura 4-1.

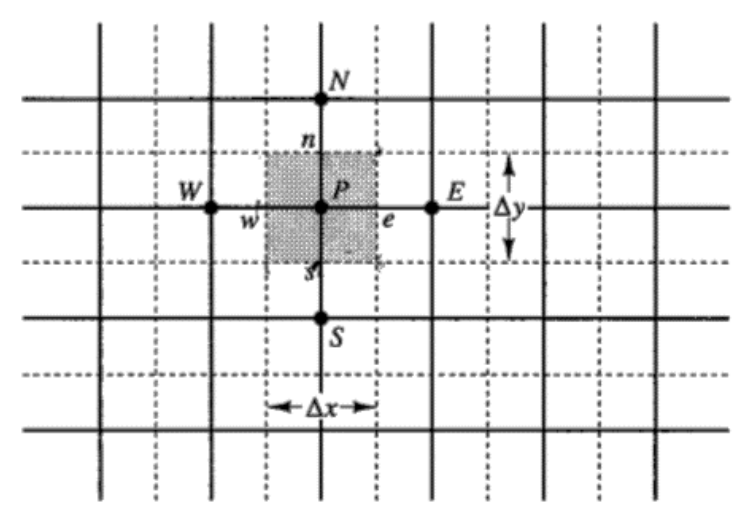

*Figura 4-1 Fracción de una malla bidimensional [28].*

En la figura anterior se observa un nodo P con sus nodos vecinos W, E, N, S, de manera que se puede reescribir la ecuación (48) de la siguiente manera:

$$
\int_{\Delta V} \frac{\partial}{\partial x} \left( \Gamma \frac{\partial \phi}{\partial x} \right) dx dy + \int_{\Delta V} \frac{\partial}{\partial y} \left( \Gamma \frac{\partial \phi}{\partial y} \right) dx dy + \int_{\Delta V} S_{\phi} dV = 0 \tag{49}
$$

Conociendo que  $A_e = A_w = \Delta y$  además de que  $A_n = A_s = \Delta x$ , se puede obtener la siguiente ecuación:

$$
\left[\Gamma_e A_e \left(\frac{\partial \phi}{\partial x}\right)_e - \Gamma_w A_w \left(\frac{\partial \phi}{\partial x}\right)_w\right] + \left[\Gamma_n A_n \left(\frac{\partial \phi}{\partial y}\right)_n - \Gamma_s A_s \left(\frac{\partial \phi}{\partial y}\right)_s\right] + \vec{S} \Delta V = 0\tag{50}
$$

La ecuación anterior representa el equilibrio de la generación de φ en un volumen de control, las ecuaciones que representan el flujo a través de las celdas en la figura 4-1 se representan de la siguiente manera:

Flujo a través de la cara oeste=  $\Gamma_w A_w \frac{\partial \phi}{\partial x}\big|_W = \Gamma_w A_w \frac{(\phi_P - \phi_W)}{\partial x_{WP}}$  $\partial x_{WP}$ Flujo a través de la cara este=  $\Gamma_e A_e \frac{\partial \phi}{\partial x}\vert_e = \Gamma_e A_e \frac{(\phi_E-\phi_P)}{\partial x_{PE}}$  $\partial x_{PE}$ Flujo a través de la cara sur=  $\Gamma_{\!S} A_s \frac{\partial \phi}{\partial y}|_s = \Gamma_{\!S} A_s \frac{(\phi_P {-} \phi_S)}{\partial y_{SP}}$  $\partial y_{SP}$ Flujo a través de la cara norte=  $\Gamma_n A_n \, \frac{\partial \phi}{\partial y}\vert_n = \Gamma_n A_n \, \frac{(\phi_N - \phi_P)}{\partial Y_{PN}}$  $\partial Y_{PN}$ (51) Sustituyendo los valores obtenidos en las relaciones anteriores en la ecuación (50), y linealizando el termino  $\vec{S}\Delta V=S_u+S_p\phi_P$ , se puede reescribir la ecuación como:

$$
\Gamma_e A_e \frac{(\phi_E - \phi_P)}{\partial x_{PE}} - \Gamma_w A_w \frac{(\phi_P - \phi_W)}{\partial x_{WP}} + \Gamma_n A_n \frac{(\phi_N - \phi_P)}{\partial Y_{PN}} - \Gamma_s A_s \frac{(\phi_P - \phi_S)}{\partial y_{SP}} \tag{52}
$$
\n
$$
+ S_u + S_p \phi_P = 0
$$

Acomodando la ecuación anterior para obtener la ecuación discretizada para los nodos anteriores:

$$
a_P \phi_P = a_W \phi_W + a_E \phi_E + a_S \phi_S + a_N \phi_N + S_u \tag{53}
$$

Donde

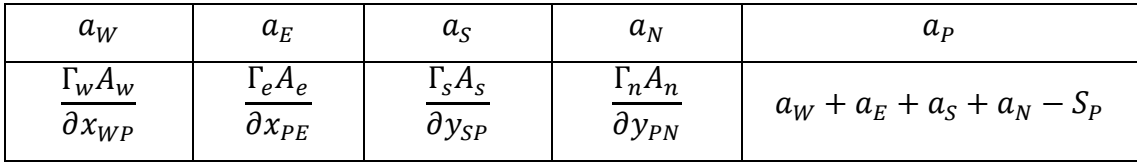

La ecuación anterior muestra la distribución de la propiedad ф en una malla bidimensional, esta ecuación debe ser modificada para incorporar en ella las

condiciones de frontera. Posteriormente, con la técnica adecuada, el sistema lineal algebraico de ecuaciones es resuelto para obtener la distribución de la propiedad en los nodos.

# 4.3 Mallado computacional.

La generación del mallado computacional es parte fundamental de cualquier proceso de simulación, parte de la complejidad del mallado recae en la geometría a simular, por ello, se busca generar geometrías con gran adaptabilidad a un mallado sencillo, aún con las herramientas computacionales actuales, la generación de mallas es un problema que abarca gran parte del esfuerzo necesario para obtener resultados o datos de alta confiabilidad. Existen dos tipos de mallados:

- Mallado estructurado: en este tipo, cada punto de la malla está identificado por los índices  $i, j, k$ , en coordenadas cartesianas. Además, las celdas de la malla son cuadriláteros en figuras bidimensionales y hexaedros en figuras tridimensionales, la principal ventaja de este tipo de mallado es el ordenamiento en cada uno de sus elementos, ya que ofrece un rápido acceso a las celdas vecinas.
- Mallado no estructurado: en este tipo de malla, a diferencia del anterior, ninguno de sus elementos posee un orden particular, los elementos de este tipo de mallado son híbridos entre triángulos y cuadriláteros en figuras bidimensionales y entre tetraedros y hexaedros para figuras tridimensionales. La principal ventaja de este tipo de mallado, es la flexibilidad que ofrece para adaptarse a geometrías con una mayor complejidad, además, los recurso computacionales necesarios para los cálculos se reducen considerablemente, debido a que una computadora no requiere de mucho tiempo para realizar el mallado.

En base a lo anterior se escogió un mallado estructurado, debido a la simplicidad del sistema, el primer paso para comenzar el mallado es definir el dominio computacional, definiendo la parte sólida y el fluido dentro del sistema.

Posteriormente cada borde del sistema es dividido en varias partes, las cuales, son definidas por el usuario tanto en número como en el espaciado. Para lograr una malla

rectangular, es necesario agregar líneas de soporte que no afecten la física del sistema como se muestra en la figura 4-2, estas líneas también son divididas en un número establecido para obtener una malla rectangular.

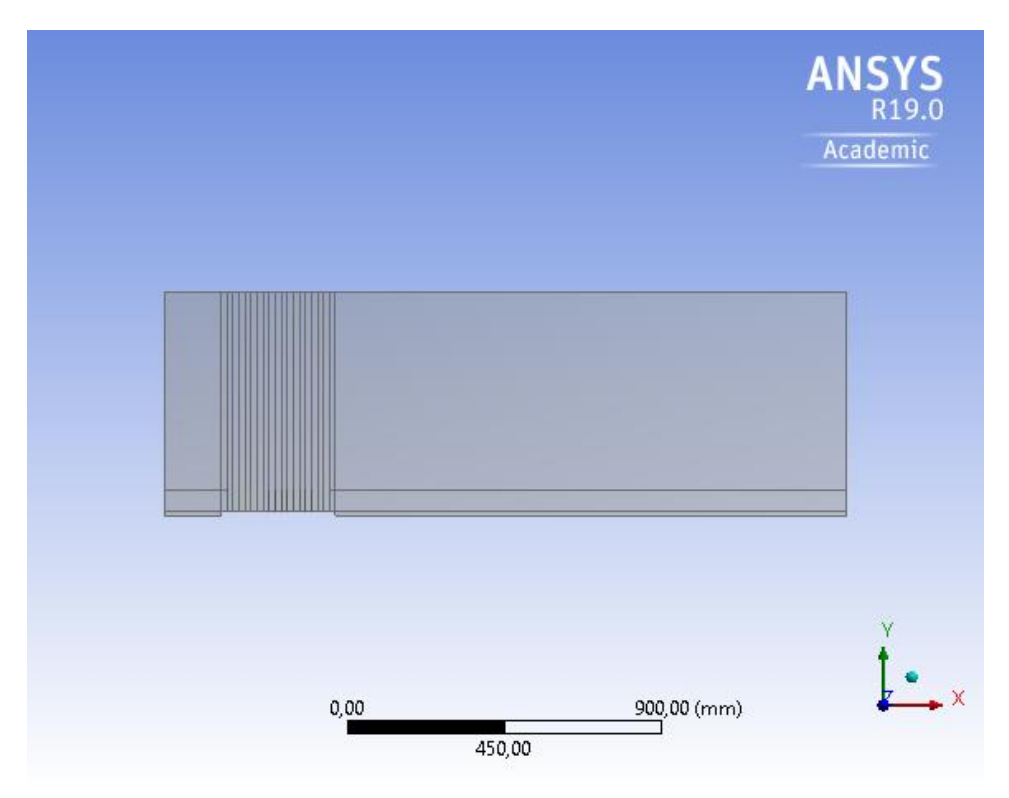

*Figura 4-2 Líneas auxiliares en la malla.*

Finalmente, la distribución de la malla computacional del sistema se muestra en la figura 4-3.

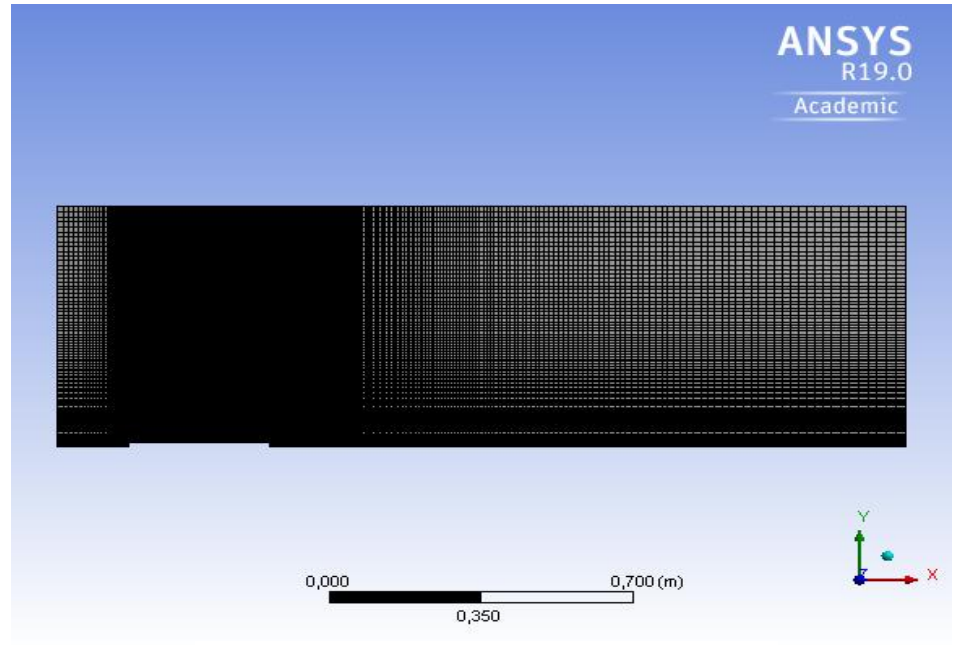

*Figura 4-3 Mallado computacional del sistema.*

La figura anterior, corresponde a la configuración de 25 aletas, como se mencionó con anterioridad, cada aleta tiene un diámetro de 125 mm y una longitud para cada tubo de 325 mm. Examinando la figura anterior, se puede observar que la distribución en la malla rectangular, es más fina en la base del tubo y en la base de las aletas que en el resto del sistema (figura 4-4), esto se debe a que el flujo en estas partes tiene un cambio más brusco a comparación de las partes restantes del sistema. Otras razones son poder apreciar cómo se distribuye el flujo, la variación de la temperatura entre las aletas y capturar el efecto de la capa límite, ya que si se tiene una distribución más grande entre las aletas, los datos obtenidos carecerían de precisión y confiabilidad.

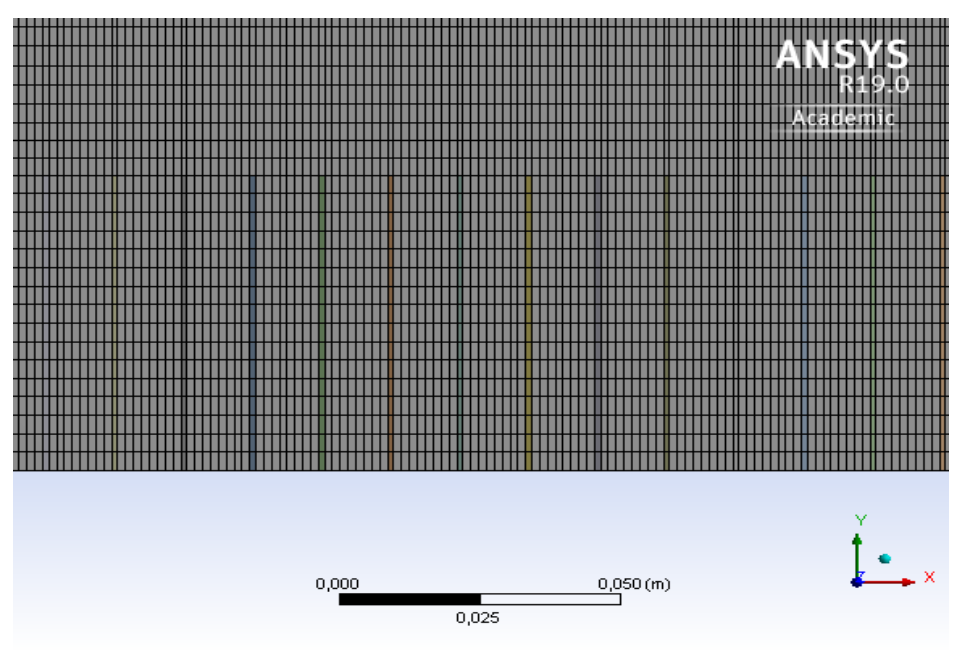

*Figura 4-4 Mallado en la base del tubo.*

El número de celdas computacionales para este caso particular fue de 42522, este número de celdas cambiara conforme al número de aletas que se tengan el tubo, debido a que si se tiene una mayor cantidad de aletas, el espacio entre las aletas será más reducido, razón por la cual, se deberá de aumentar la distribución de celdas en esa región computacional, de esta manera, se asegura la obtención de resultados con una mayor precisión.

# 4.4 Materiales.

En el capítulo dos, se mencionó que el material de la aleta es aluminio y el fluido de trabajo es aire, se mencionó también, que las propiedades de estos materiales cambiarán conforme a la temperatura de trabajo; sin embargo, dentro del programa se debe definir el modelo matemático que se utiliza para el fluido. Para las simulaciones se utilizó el esquema de *incompressible ideal gas law*, esto porque la densidad dentro del modelo permanecerá constante a lo largo de toda la simulación, al ser un fluido incompresible, no puede ser comprimido por gradientes de presión, entonces, la densidad depende solamente de la temperatura, en consecuencia, el programa necesita una función que pueda relacionar la presión y la temperatura para obtener la densidad, esta expresión es la siguiente [22]:

$$
\rho = \frac{P_{op}}{\frac{R}{M_w}T}
$$
\n(54)

Donde R es la constante universal de los gases (8.314 $\frac{J}{mol-K}$ )

 $P_{op}$  es la presión de operación, la cual es la presión ambiental (101325 Pa)

 $M_{_W}$  representa el peso molecular del aire (28.966 $\frac{kg}{Kmol}$ )

# 4.5 Condiciones de frontera.

En el volumen de control, existen nodos específicos en los que se resuelven las ecuaciones de gobierno, además de que se conoce, su posición espacial y características particulares del flujo en dicha región, estas regiones del volumen de control, requieren el conocimiento de las características del flujo para modelar el fenómeno físico. Por otra parte, el programa permite al usuario escoger diferentes tipos de condiciones de frontera, las cuales, deben de ser cuidadosamente elegidas por el usuario. A continuación se dará información acerca de las condiciones de frontera que se usaron dentro de la simulación de este trabajo.

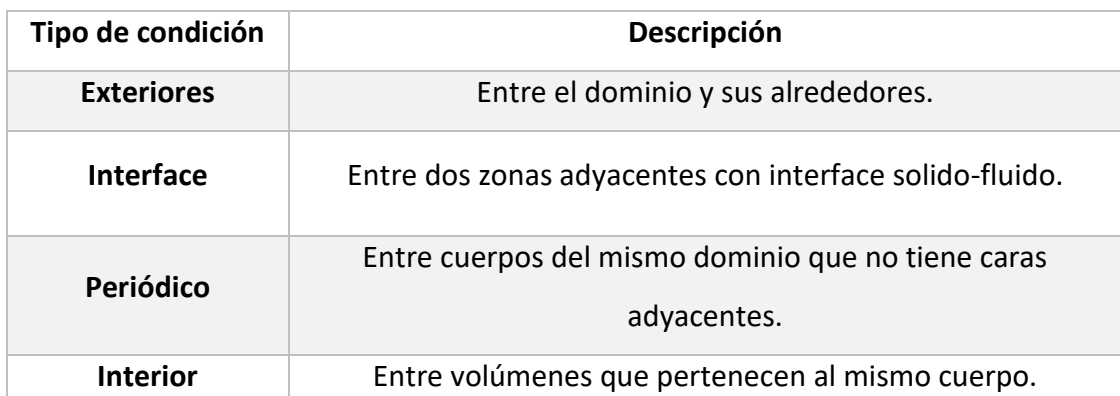

#### *Tabla 4-1Clasificación de las condiciones de frontera [23].*

En la tabla anterior se muestra la clasificación de algunas condiciones de frontera, para asignar las diferentes condiciones de frontera en los volúmenes de control, se utiliza una herramienta computacional, la cual, ya tiene establecidos dentro de su programación, una abundante cantidad de condiciones de frontera. Para utilizar las condiciones de frontera del programa, se tiene que ingresar información más detallada, de esta forma se tiene que desglosar el sistema utilizado en secciones, como caso típico, los volúmenes que se encuentran dentro de un cuerpo o fluido especifico se le denomina interior, la sección de la base del tubo y la aleta son denominados condiciones de pared, los exteriores del sistema se definieron como salidas de presión y los bordes cercanos al tubo se le dio una condición de axis. Esto se representa de mejor manera en la figura 4-5.

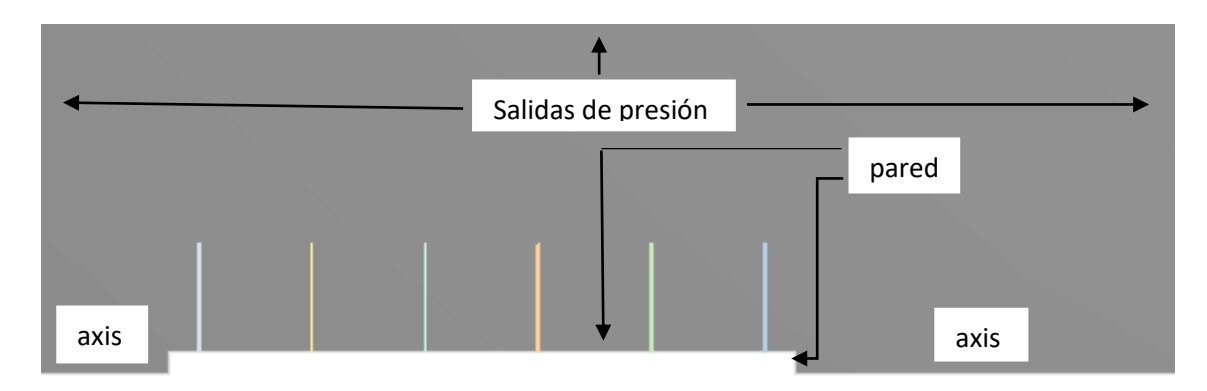

# *Figura 4-5 Condiciones de frontera.*

En la figura anterior, se muestran las condiciones de frontera utilizadas para desarrollar las simulaciones. A continuación se presentará información más detallada de estas condiciones de frontera.

#### 4.5.1 Exteriores

#### **Condición de pared:**

Este tipo de condición recae en la clasificación de exteriores de la tabla anterior, este tipo de condiciones, se encuentran en zonas que delimitan el dominio y requiere de valores de entrada y de salida, las cuales pueden ser, flujo de masa, presión, temperatura, velocidad, simetría y no deslizamiento. Para este trabajo, las condiciones de pared en la base del tubo y las aletas se utilizó lo siguiente:

$$
v_x = v_y = 0; T_{base de la aleta} = T_{tubo}
$$

Otro aspecto importante que se adiciona a esta condición de las aletas y el tubo, es la ecuación de conducción de calor en un sólido, la cual está definida como:

$$
\nabla^2 T = 0
$$

#### **Condición de frontera axisimétrica :**

Esta condición está asociada al tipo de condiciones exteriores, se utiliza para hacer una línea central de la geometría axisimétrica. Para el caso de nuestro sistema, las líneas que se usaron axisimétricas fueron las líneas más cercanas al tubo, esta condición conlleva las siguientes ecuaciones:

$$
\frac{\partial}{\partial y}(x) = 0; \ v_y = 0
$$

#### **Salida de presión:**

Esta condición se utiliza para representar descargas de fluido hacia ambientes exteriores, se determina la presión manométrica en la frontera exterior de salida, sin embargo, en varios casos se le asigna un valor de cero para representar una descarga libre; la temperatura en la salida, será el resultado del intercambio de calor que sucedió en el interior del dominio. En la simulación, a esta condición se le asigno que la presión y la temperatura sean las ambientales.

#### **Paredes externas sin deslizamiento:**

Estas superficies representan cuerpos sólidos, a través de los cuales, no existirá un flujo de materia. Además, se aplica la condición de no deslizamiento que supone velocidades muy cercanas a cero en la pared solida adyacente al flujo. Para la condición térmica se desprecia la cantidad de calor disipado hacia los alrededores del dominio computacional, y se define como una frontera aislada térmicamente [23].

$$
\Phi_i=0; \frac{\partial \phi}{\partial n}=0
$$

Donde  $\Phi_i$  representa la propiedad del nodo i.

 $n$  representa en número de nodos en una dirección.

La ecuación anterior representa la condición de no deslizamiento.

#### 4.5.2 Interface.

Esta zona está definida entre el contacto entre zonas de fluido y zonas sólidas, éstas deben ser tratadas como partes conjuntas donde se supone un flujo de calor continuo, la expresión de cantidad de flujo de calor es la siguiente:

$$
k_s \left(\frac{\partial T_{solido}}{\partial n}\right)_{interface} = k_{eff} \left(\frac{\partial T_{fluido}}{\partial n}\right)_{interface}
$$

Donde  $k_{eff} = k_{fluido} + \frac{C_p \mu_t}{p_{r_t}}$  $Pr_t$ 

#### 4.5.3 Interior.

Estos son volúmenes que están dentro del mismo cuerpo que no requieren de una especificación, puesto que son continuación entre un volumen y otro, y se presentan, cuando las fronteras de dos cuerpos de este fluido están en contacto.

#### 4.5.4 Funciones de pared estándar.

Esta función no pertenece a una condición de frontera específica, sin embargo, representa un conjunto de funciones semi-empíricas que se utilizan para satisfacer la física del flujo en la región de una pared cercana. La turbulencia en la capa límite es afectada de distintas maneras por la presencia de la pared a través de la condición de no deslizamiento que es proporcionada por la pared, es esta capa cercana a la pared donde un flujo con transferencia de calor requiere una resolución precisa, porque la mayor parte del cambio de la temperatura ocurre a través de ella; debido a esto, las funciones de pared vinculan las variables de solución (velocidad media y temperatura ) a las celdas cercanas a la pared con el interior del dominio computacional, específicamente, este procedimiento usa la relación constitutiva entre la velocidad y el esfuerzo cortante en la superficie, en el punto de la malla más cercano a dicha superficie [24]. Esto se puede representar para la velocidad media como [25]:

$$
U^* = \frac{1}{k} \ln(Ey^*)
$$
\n(55)

Donde  $U^* = \frac{U_P C_{\mu}^{1/4} k_P^{1/2}}{\sigma}$  $\tau_w/\rho$ 

$$
y^* = \frac{\rho C_\mu^{1/4} k_P^{1/2} y_P}{\mu}
$$

 $k$  es la constante de Von Kármán (0.4187)

 $E$  es una constante empírica (9.793)

 $U<sub>P</sub>$  es la velocidad media del fluido cerca de la pared en el nodo P

 $k<sub>P</sub>$  es la energía cinética turbulenta cerca a la pared en el nodo P

 $y<sub>P</sub>$  es la distancia del punto P a la pared

 $\mu$  es la viscosidad dinámica del fluido

Esta función también se asocia al modelo de turbulencia  $k - \varepsilon$ , debido a que se espera que la disipación de la energía cinética varié drásticamente a través de las celdas cercanas a la pared, mientras que la energía cinética turbulenta se calcula en todo el dominio, la representación para las celdas cercanas a la pared es la siguiente:

$$
\frac{\partial k}{\partial n}=0
$$

Donde n es la coordenada local normal a la pared.

Por otro lado, la ecuación para la disipación de la energía cinética es la siguiente:

$$
\epsilon_P = \frac{C_\mu^{3/4} k_P^{3/2}}{k y_P}
$$

# 4.6 Algoritmo de solución.

Se hablo al principio de este capítulo, que el método de volúmenes finitos, divide el dominio espacial en celdas y que en cada una de éstas, se integraban las ecuaciones de gobierno, las cuales, pasaban a un sistema discreto de ecuaciones algébricas, este proceso se le conoce como discretización.

El siguiente paso, posterior a la discretización, requiere de un método de resolución de los sistemas de ecuaciones desarrollados en la discretización, estos métodos se ven afectados por:

- El número de nodos en la malla del sistema.
- Dimensión del problema.
- El proceso seleccionado para realizar la discretización.

Los puntos anteriores se ven limitados por los recursos computacionales que se tengan, a su vez, estos métodos de solución requieren de una gran cantidad de recursos computacionales lo que afectará de manera directa en el tiempo de solución de cada simulación. Existen diferentes métodos de solución escogiéndose el esquema "upwind" que se explicará enseguida.

# 4.6.1 Esquema upwind.

Este esquema resuelve ecuaciones diferenciales parciales hiperbólicas utilizando la diferenciación sesgada en la dirección determinada por el signo de las velocidades características, este esquema utiliza una plantilla de diferencia finita adaptable o sensible a la solución para simular numéricamente la dirección de propagación de la información en un campo de flujo, básicamente, utiliza los valores ascendentes para evaluar la propiedad en los límites de la celda y luego usarlos para calcular el valor en el centro de la celda, al ser un valor ascendente toma en cuenta la dirección del flujo. Se pueden seleccionar dos esquemas de este método, los cuales son:

 Esquema upwind de primer orden: en este esquema las cantidades en las caras de las celdas se determinan suponiendo que los valores del centro de la celda representan un valor promedio de la celda y se mantienen constantes en toda la celda.

 Esquema upwind de segundo orden: en este esquema las cantidades en las caras de las celdas se calculan utilizando un enfoque de reconstrucción multidimensional. En este enfoque, se logra una precisión de orden superior en las caras de las celdas a través de una expansión de la serie de Taylor aplicada en el centro de la celda.

La principal diferencia entre el primer y segundo orden, radica en el número de celdas usadas para los cálculos.

# Capítulo 5

# 5. Resultados

# 5.1 Introducción.

El siguiente capítulo muestra los resultados obtenidos respecto a las temperaturas, velocidades, calor disipado y el número de Nusselt de cada tubo aletado. La información presentada se utiliza para realizar un análisis comparativo entre los tubos y el desempeño de éstos en condiciones diferentes.

# 5.2 El efecto del espacio entre aletas en el campo de la temperatura.

Se realizaron simulaciones para regímenes de flujo turbulento y laminar, para apreciar como el efecto de la distribución de temperatura se ve afectado a lo largo del tubo por el tipo de régimen, así como por el número de aletas adheridas al tubo.

De acuerdo con las simulaciones obtenidas, se logra distinguir que al aumentar el número de aletas en la superficie del tubo, se tendrá un comportamiento diferente de la temperatura que determinará el desempeño de cada tubo.

En primera instancia, se tiene que la temperatura del aire cercano a la fuente de calor, en este caso la superficie del tubo, aumenta su temperatura, este aire caliente posee una menor densidad, por lo que se eleva sobre la superficie de la aleta, en seguida, el aire se desliza a lo largo de las aletas removiendo axialmente el calor de las aletas. Este acontecimiento se manifiesta para un espacio entre aletas lo bastante grande, es decir, cuando en la superficie del tubo se tienen pocas aletas. Sin embargo, para superficies con un gran número de aletas, el espacio entre aletas se hace más estrecho, por lo que el fenómeno anterior, tendrá una mayor dificultad de ocurrir debido a que el aire más frío circundante al tubo, el cual posee una densidad menor, tiene una mayor dificultad para entrar en un espacio reducido.

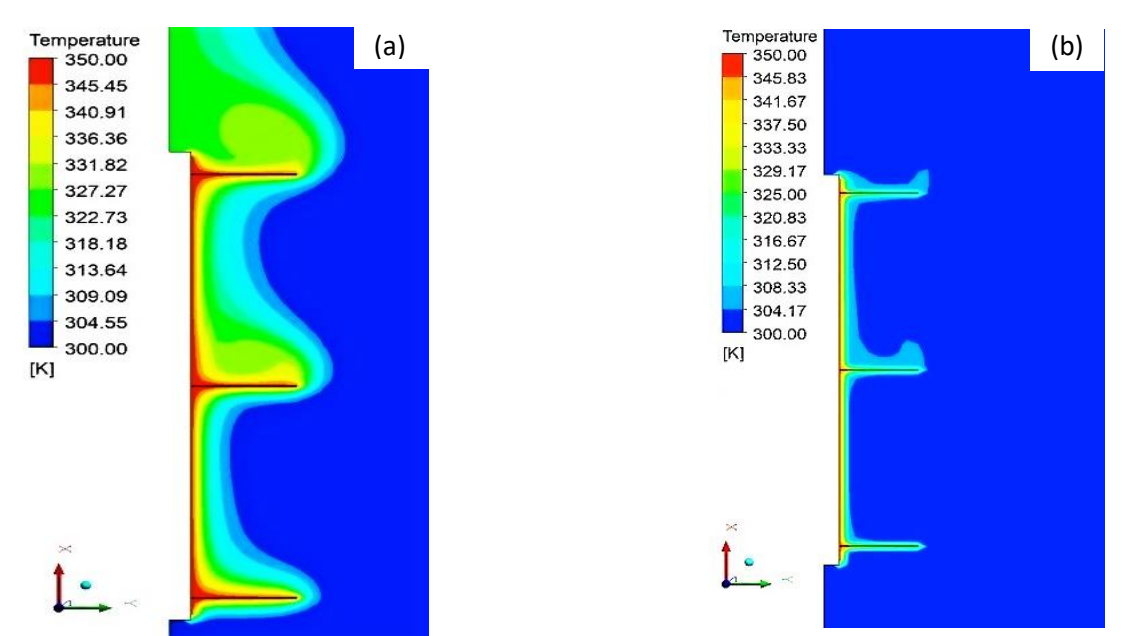

Por su parte, el régimen del flujo afecta directamente la capa limite térmica, apreciándose en la figura 5-1. En las simulaciones se cambió el régimen de flujo variando el número de Rayleigh para flujo laminar ( $Ra = 1.135 \times 10^7$ ) y para flujo turbulento  $(Ra = 1.135 \times 10^{11})$ . Se observa que la capa limite térmica en flujo turbulento es más delgada respecto a la obtenida en flujo laminar, adicionalmente, se puede apreciar con un espacio entre aletas lo bastante grande. De tal manera, el aire entra en dicho espacio, caso contrario a la figura 5-2, donde el espacio entre aletas es de menor tamaño. *Figura 5-1 Distribución de la temperatura de 3 aletas para flujo laminar (a) flujo turbulento (b).*

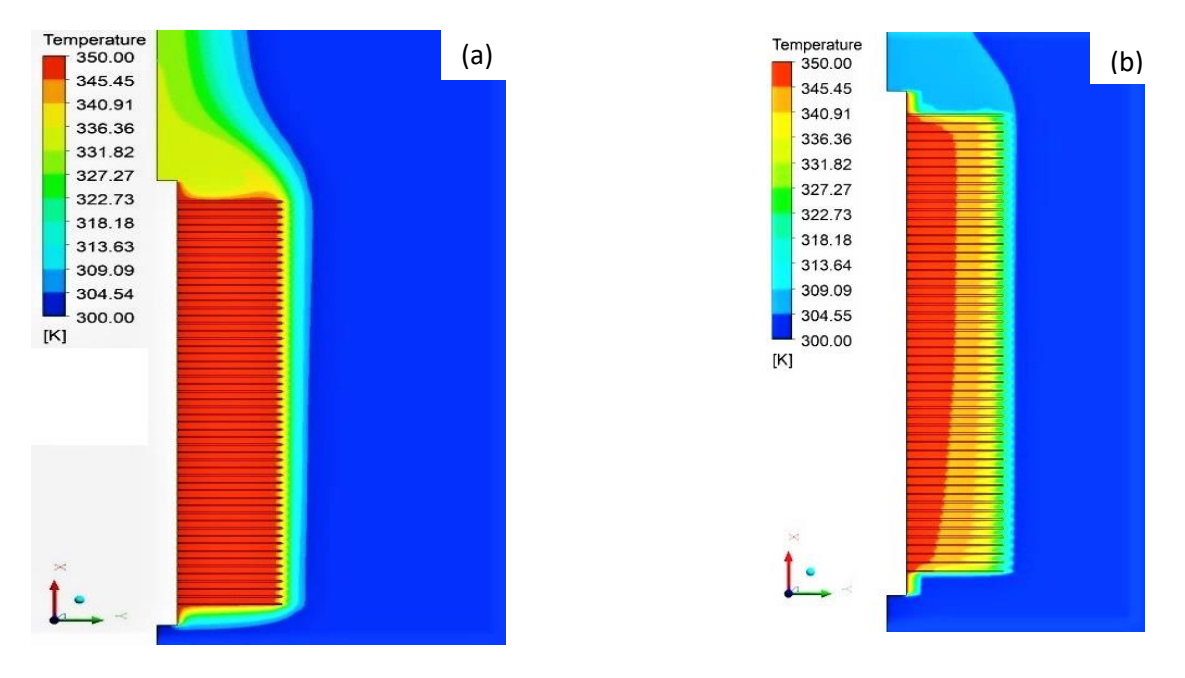

*Figura 5-2 Distribución de la temperatura de 72 aletas para flujo laminar (a) turbulento (b)*

En las figuras anteriores, se observa que al contar con un mayor número de aletas, el aire más frío tiene una mayor dificultad para entrar entre el espacio de éstas y poder mezclarse con el aire más caliente, ocasionando que el aire situado en el espacio entre aletas se almacene y al no mezclarse con el aire más frío, éste alcance la temperatura de la superficie de las aletas, formando así, una región entre las aletas donde la circulación del aire sea pobre originando que la transferencia de calor sea mayormente por conducción. Esto se observa de mejor manera en la figura 5-2 (a) para el tubo en flujo laminar. A continuación, se muestra la distribución de la temperatura en los tubos con un diferente espaciado entre aletas con un régimen laminar.

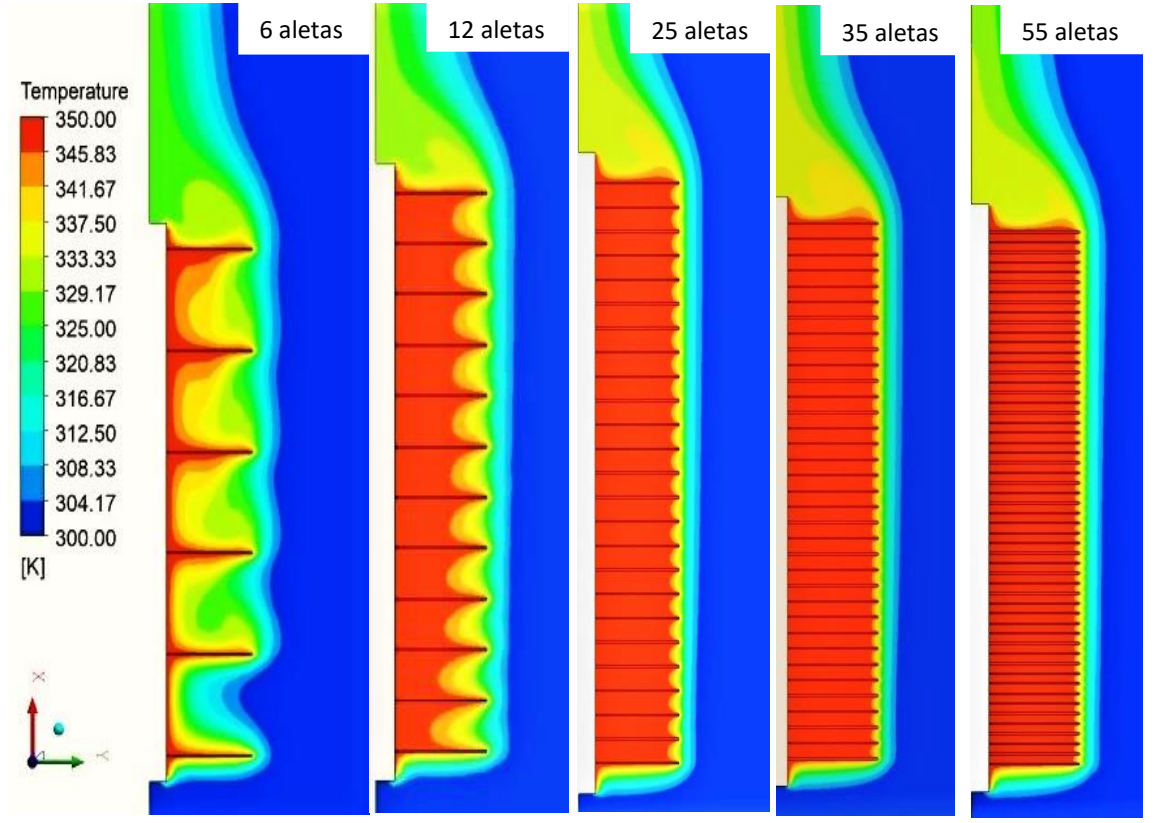

*Figura 5-3 Distribución de la temperatura en flujo laminar 350 K.*

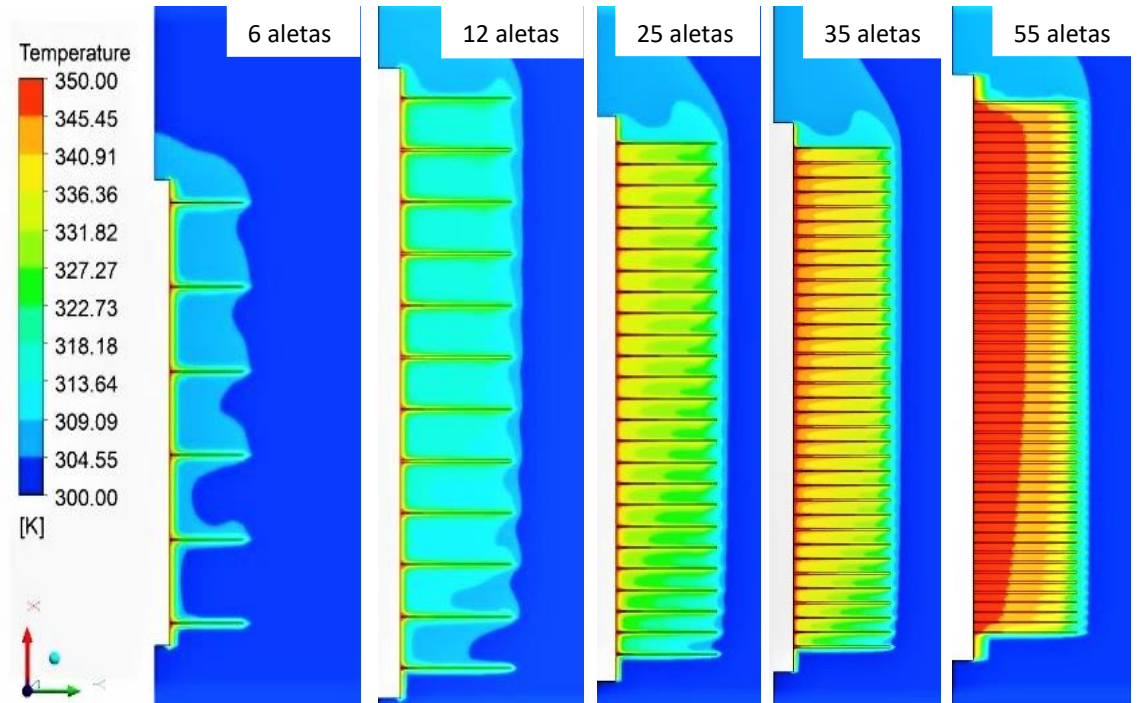

Mientras que la distribución para flujo turbulento:

*Figura 5-4 Distribución de la temperatura en flujo turbulento 350 K.*

En las imágenes 5-3 y 5-4, se aprecia con mayor claridad, como el aumento del número de aletas en la superficie del tubo forma una región, la cual, tiene la temperatura más elevada dentro del sistema, esto ocurre de igual manera para ambos regímenes de flujo. Para un flujo laminar, esta región tiene por dimensiones la longitud del tubo y el diámetro de las aletas. Para un flujo turbulento, se tendrá el mismo comportamiento. Sin embargo, debido al comportamiento del flujo, la región obtenida tiene menor intensidad en comparación a la obtenida en flujo laminar.

Para comparar los resultados obtenidos y analizar el comportamiento del sistema en diferentes condiciones de trabajo, se aumentó la temperatura en la superficie del tubo hasta un valor de 450 K, a su vez, el número de Rayleigh se modificó de igual manera, a valores de ( $Ra = 1.773 \times 10^7$ ;  $Ra = 1.773 \times 10^{11}$ ) para flujo laminar y turbulento respectivamente, los valores obtenidos se muestran en las figuras 5-5 (para flujo laminar) y 5-6 (para flujo turbulento).

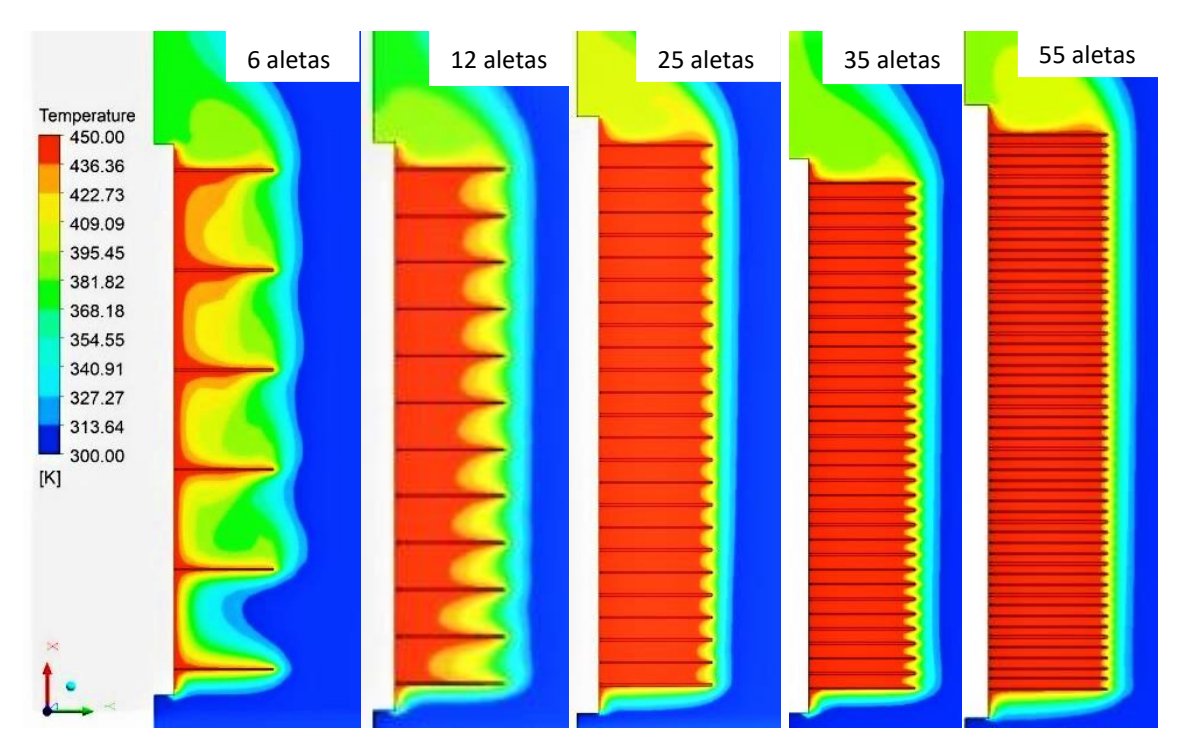

*Figura 5-5 Distribución de la temperatura flujo laminar 450 K.*

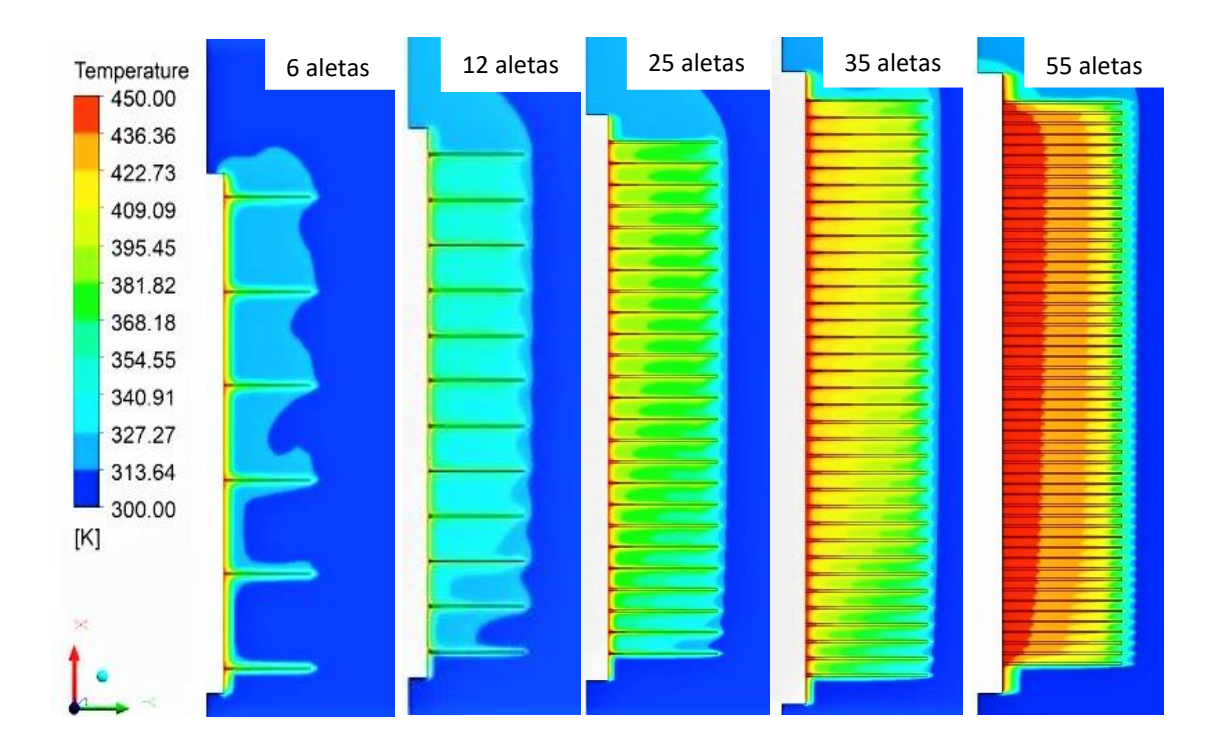

#### *Figura 5-6 Distribución de la temperatura flujo turbulento 450 K.*

En estas dos últimas figuras, se presenta el mismo comportamiento que en las figuras 5-3 y 5-4, por lo que no es necesario entrar en detalle.

# 5.3 Efecto del espacio entre aletas en el campo de velocidades.

La simulación adicional a la distribución de temperaturas que se ha realizado para regímenes de flujo turbulento y laminar, muestra la forma en la cual se ve afectado el campo de velocidades a lo largo del tubo por el número de aletas adheridas a este, además de mostrar la forma en que las corrientes de velocidad se forman para cada tipo de régimen de flujo.

Se mencionó al principio de este trabajo, que el movimiento del flujo que se da como consecuencia del movimiento continuo del aire calentado en las cercanías de una placa por el aire más frío, se le conoce como corriente de convección natural, estas corrientes de convección natural ayudan a los tubos a disipar el calor, sin embargo, dichas corrientes de flujo se ven afectadas de manera negativa o positiva debido al espacio entre aletas, así como también, por el tipo de régimen utilizado, ya sea laminar o turbulento. En un régimen de flujo turbulento, la corriente se moverá a mayor velocidad en comparación con el régimen laminar, esto se debe principalmente, a la forma en que se forman dichas corrientes a lo largo de los tubos. En la figura 5-7 y 5-8 se observa una comparación entre flujo laminar y turbulento par a un tubo.

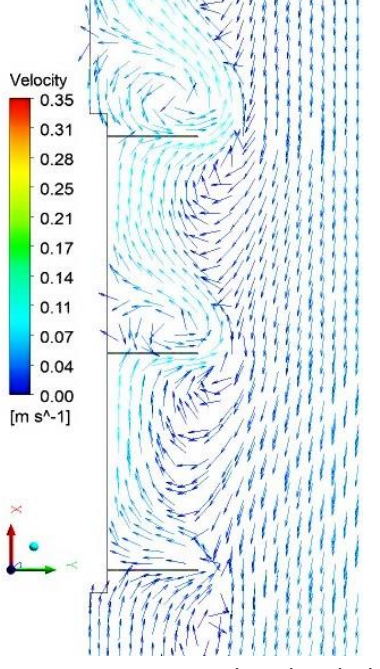

*Figura 5-7 Campo de velocidades de 3 aletas para flujo laminar.*

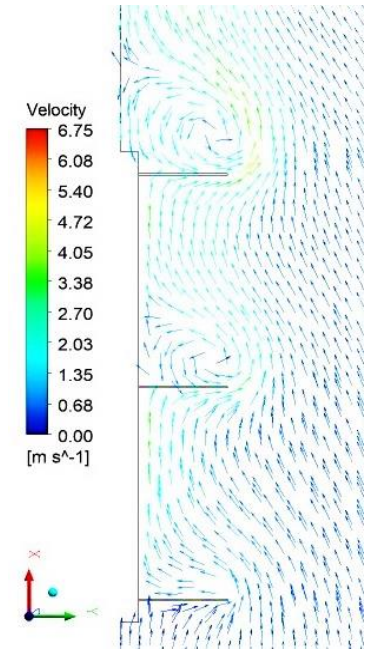

*Figura 5-8 Campo de velocidades de 3 aletas para flujo turbulento.*

Observando la figura 5-7, la cual representa el tubo con tres aletas en un régimen laminar, se aprecia cómo es que el fluido cercano a la parte superior del tubo se introduce en el espacio entre las aletas generando una pequeña corriente de flujo, esta corriente fluirá al espacio más cercano, lo que provoca que el flujo tenga una dirección descendente desde la parte superior de la aleta hasta la base de ésta, mientras que para un régimen turbulento (figura 5-8), la corriente del flujo se genera en el espacio entre las dos primeras aletas entrando el aire más frío desde la parte inferior del sistema, teniendo este flujo su salida en la parte superior del sistema. Comparando ambas figuras se aprecia cómo es que en el flujo turbulento el campo de velocidades es de mayor magnitud que el generado por el flujo laminar, esto se puede traducir como una mejor transferencia de calor por convección para el flujo turbulento en comparación con el flujo laminar. A continuación se muestran los campos de velocidad para diferentes configuraciones de tubo en flujo laminar.

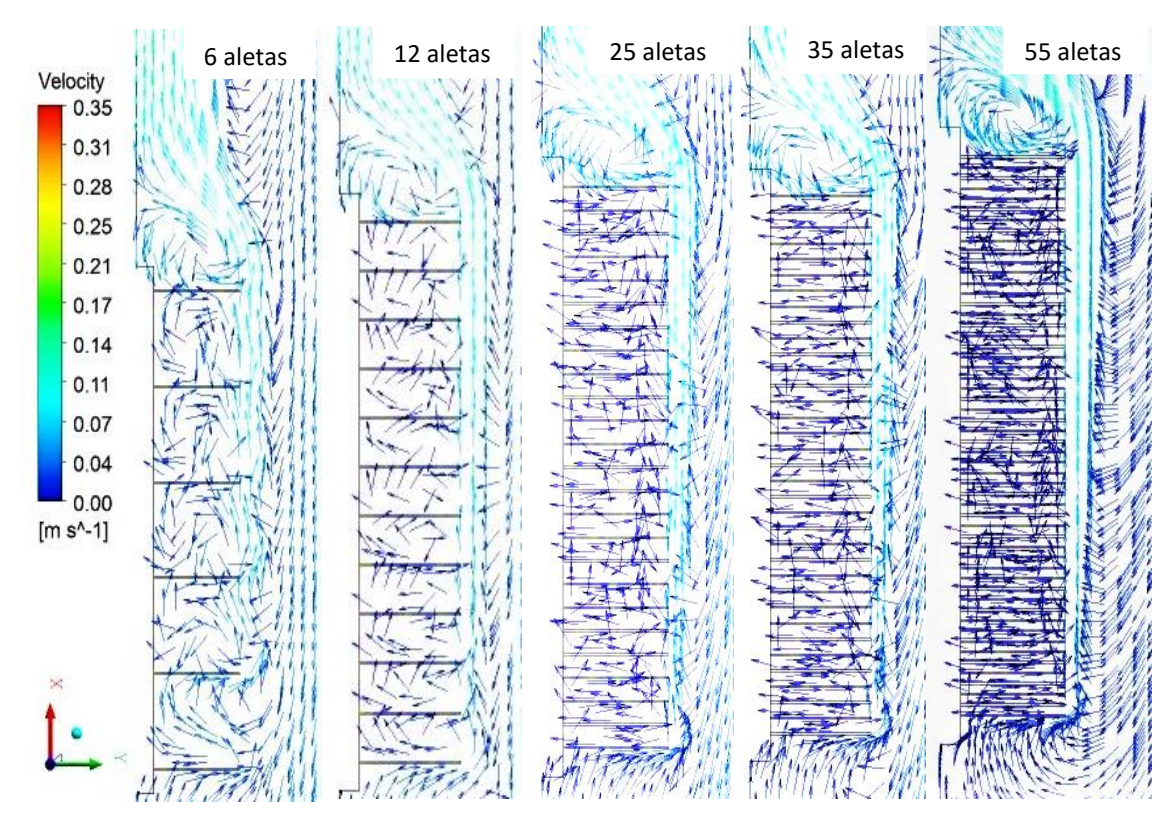

*Figura 5-9 Campo de velocidades para flujo laminar 350 K.*

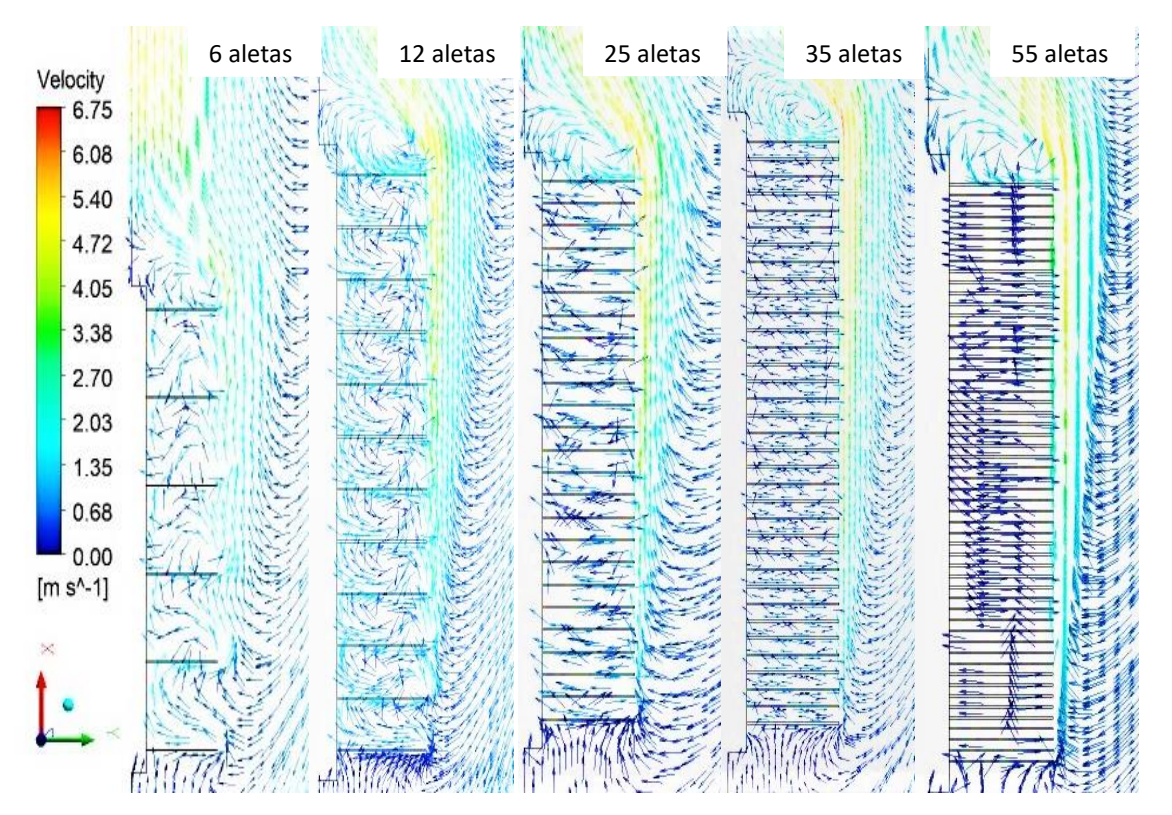

Mientras que los campos de velocidad desarrollados para flujo turbulento:

*Figura 5-10 Campo de velocidades para flujo turbulento 350 K.*

Analizando las imágenes anteriores, se aprecia que a medida que ocurre el incremento del número de aletas en el tubo, la circulación del aire entre las aletas toma una mayor relevancia debido a que esta circulación tiene la tarea de extraer el calor de la región superior de la aleta. Esta circulación tiene origen desde la parte superior del sistema, en la cual, el aire entra y tiende a bajar a lo largo del sistema, y en seguida, el flujo entra en el espacio entre las aletas. Al moverse el flujo entre las aletas, crea una corriente ascendente justo cerca del borde superior de las aletas, dicha corriente entrará al espacio entre aletas si este es muy grande; pero si se aumenta el número de aletas, esta corriente no entra en el espacio por lo que solo fluirá en el borde superior de las aletas, este fenómeno ocurre para ambos regímenes laminar y turbulento. A pesar de ello, para el flujo laminar, la corriente que viene de la parte superior del sistema es más fría y la corriente ascendente que se forma en el borde superior de las aletas es más caliente. La corriente más caliente encapsula al aire contenido en el espacio entre las aletas, ocasionando que el aire más frío no se mezcle con el aire contenido entre las aletas, por lo que el aire encapsulado, reducirá su velocidad dificultando la transferencia de calor por convección.

Para un flujo turbulento, lo anterior no ocurre porque la corriente se forma desde la parte del sistema que es más fría, esta corriente también entra en el espacio entre las aletas a una mayor velocidad y sale de éste de forma ascendente a lo largo del borde superior de las aletas en dirección axial, debido a esto, se mejora la transferencia de calor de las aletas, por lo tanto, la corriente que se forma entre las aletas es muy útil para disipar calor de la superficie de las aletas.

A continuación, se muestran los resultados obtenidos para una temperatura de 450K, figuras 5-11(laminar) y 5-12(turbulento).

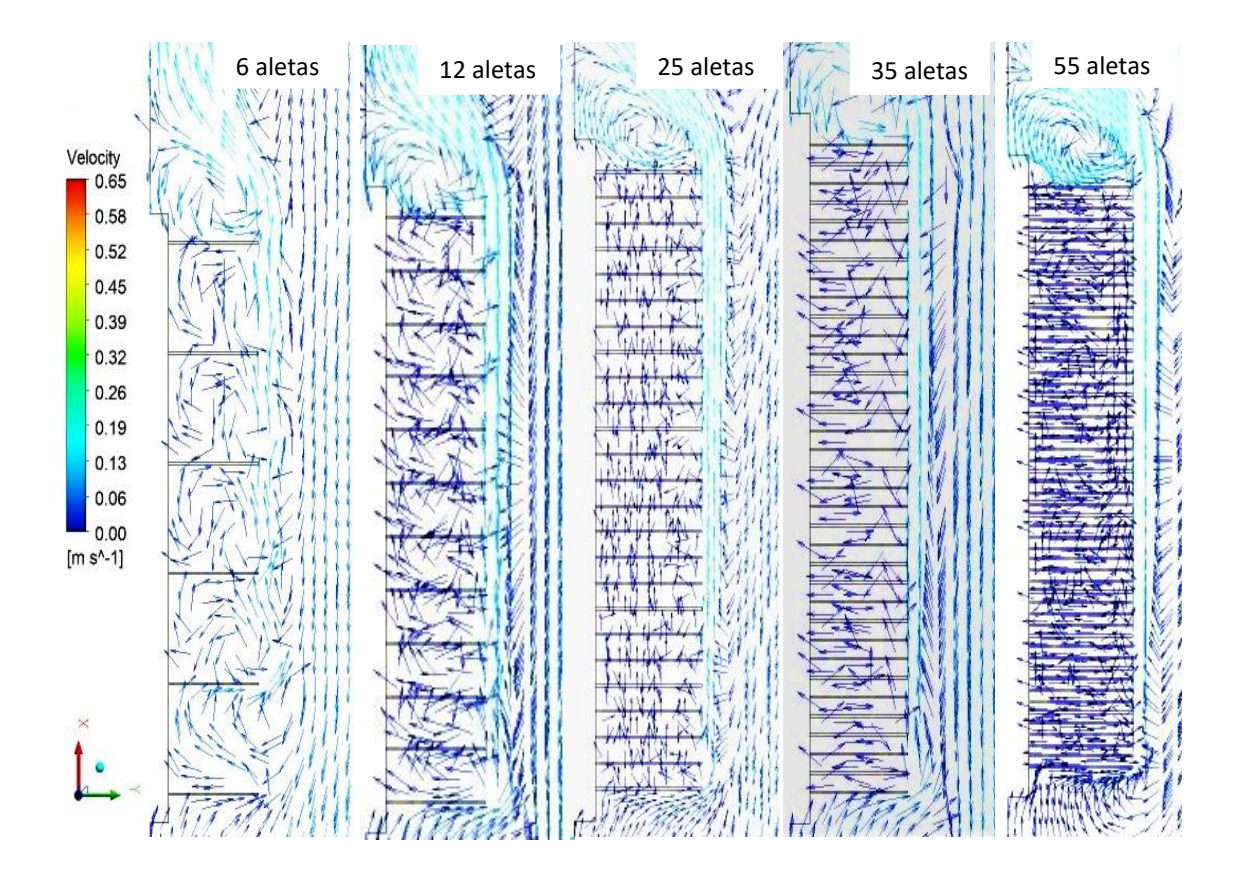

*Figura 5-11 Campo de velocidades para flujo laminar 450 K.*

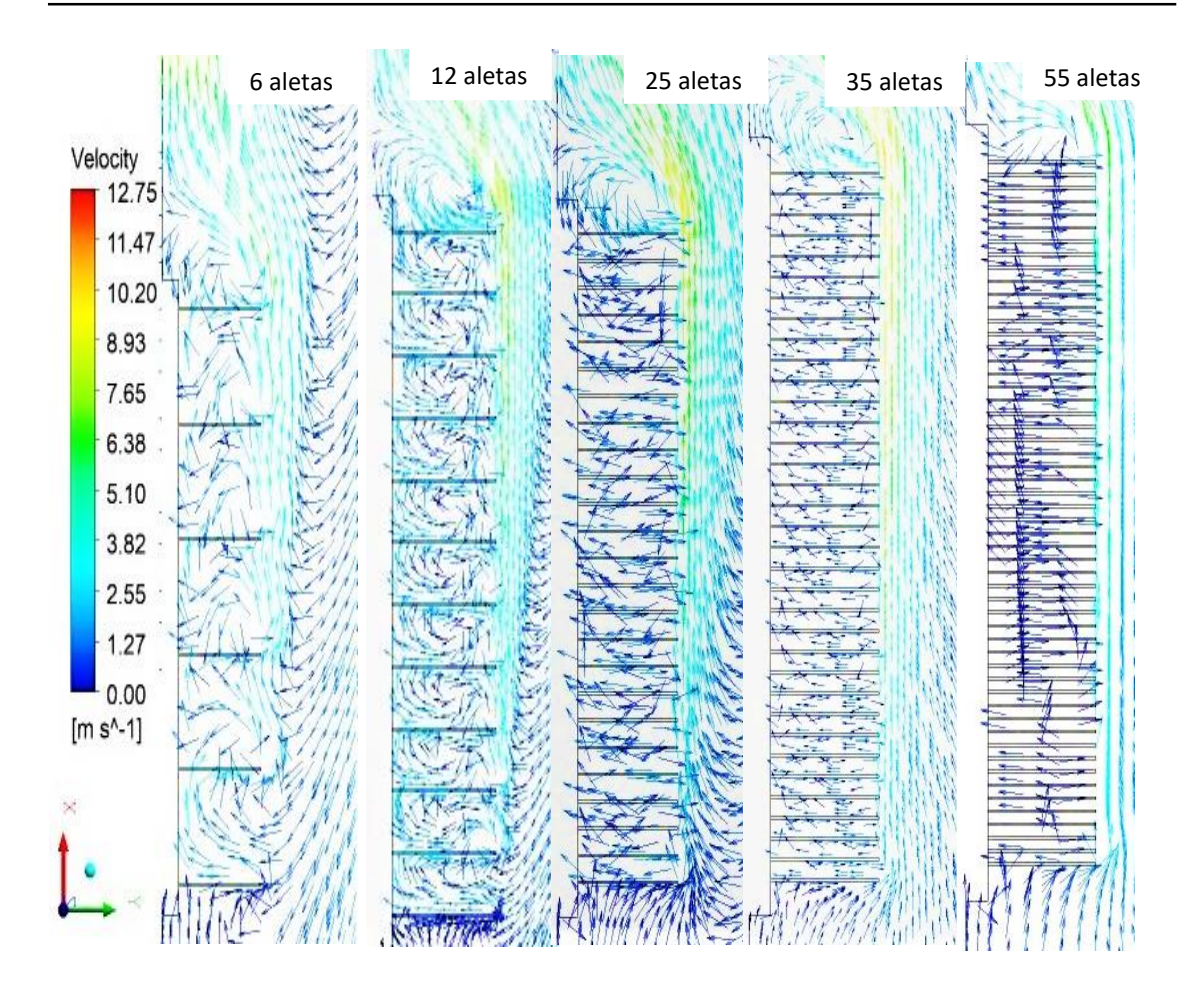

*Figura 5-12 Campo de velocidades para flujo turbulento 450 K.*

De las imágenes anteriores, podemos observar que la magnitud de la velocidad aumenta para ambos regímenes de flujo, no obstante, se repite el mismo comportamiento físico anteriormente explicado, con la diferencia de que en estos nuevos resultados se usan condiciones diferentes de trabajo.

# 5.4 Efecto del espacio entre aletas en la transferencia de calor.

A lo largo de este capítulo se ha explicado cómo es que el número de aletas en el tubo afecta la distribución de la temperatura, influyendo en el comportamiento del campo de velocidades. Adicionalmente, se mostró que el tipo de régimen, ya sea laminar o turbulento, contribuye de igual manera en el comportamiento de ambos parámetros. Por lo anterior, es de esperarse que el calor que se disipa en cada tubo también se vea afectado por los mismos parámetros.

En la sección anterior, se explicó que para un flujo laminar se crea una corriente ascendente en la parte superior de las aletas, la cual por ser más caliente, impide la circulación de aire con menor temperatura, ocasionando que la transferencia de calor sea baja en comparación con la de un flujo turbulento. Una manera de comprobar lo anterior, es graficando el calor disipado por cada tubo tanto en flujo laminar como en turbulento, además, con la gráfica se mostrará el desempeño de cada tubo comparado con distintos tubos con el fin de conocer cuál de las configuraciones tiene la transferencia de calor más alta.

Cada grafica tiene por eje vertical el calor disipado (Q), mientras que para el eje horizontal se tiene un número adimensional obtenido del cociente entre el espacio (S) y el dímetro exterior del tubo (d), esto con el fin de tener un espacio entre aletas libre de dimensiones. Cabe recordar que tanto para régimen laminar como para el turbulento, se manejan diferentes números de Rayleigh, los cuales varían dependiendo de la diferencia de temperatura entre la superficie exterior del tubo y el ambiente. Para una diferencia de temperaturas  $DT = 150$ , los valores del número de Rayleigh para flujo laminar y turbulento son:  $(Ra = 1.773 \times 10^7; Ra = 1.773 \times 10^{11})$  respectivamente; mientras que para una diferencia de temperaturas  $DT = 50$ , se tienen respectivamente para flujo laminar y turbulento: ( $Ra = 1.135 \times 10^7$ ;  $Ra = 1.135 \times 10^{11}$ ).

Se empezará mostrando el calor disipado por los tubos para flujo laminar con ambos números de Rayleigh, esto puede apreciarse en la figura 5-13.
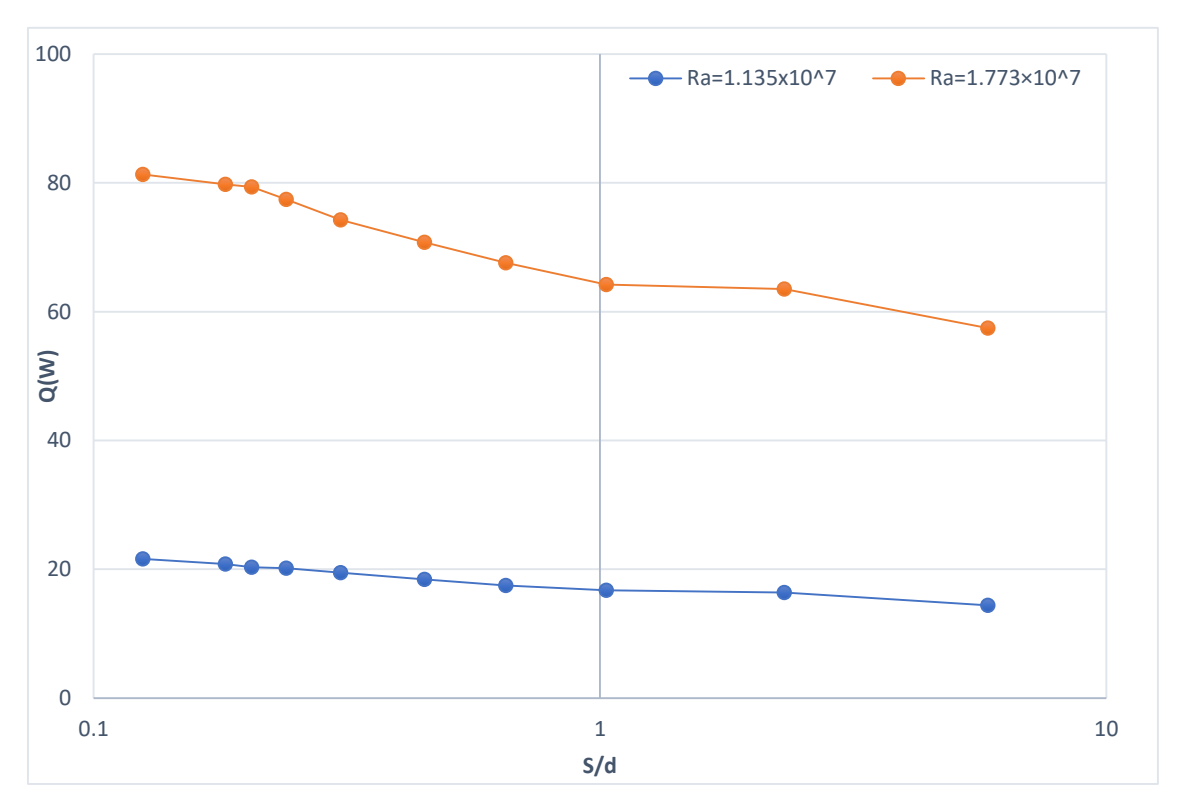

*Figura 5-13 Variación de la transferencia de calor en flujo laminar.*

De la gráfica anterior (figura 5-13), podemos observar que para el flujo laminar, la transferencia de calor aumenta con relación al número de aletas que se tengan en la superficie, por lo que un mayor número de aletas en la superficie, ayudará a incrementar la transferencia de calor, este comportamiento ocurre para ambos números de Rayleigh. Como resultado de la adición de aletas en la superficie del tubo, llega un momento en el que el espacio entre éstas es muy cercano, ocasionando que la transferencia de calor dependa más de la conducción que de la convección entre el espacio de las aletas, debido a que la velocidad que hay entre las aletas es demasiado baja, disminuyendo así la transferencia de calor por convección, dando como resultado que la mayor transferencia de calor esté presente en el borde superior de la aleta, región donde se desarrolla la corriente ascendente, la cual, posee la mayor velocidad dentro del sistema en régimen laminar.

A continuación, se muestra el calor disipado por cada tubo para cada número de Rayleigh en flujo laminar:

| Ra= 1.135x10^7 |        |       |  |
|----------------|--------|-------|--|
| <b>Aletas</b>  | S/d    | Q(W)  |  |
| 72             | 0.125  | 21.61 |  |
| 55             | 0.182  | 20.8  |  |
| 49             | 0.205  | 20.31 |  |
| 43             | 0.24   | 20.16 |  |
| 35             | 0.3075 | 19.46 |  |
| 25             | 0.45   | 18.44 |  |
| 18             | 0.652  | 17.5  |  |
| 12             | 1.029  | 16.73 |  |
| 6              | 2.312  | 16.39 |  |
| 3              | 5.84   | 14.42 |  |

*Tabla 5-1 Calor disipado por cada tubo en flujo laminar con Ra= 1.135x10^7*

#### *Tabla 5-2 Calor disipado por cada tubo en flujo laminar con Ra= 1.773x10^7*

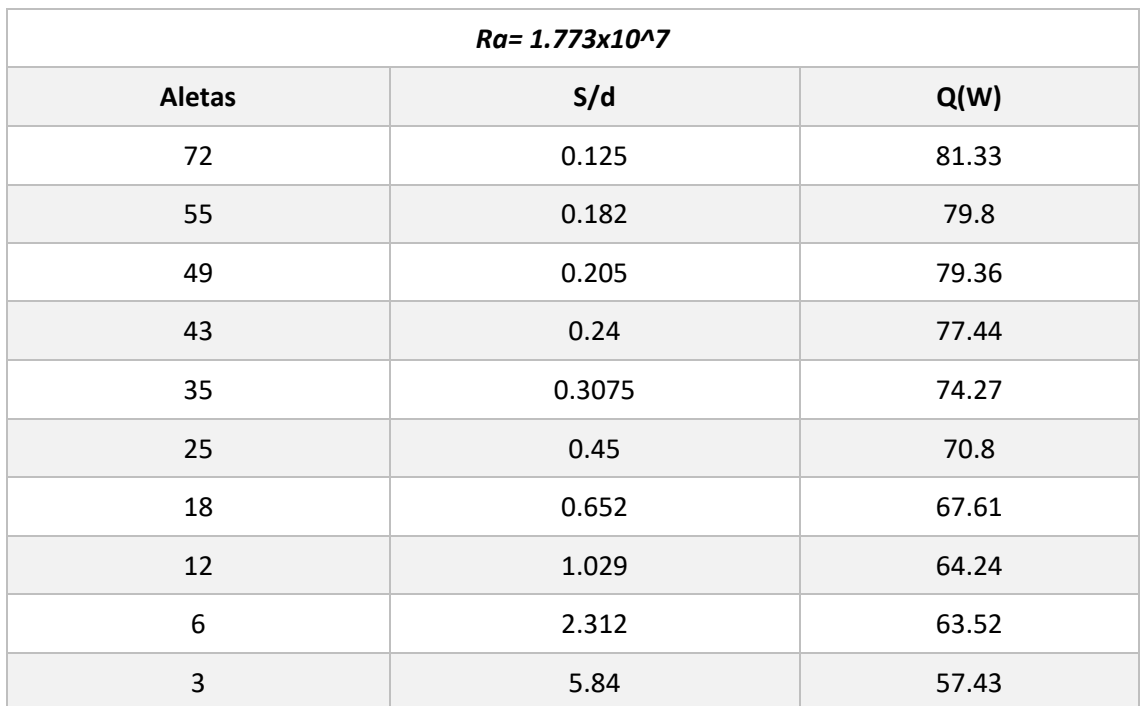

En seguida se mostrará el calor disipado por cada tubo en flujo turbulento.

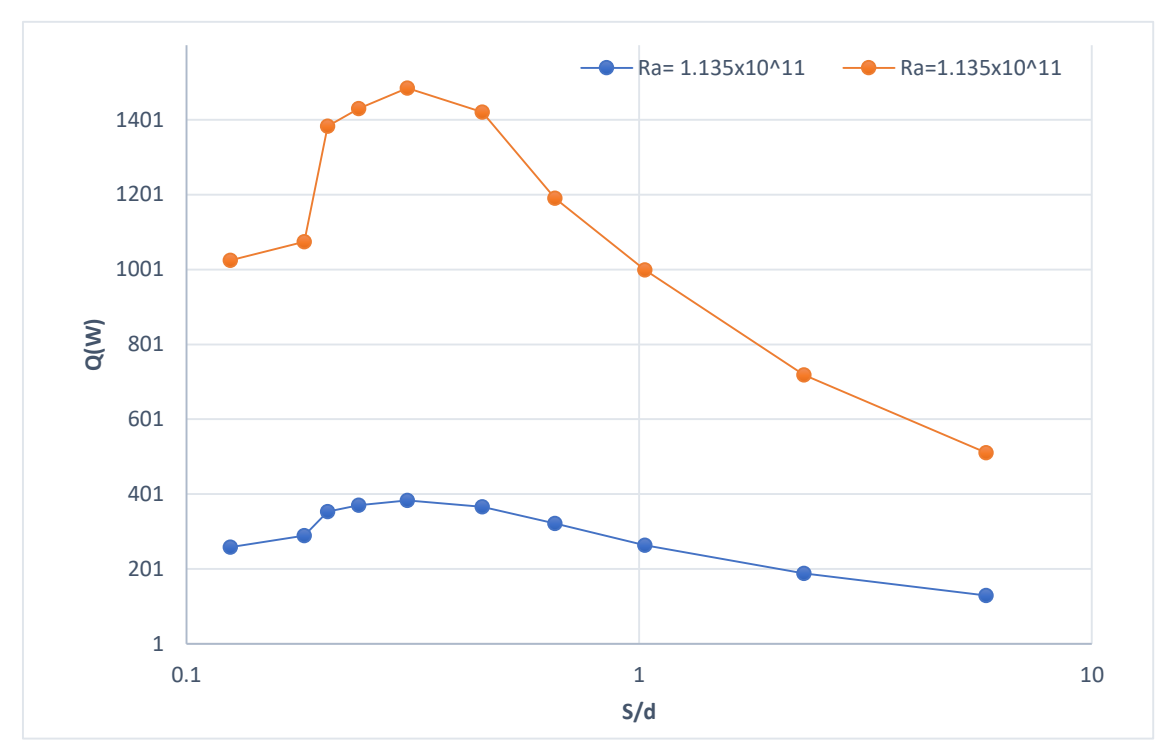

*Figura 5-14 Variación de la transferencia de calor en el flujo turbulento.*

De la gráfica anterior (figura 5-14), se puede observar como la transferencia de calor va aumentando hasta un punto máximo, cuando la transferencia de calor alcanza su punto máximo, ésta decrece. Se observa que para ambos números de Rayleigh se tiene este comportamiento, sin embargo, para el Rayleigh más alto la transferencia de calor es más alta. Es conveniente señalar, que para poder variar el número de Rayleigh dentro del programa, se usaron diferentes modelos de gravedad para ajustarlos a sus respectivos números de Rayleigh, además, con esto se garantiza que el flujo sea turbulento o laminar.

Uno de los factores que incrementa la transferencia de calor en flujo turbulento es que la convección entre las aletas es mayor que en el flujo laminar, debido a que en régimen turbulento la magnitud de la velocidad es mayor, suscitando que la pérdida de calor en las aletas dependa de la conducción y convección, puesto que en el flujo turbulento se ofrece una mayor mezcla en el flujo, la convección entre las aletas aumenta, ayudando en la disipación de calor en estas, sin embargo, al aumentar el número de aletas, ocurre un fenómeno similar que en el régimen laminar, en donde la transferencia de calor por convección se ve perjudicada por un mayor número de aletas en la superficie del tubo, de igual manera en flujo turbulento entre más aletas se tengan en la superficie del tubo la convección también se ve afectada por la reducción de la velocidad entre las aletas,

ocasionando que haya una pérdida de calor neto, por esta razón se aprecia en la gráfica una máxima pérdida de calor para un *S/d* particular, en el cual la transferencia de calor tanto por conducción y convección no son óptimas, pero al ir disminuyendo *S/d* (aumentar más aletas) la convección se ve reducida entre las aletas propiciando la disminución del calor disipado. Se mostrará el calor disipado de por cada tubo en el flujo turbulento.

| Ra(1.135x10^11) |        |          |  |
|-----------------|--------|----------|--|
| <b>Aletas</b>   | S/d    | Q(W)     |  |
| 72              | 0.125  | 258.93   |  |
| 55              | 0.182  | 290.11   |  |
| 49              | 0.205  | 354.04   |  |
| 43              | 0.24   | 371.3225 |  |
| 35              | 0.3075 | 384.14   |  |
| 25              | 0.45   | 366.63   |  |
| 18              | 0.652  | 322.49   |  |
| 12              | 1.029  | 263.96   |  |
| 6               | 2.312  | 189.5    |  |
| 3               | 5.84   | 129.86   |  |

*Tabla 5-3 Calor disipado por cada tubo en flujo turbulento con Ra= 1.135x10^11*

*Tabla 5-4 Calor disipado por cada tubo en flujo turbulento con Ra= 1.773x10^11*

| Ra(1.773x10^11) |        |          |  |
|-----------------|--------|----------|--|
| <b>Aletas</b>   | S/d    | Q(W)     |  |
| 72              | 0.125  | 1025.15  |  |
| 55              | 0.182  | 1074.8   |  |
| 49              | 0.205  | 1384     |  |
| 43              | 0.24   | 1430.76  |  |
| 35              | 0.3075 | 1485.429 |  |
| 25              | 0.45   | 1421.46  |  |
| 18              | 0.652  | 1191.49  |  |
| 12              | 1.029  | 1000.116 |  |
| 6               | 2.312  | 719.51   |  |
| 3               | 5.84   | 511.23   |  |

### 5.5 El efecto del espacio entre aletas en el número de Nusselt.

En los intercambiadores de calor de superficie extendida, como lo son los tubos aletados, se agregan accesorios (aletas) para aumentar la superficie efectiva de transferencia de calor, es por ello, que el estudio del número de Nusselt resulta importante y debe de añadirse a este trabajo.

En la sección anterior, se mostró que al disminuir el espacio entre aletas (agregar más aletas a la superficie del tubo), se afecta directamente la transferencia de calor dependiendo del tipo de régimen con el que se esté trabajando. Para un flujo laminar, se aprecia un aumento en su transferencia de calor, pero en un flujo turbulento, se tiene un punto el cual, se alcanza la máxima transferencia de calor, pero si se aumenta el número de aletas, la transferencia de calor empieza a decaer.

Debemos recordar que el número de Nusselt, matemáticamente se representa como el cociente entre la transferencia de calor por convección y la transferencia de calor por conducción en el fluido, sin embargo, físicamente se puede representar este número como el mejoramiento de la transferencia de calor a través de una capa de fluido como resultado de la convección en relación con la conducción a través de la misma capa, por lo que es de esperarse, que al aumentar el área de la transferencia de calor y al disminuir la convección, se vea un decremento en el número de Nusselt, este decremento se aprecia más en un flujo laminar.

Las gráficas mostradas a continuación, tienen en el eje vertical el número de Nusselt, mientras que en el eje horizontal se tiene el espacio entre aletas adimensional (S/d), además de que cada gráfica, tiene los dos números de Rayleigh antes mencionados. La primera grafica mostrada es en flujo laminar la cual se aprecia en la figura 5-15.

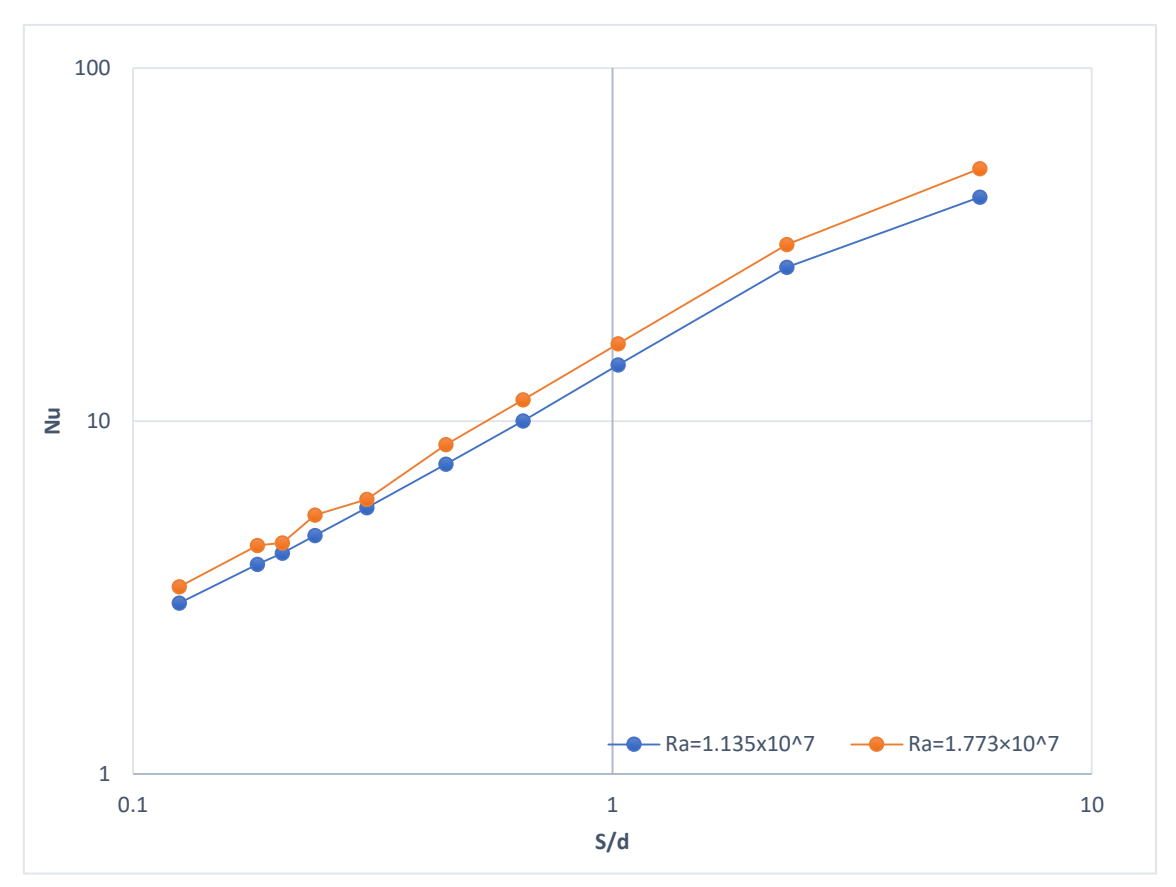

*Figura 5-15 Variación del número de Nusselt en flujo laminar.*

De la gráfica anterior (figura 5-15) podemos observar, que a media que (S/d) aumenta, (el número de aletas disminuye); el Nusselt aumenta para cualquier número de Rayleigh, esto se debe a que la transferencia de calor por convección para tubos con pocas aletas en su superficie es más alta, dando como resultado, que el Nusselt se incremente. Por otro lado, al aumentar el número de aletas en la superficie del tubo, aumenta el área de transferencia de calor, pero a la vez, se disminuye la transferencia de calor por convección, lo que resulta en una disminución del número de Nusselt.

En seguida, se mostrarán los valores obtenidos para el número de Nusselt para flujo laminar, con cada uno de los número de Rayleigh utilizados.

| Ra= 1.135x10^7 |        |                |  |
|----------------|--------|----------------|--|
| <b>Aletas</b>  | S/d    | <b>Nusselt</b> |  |
| 72             | 0.125  | 3.05           |  |
| 55             | 0.182  | 3.926          |  |
| 49             | 0.205  | 4.22           |  |
| 43             | 0.24   | 4.74           |  |
| 35             | 0.3075 | 5.68           |  |
| 25             | 0.45   | 7.55           |  |
| 18             | 0.652  | 10.014         |  |
| 12             | 1.029  | 14.432         |  |
| 6              | 2.312  | 27.31          |  |
| 3              | 5.84   | 43.1           |  |

*Tabla 5-5 Variación del número de Nusselt flujo laminar Ra= 1.135x10^7*

*Tabla 5-6 Variación del número de Nusselt flujo laminar Ra= 1.773x10^7*

| Ra= 1.773x10^7 |        |                |  |
|----------------|--------|----------------|--|
| <b>Aletas</b>  | S/d    | <b>Nusselt</b> |  |
| 72             | 0.125  | 3.391          |  |
| 55             | 0.182  | 4.44           |  |
| 49             | 0.205  | 4.52           |  |
| 43             | 0.24   | 5.42           |  |
| 35             | 0.3075 | 6              |  |
| 25             | 0.45   | 8.57           |  |
| 18             | 0.652  | 11.48          |  |
| 12             | 1.029  | 16.56          |  |
| 6              | 2.312  | 31.67          |  |
| 3              | 5.84   | 51.97          |  |

Finalmente, en la figura 5-16 se muestran los resultados obtenidos del número de Nusselt para flujo turbulento.

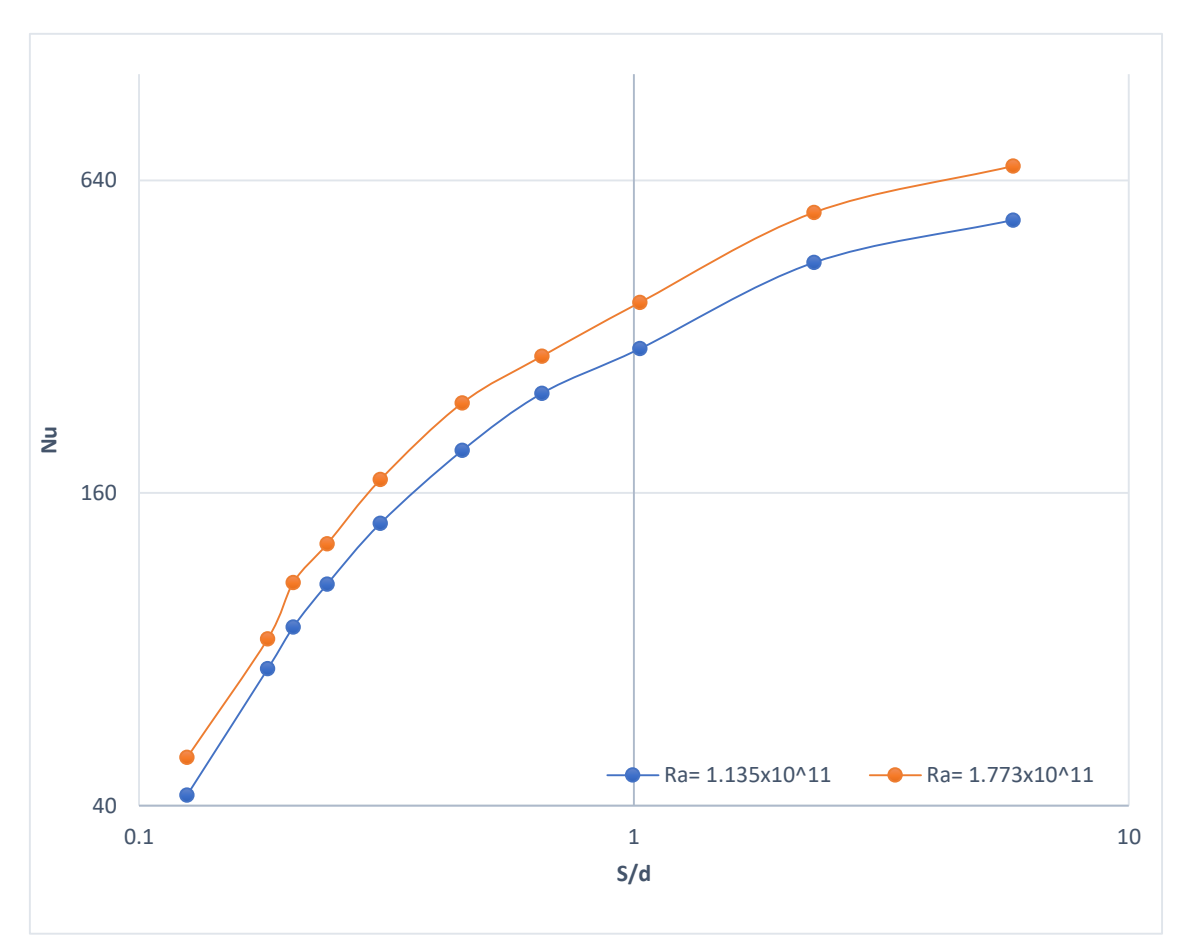

*Figura 5-16 Variación de número de Nusselt para flujo turbulento.*

De la gráfica anterior (figura 5-16) se puede observar, que se tiene un comportamiento similar al mostrado en flujo laminar, sin embargo, al existir una mayor transferencia de calor en el flujo turbulento, el número de Nusselt es más alto que el obtenido en flujo laminar; adicionalmente, podemos observar que existe un punto en el cual, el número de Nusselt cae repentinamente, lo que ocurre justamente cuando S/d se hace más pequeño, lo que nos lleva a pensar, que existe un punto en el cual, la transferencia de calor por convección disminuye drásticamente, lo que genera esta caída en el número de Nusselt.

A continuación, se mostrarán los resultados obtenidos para el número de Nusselt en el flujo turbulento.

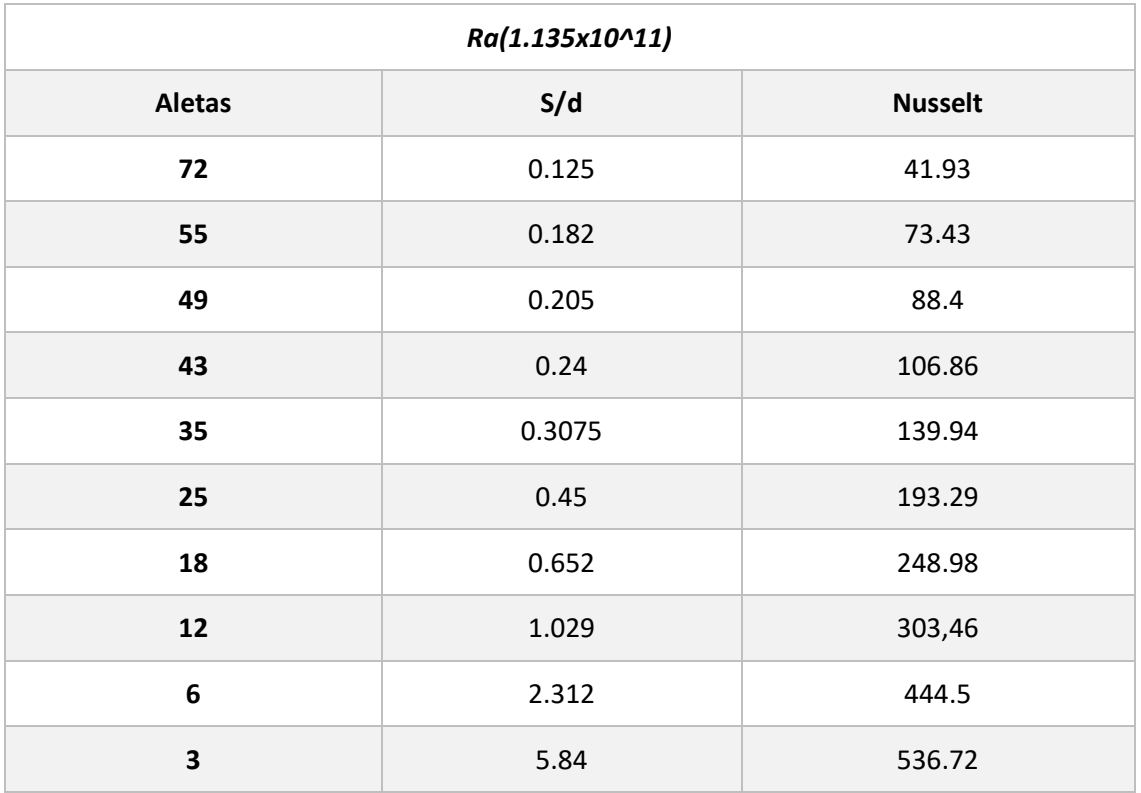

#### *Tabla 5-7 Variación del número de Nusselt Flujo turbulento Ra= 1.135x10^11*

#### *Tabla 5-8 Variación del número de Nusselt flujo turbulento Ra= 1.773x10^11.*

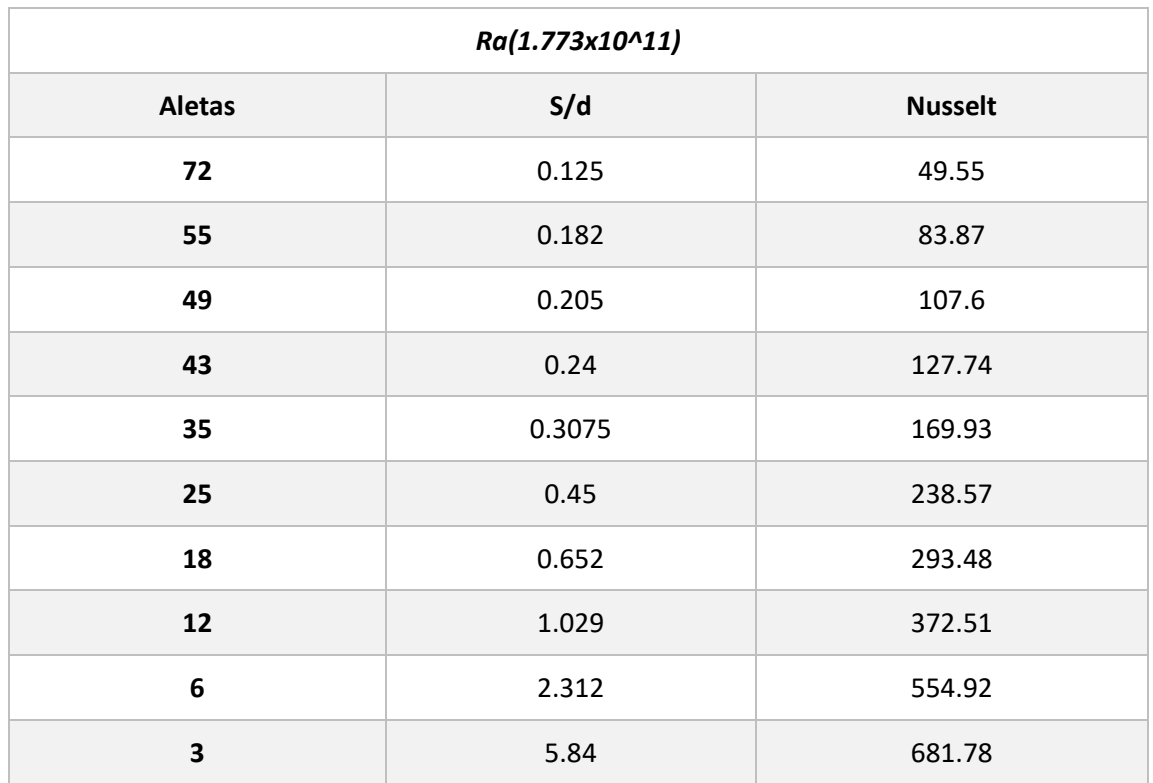

# Capítulo 6

### 6. Conclusiones.

El sistema simulado se basa en diferentes tubos aletados, los cuales, tienen una diferente configuración entre el espacio de sus aletas. El análisis realizado se basa en los resultados obtenidos de la velocidad, temperatura, calor disipado y el número de Nusselt.

Con el objetivo de observar el comportamiento de los tubos aletados en diferentes condiciones de uso, se optó por modificar el número de Rayleigh para un flujo laminar  $(10^4 \leq Ra \leq 10^8)$ , y para flujo turbulento  $(10^{10} \leq Ra \leq 10^{12})$ , por otra parte, también se varió la temperatura en la superficie del tubo, trabajando inicialmente con una temperatura en la superficie de 350 K, y posteriormente aumentándola hasta 450 K con el fin de comparar los resultados obtenidos.

De los resultados obtenidos de la distribución de temperaturas, se aprecia que al aumentar el número de aletas, se genera entre el espacio de éstas, una región en la cual, el aire permanece encerrado sin que pueda mezclarse con aire de menor temperatura, provocando que el aire encerrado aumente su temperatura hasta llegar a una temperatura equivalente con la superficie de las aletas, este fenómeno ocurre para ambos regímenes de flujo laminar o turbulento, no obstante, para un flujo turbulento, éste se manifiesta con una menor intensidad en comparación con el flujo laminar.

Con respecto al comportamiento del campo de velocidades, para ambos regímenes de flujo se forma una corriente ascendente, la cual se desarrolla desde la parte inferior del sistema, sin embargo, en flujo laminar dicha corriente fluye a lo largo de los bordes superiores de las aletas obstaculizando la transferencia de calor; a comparación de la que se desarrolla en flujo turbulento, la cual entra entre en el espacio de las aletas y sale de este en forma ascendente a lo largo del borde superior de las aletas en dirección axial, removiendo de forma más eficiente el calor de las aletas.

76

En relación con el número de aletas presentes en la superficie del tubo, la transferencia de calor para flujo laminar incrementa entre más aletas sean agregadas a la superficie, mientras que para flujo turbulento, existe un punto donde se presenta la mayor transferencia de calor, el cual pertenece al tubo de 35 aletas, sin embargo, conforme más aletas sean añadidas, la transferencia de calor disminuye para este tipo de régimen de flujo.

En relación con el número de Nusselt, se tiene que al disminuir el número de aletas en la superficie del tubo, el número de Nusselt aumenta tanto para flujo laminar como para flujo turbulento, sin embargo, a medida que se aumenta el número de aletas, el número de Nusselt sufre un descenso, debido a la reducción de la transferencia de calor por convección.

# Referencias

- [1] Y. A. Çengel, Transferencia de calor y masa fundamentos y aplicaciones, México, D.F: McGRAW-HILL, 2011.
- [2] O. A. Jaramillo Salgado, Intercambiadores de calor, Ciudad de México: Universidad Nacional Autónoma de México, 2007.
- [3] C. Gómez Quintero , «Fundamentos de Procesos Químicos para Ingeniería de Sistemas.,» Merida, Venezuela, 2011.
- [4] D. Q. Kern, Procesos de transferencia de calor, Ciudad de México: Mc-GRAW-HILL, 1965.
- [5] J. C. P. F. C. Andrés Felipe Macía, «Analysis of a system of storage heat thermal using magnesium chloride hexahydrate,» *Revista Facultad de Ingeniería / Universidad de Antioquia,* pp. 34-43, 2010.
- [6] Z. L. Q. B. Q. Z. L. J. J. Y. Xiaohu Yang, «Thermal performance of a shell-and-tube latent heat thermal energy,» de *Applied Energy*, vol. 202, Beijin, China, ELSEVIER, 2017, pp. 558-571.
- [7] W. Wang, Mobilized thermal energy storage for heat recovery for distribued heating, Mälardalen University, 2010, pp. 170-174.
- [8] Z. İ. M. A. A. Aytunç Erek, «Experimental and numerical investigation of thermal energy storage with a finned tube,» *International Journal of Energy Research ,* pp. 1010-1018, 2005.
- [9] S. X. M. C. Liu Z, «Experimental investigations on the characteristics of melting processes of stearic acid in an annulus and its thermal conductivity enhancement by fins,» *Energy Conversion and Management,* pp. 959-969, 2005.
- [10] R. B. S. F. D. G. David Juárez, «Estudio de materiales con cambio de fase (PCM) y análisis sem de micro PCM,» *Área de Innovación y Desarrollo, S.L. ,* pp. 1-25, 2012.
- [11] J. Holman, Transferencia de calor, Ciudad de México: McGraw Hill, 1986.
- [12] C. Geankoplis, Procesos de transporte y operaciones unitarias, Ciudad de México: CECSA, 1998.
- [13] F. P. Incropera, Fundamentos de transferencia de calor, Ciudad de México: Pearson, 1999.
- [14] S. K. D. S. R. Jnana Ranjan Senapati, «Numerical investigation of natural convection heat transfer from,» *International Journal of Thermal Sciences,* pp. 146-159, 2017.
- [15] F. M. White, «Relaciones integrales para un volumen de control,» de *Mecánica de fluidos*, México, McGraw Hill, 2008, pp. 137-223.
- [16] Ansys, «Continuity and Momentum Equations,» Ansys, 23 enero 2009. [En línea]. Available: http://www.afs.enea.it/project/neptunius/docs/fluent/html/th/node11.htm. [Último acceso: 05 07 2018].
- [17] M. B. Dan S. Henningson, «Fluid Dynamics: Theory and Computation,» Agosto 2005. [En línea]. Available: https://www.mech.kth.se/~henning/CFD/CFD\_main.pdf. [Último acceso: 18 07 2018].
- [18] Ansys, «Heat Transfer Theory,» Ansys, 23 Enero 2009. [En línea]. Available: http://www.afs.enea.it/project/neptunius/docs/fluent/html/th/node107.htm#e q-energy-E. [Último acceso: 20 07 2018].
- [19] Ansys, «Reynolds (Ensemble) Averaging,» Ansys, 23 Enero 2009. [En línea]. Available: http://www.afs.enea.it/project/neptunius/docs/fluent/html/th/node46.htm. [Último acceso: 2018 07 23].
- [20] Ansys, «Standard k-e Model,» Ansys, 23 Enero 2009. [En línea]. Available: http://www.afs.enea.it/project/neptunius/docs/fluent/html/th/node58.htm. [Último acceso: 23 julio 2018].
- [21] Ansys, «Effects of Buoyancy on Turbulence in the k-e Models,» Ansys, 23 Enero 2009. **En línea**]. Available: http://www.afs.enea.it/project/neptunius/docs/fluent/html/th/node62.htm. [Último acceso: 23 Julio 2018].
- [22] Ansys, «Incompressible Ideal Gas Law,» 23 Enero 2009. [En línea]. Available: https://www.sharcnet.ca/Software/Fluent6/html/ug/node332.htm. [Último acceso: 04 Agosto 2018].
- [23] Y. A. L. Sáenz, *Caracterización Termohidráulica del Área de Transferencia de Calor en Superficies Extendidas Mediante Simulación Numérica,* Cd. Universitaria : Universidad Autónoma de Nuevo León, 2014.
- [24] D. C. Wilcox, Turbulence Modeling for CFD, La Cañada, California : DCW industries, 1993.
- [25] Ansys, «Standard Wall Functions,» 23 Enero 2009. [En línea]. Available: http://www.afs.enea.it/project/neptunius/docs/fluent/html/th/node99.htm. [Último acceso: 07 Agosto 2018].
- [26] G. S. K. Y. M. V. S. P. S. F. Hauer A, «Transportation of energy by utilization of thermal energy storage,» ECES Annex, Germany, 2010.
- [27] A. G. Muñoz, «Forma diferencial de las leyes básicas,» Universidad de Guanajuato, 22 Enero 2015. [En línea]. Available: http://www.dicis.ugto.mx/profesores/agallegos/documentos/Cap.%206\_Ecuaci ones%20en%20forma%20diferencial.pdf. [Último acceso: 12 07 2018].
- [28] H. V. &. W. Malalasekera, «Finite volume method for two-dimensional diffusion problems,» de *An introduction to computational fluid Dynamics the finite volume method*, New York, Longman Scientific & Technical, 1995, pp. 99-101.